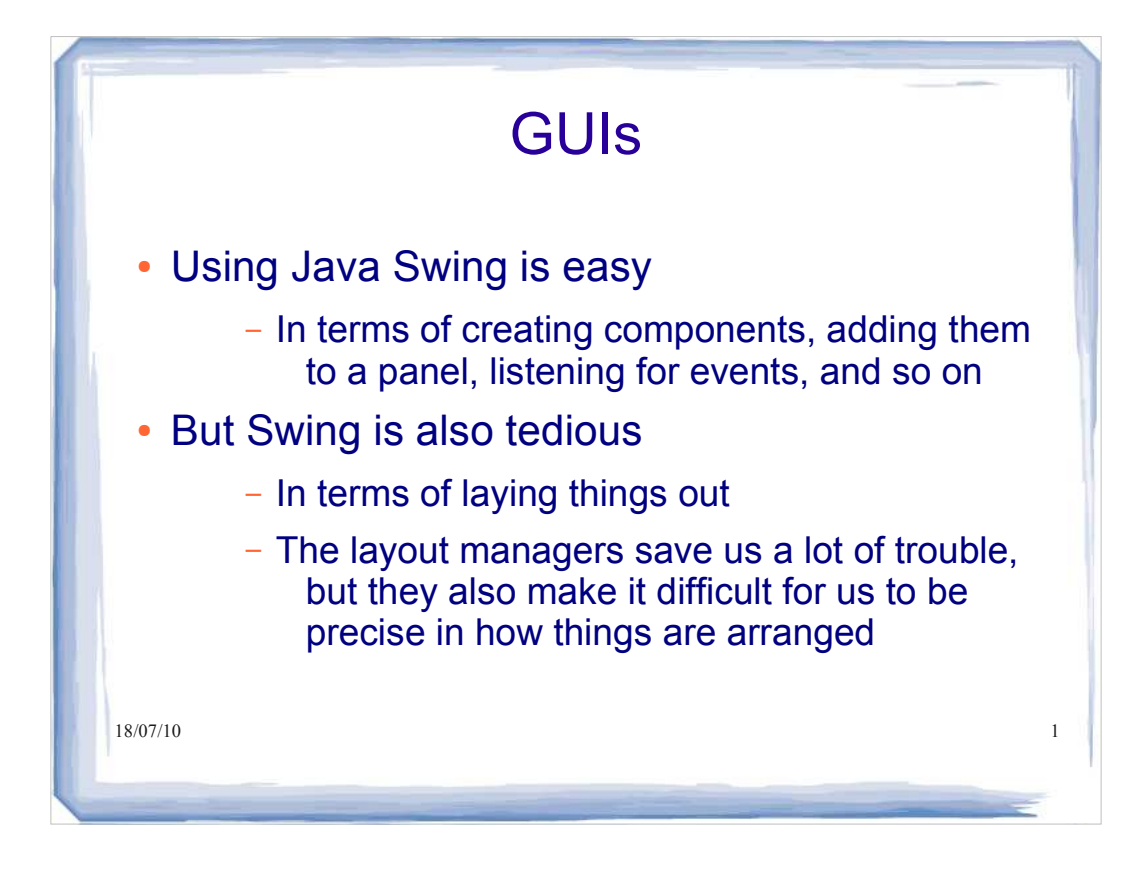

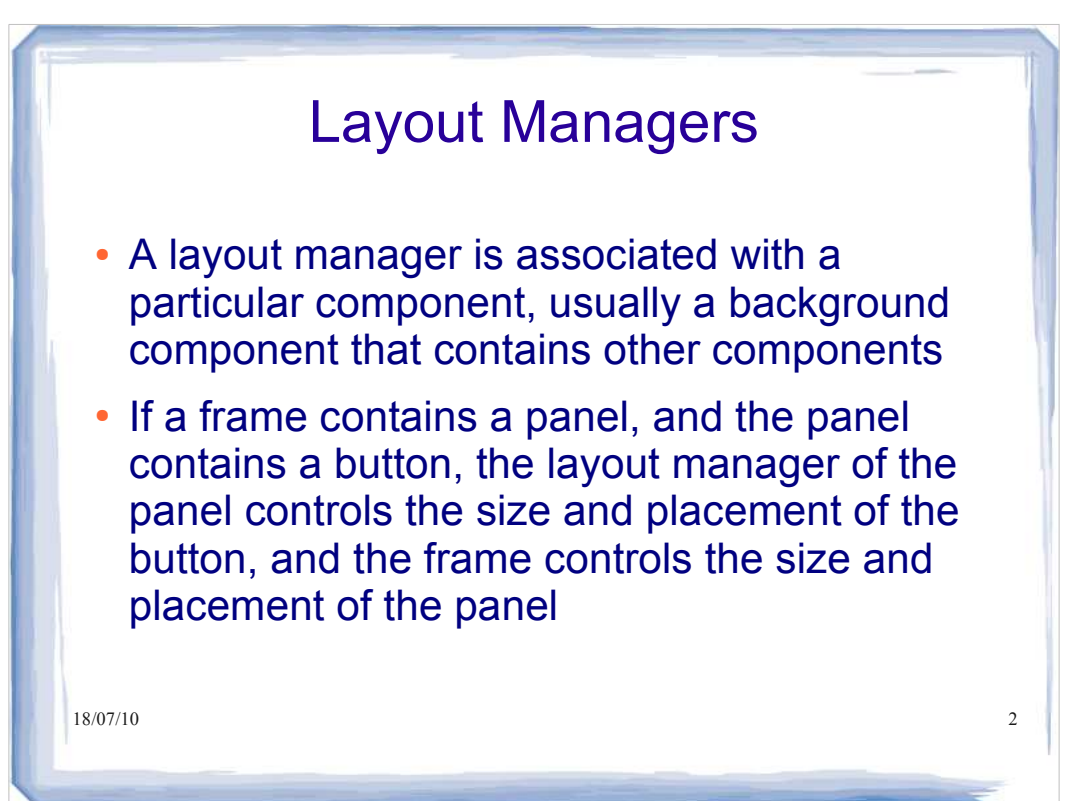

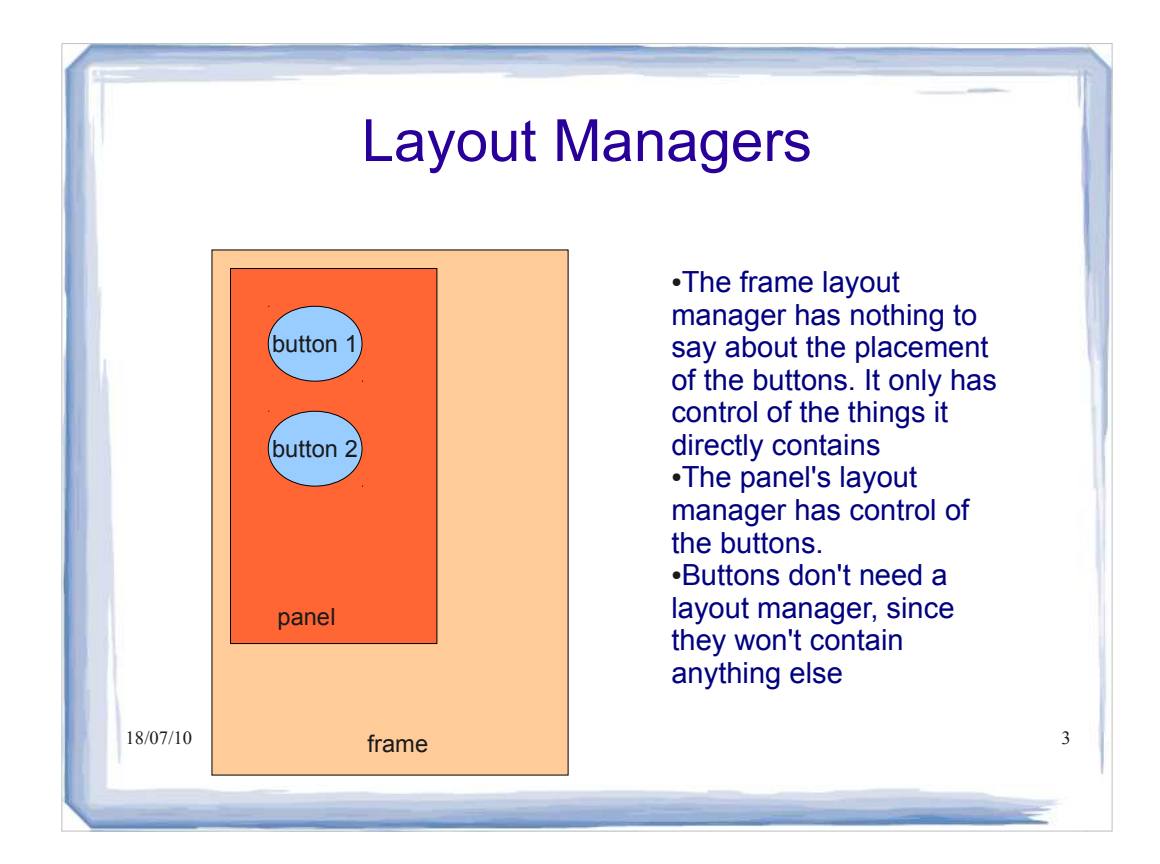

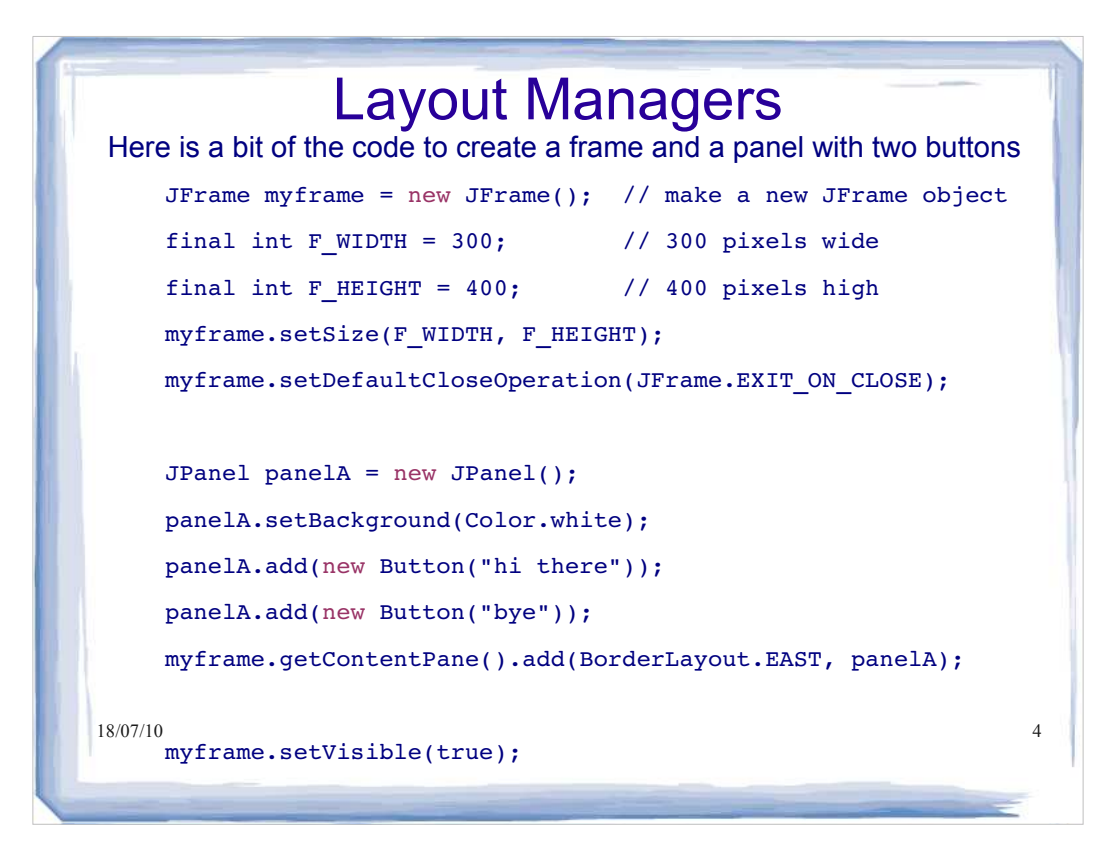

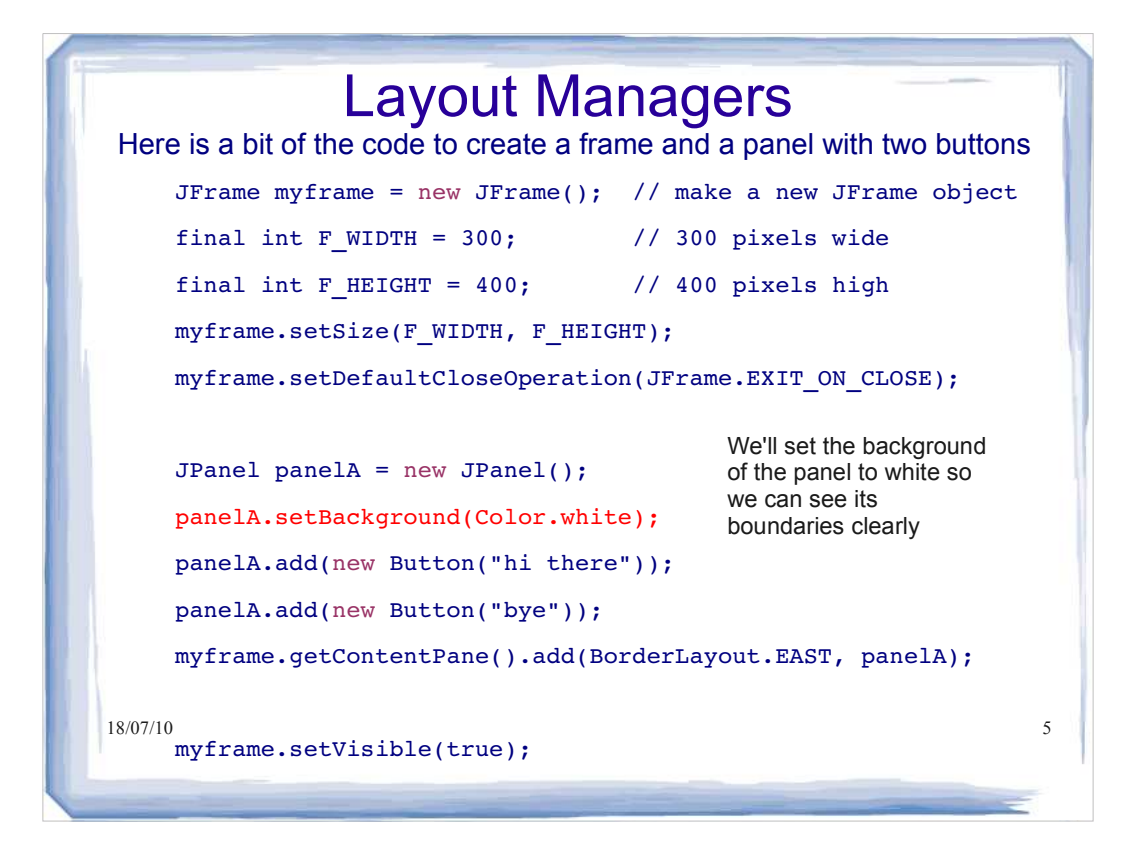

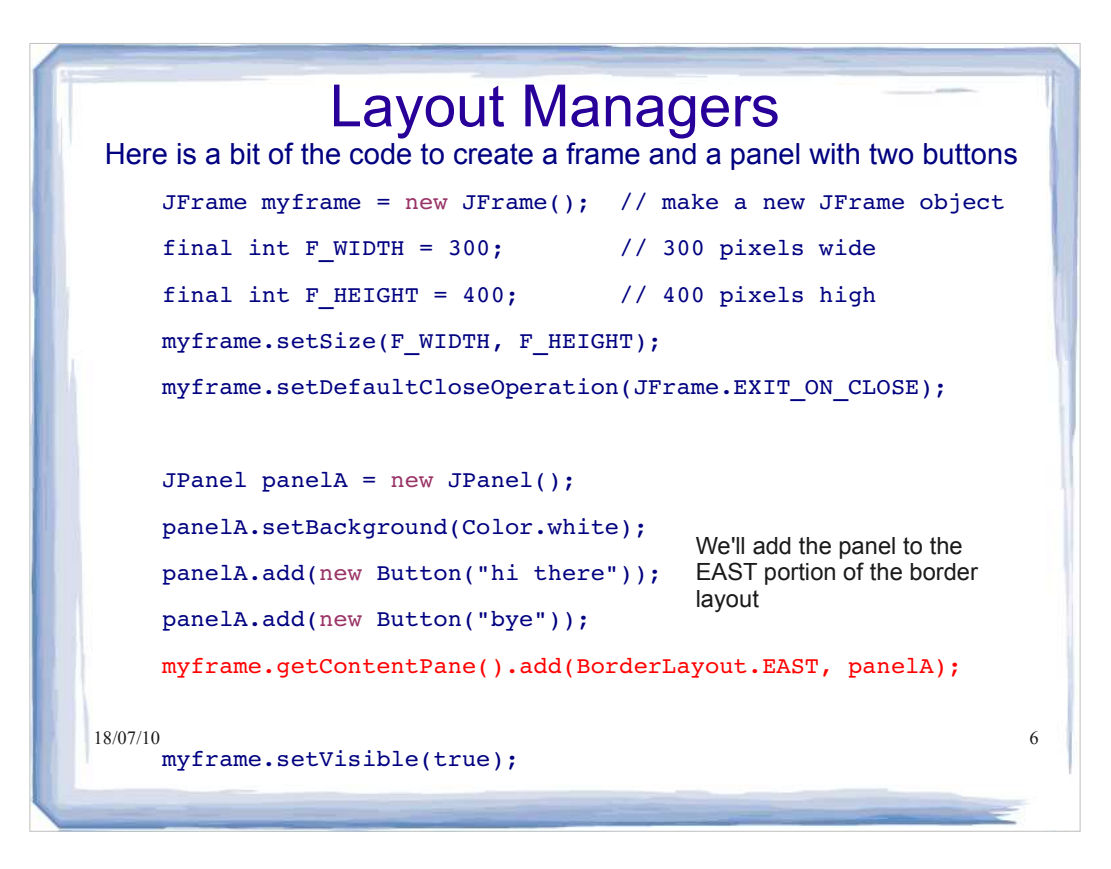

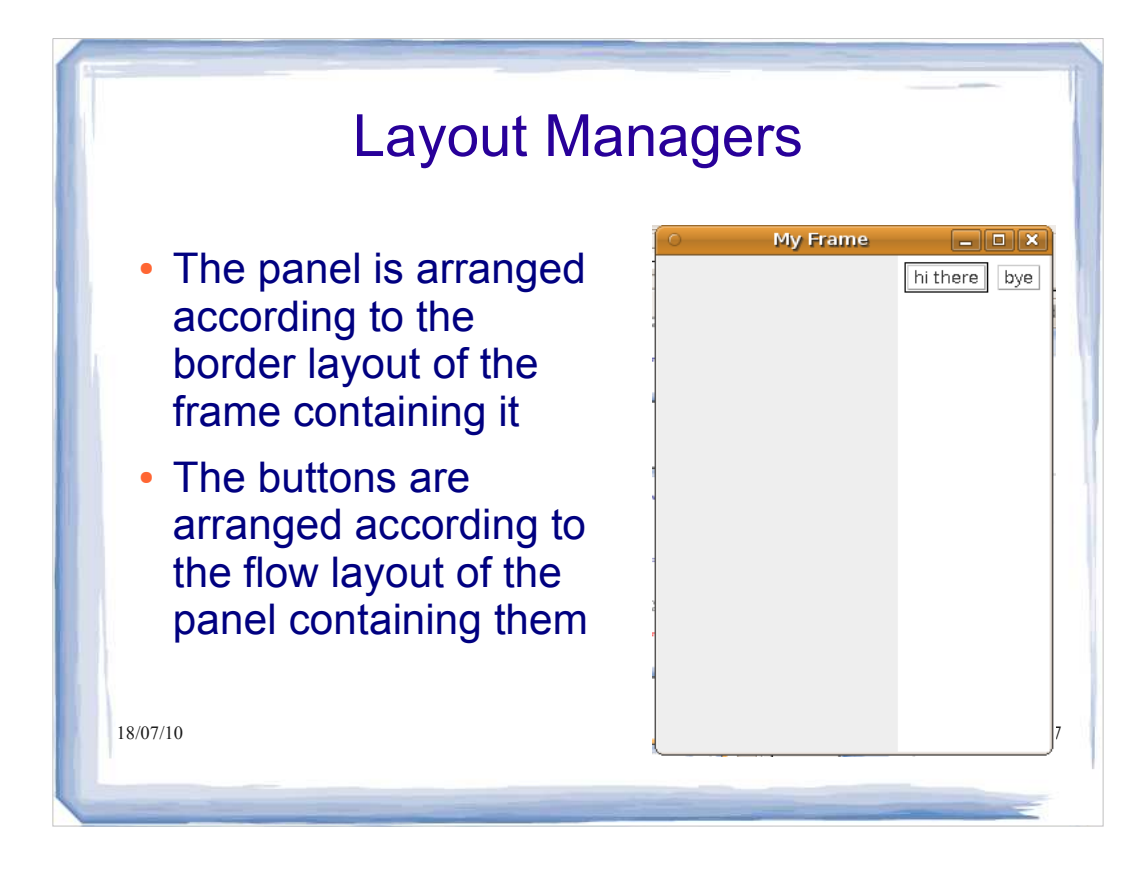

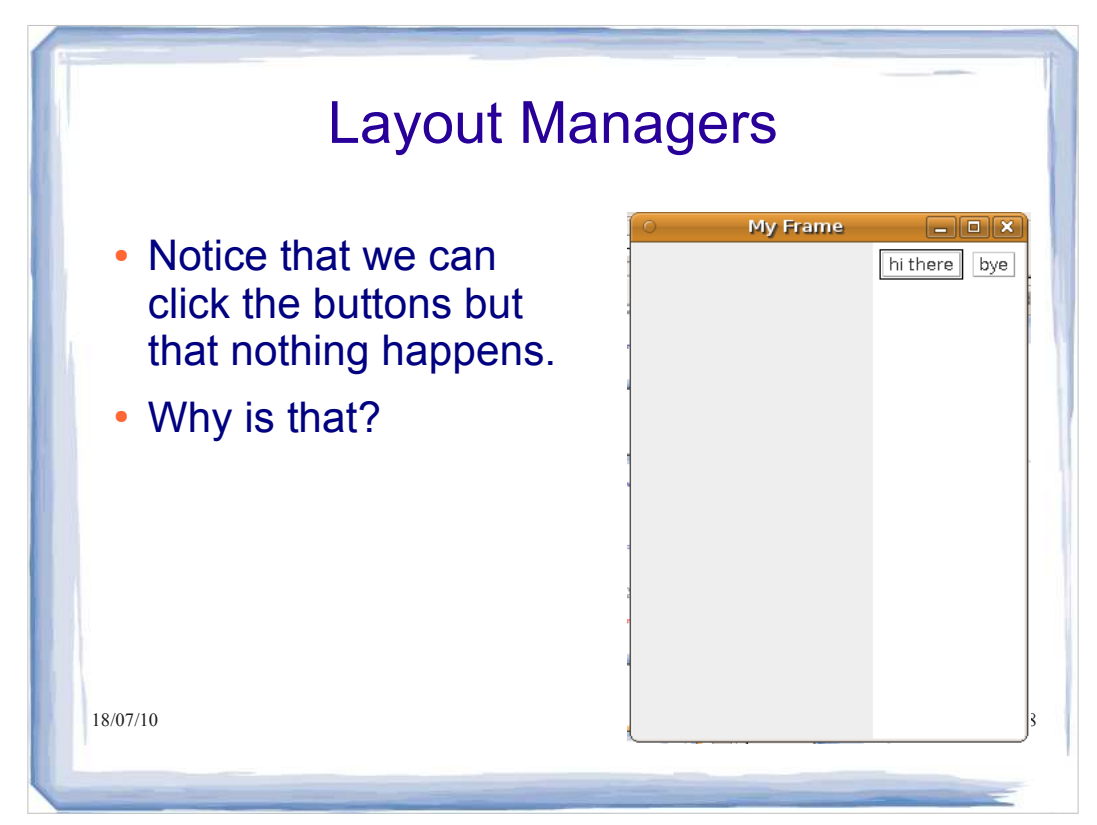

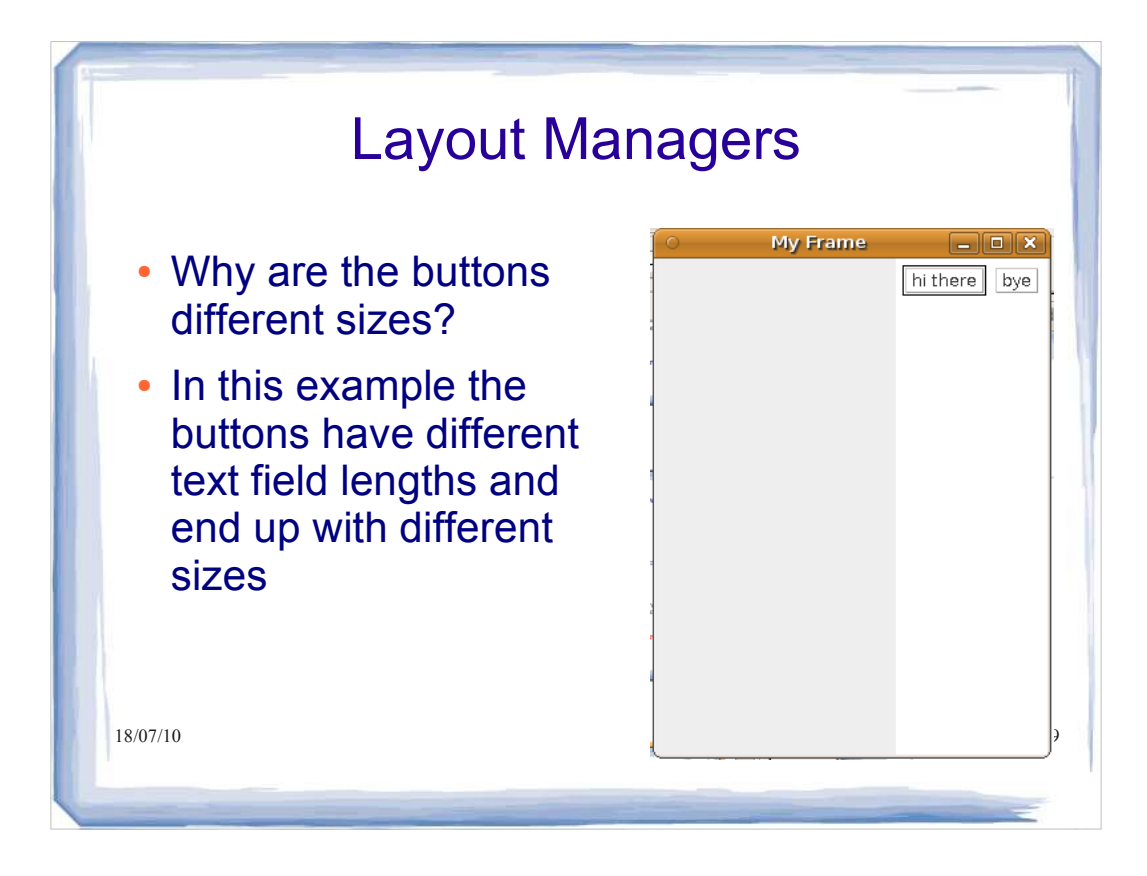

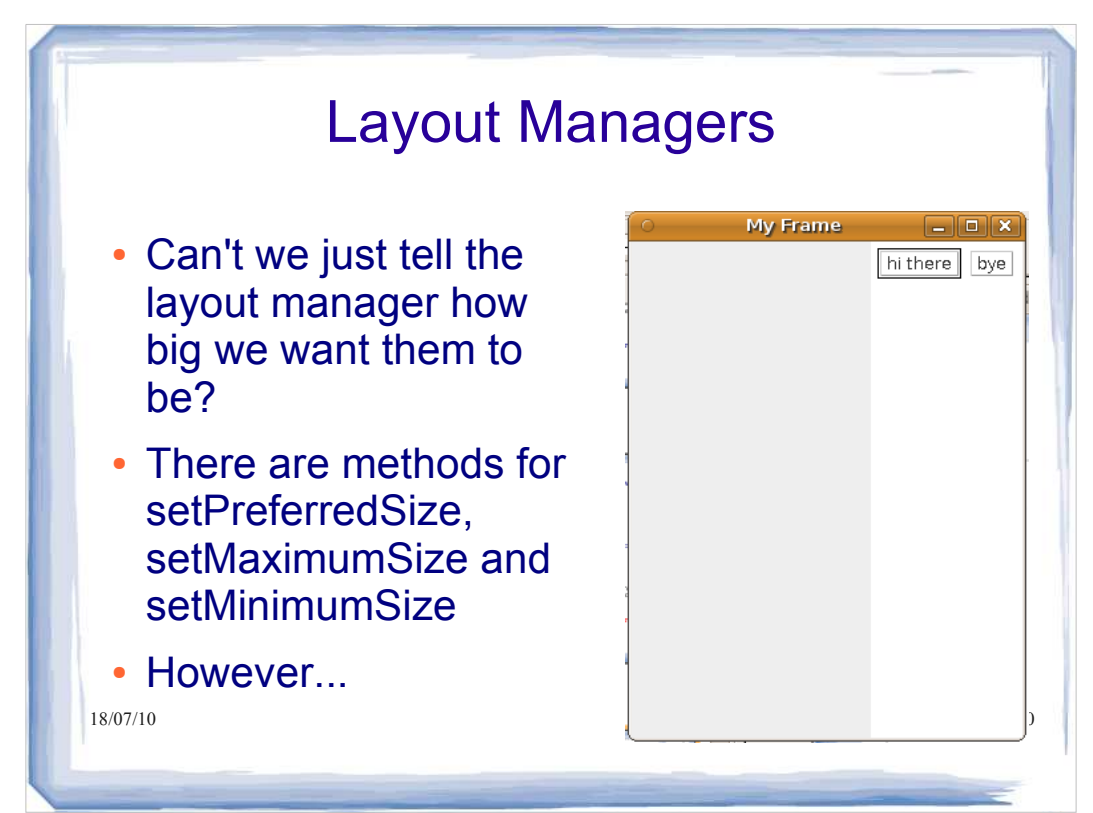

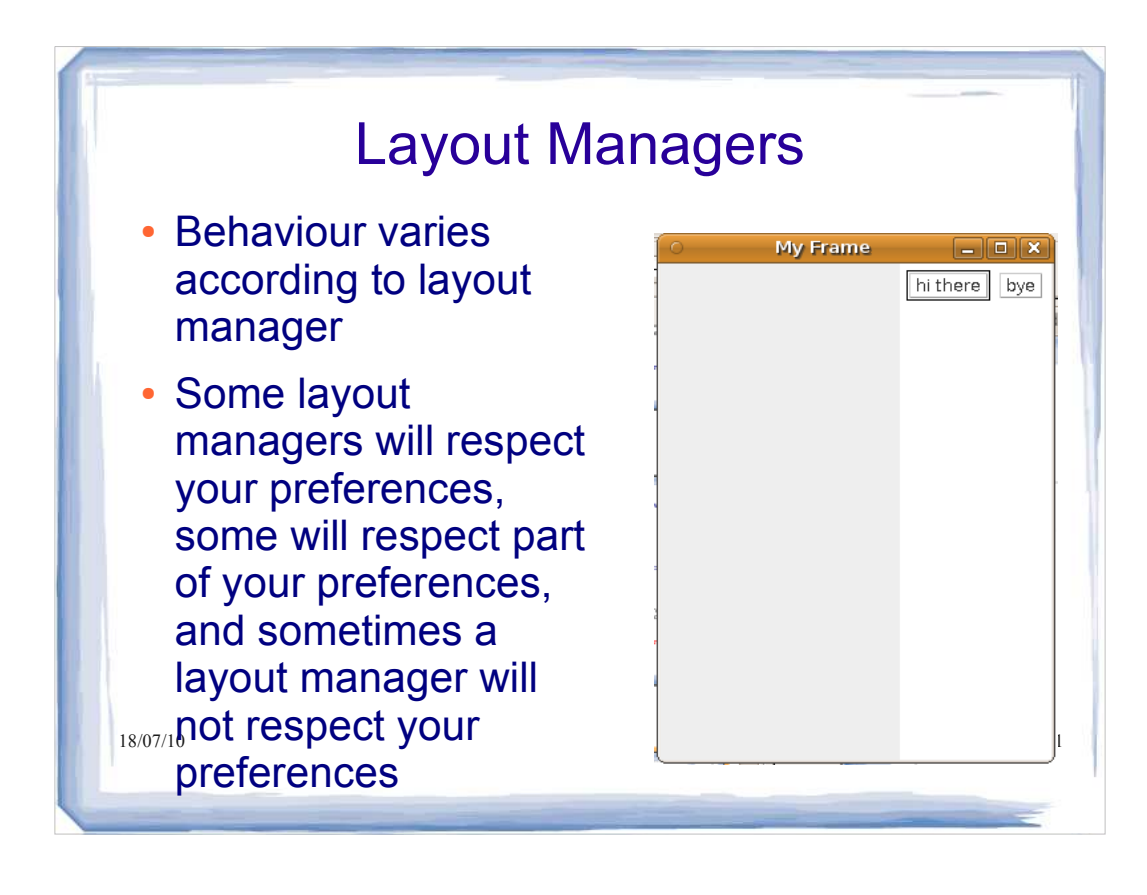

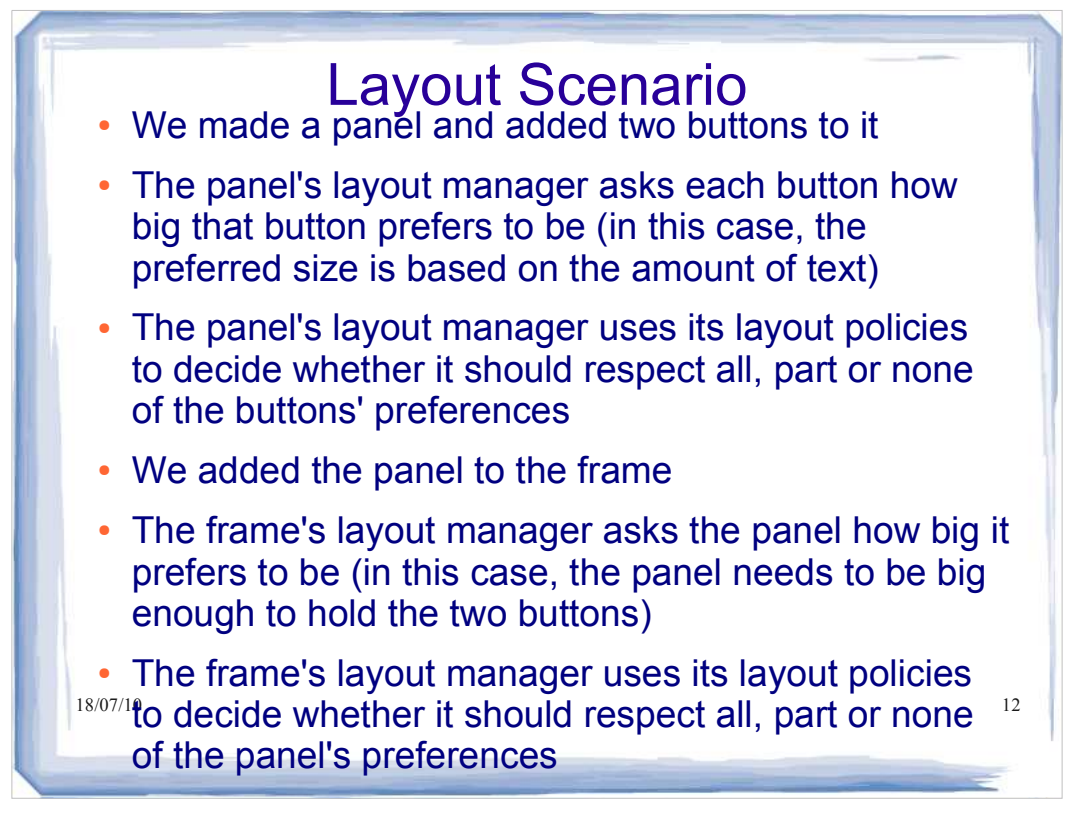

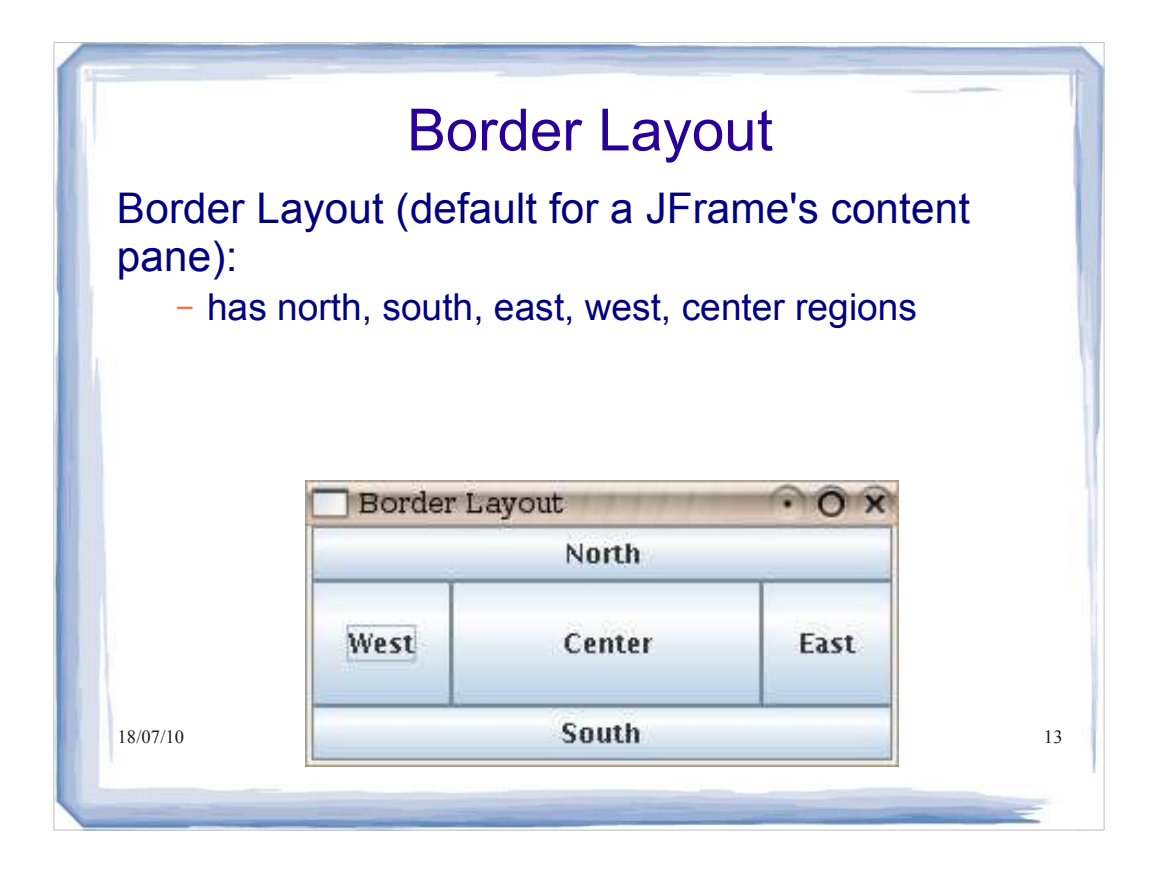

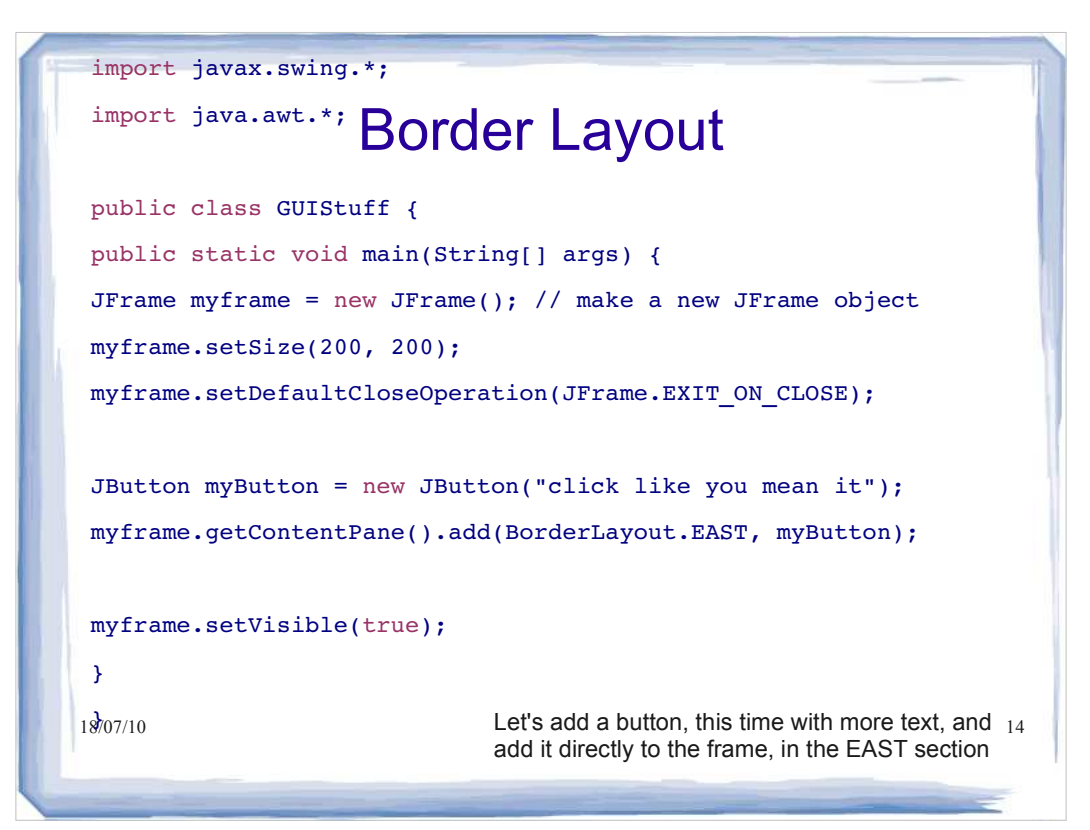

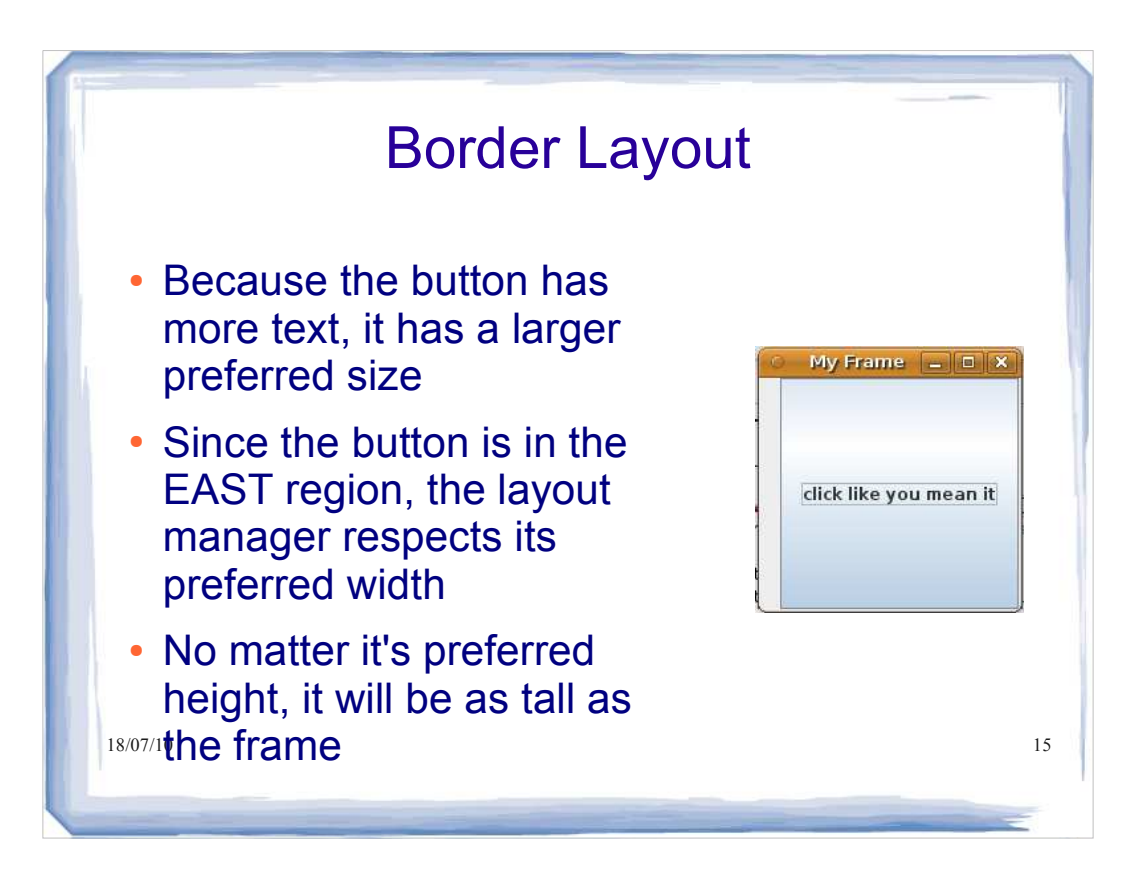

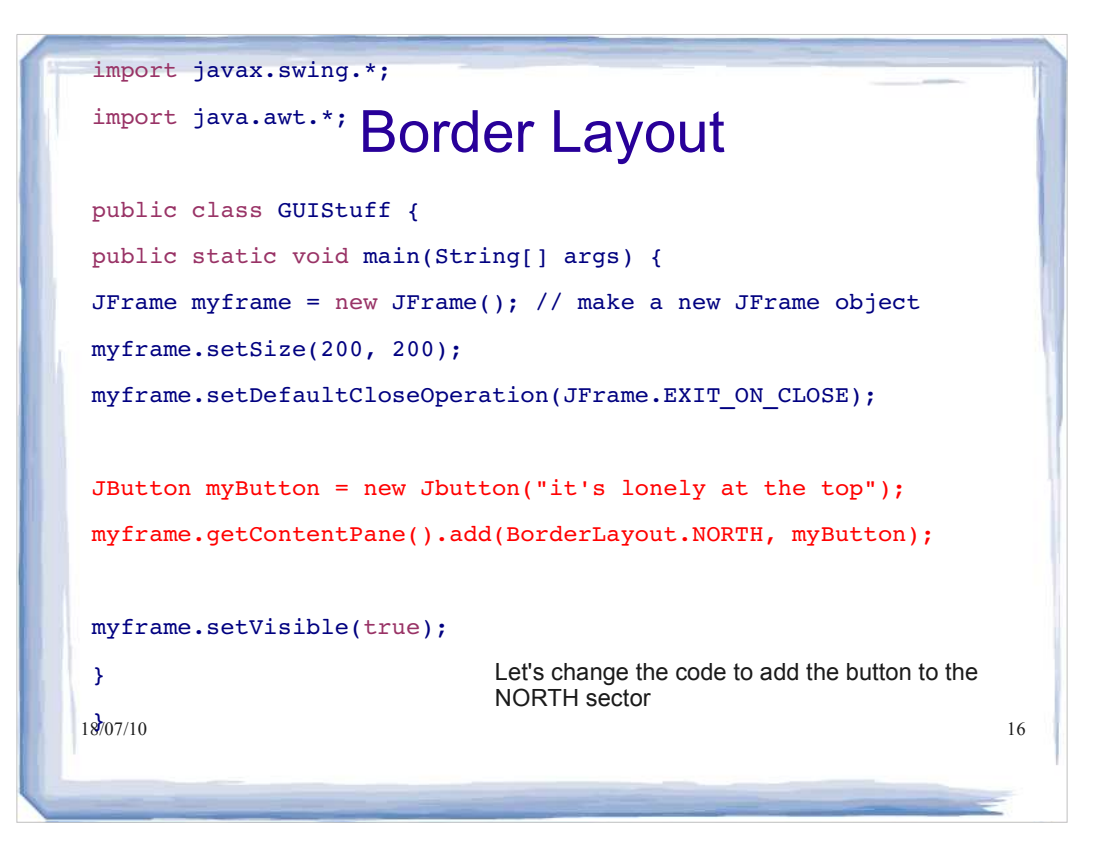

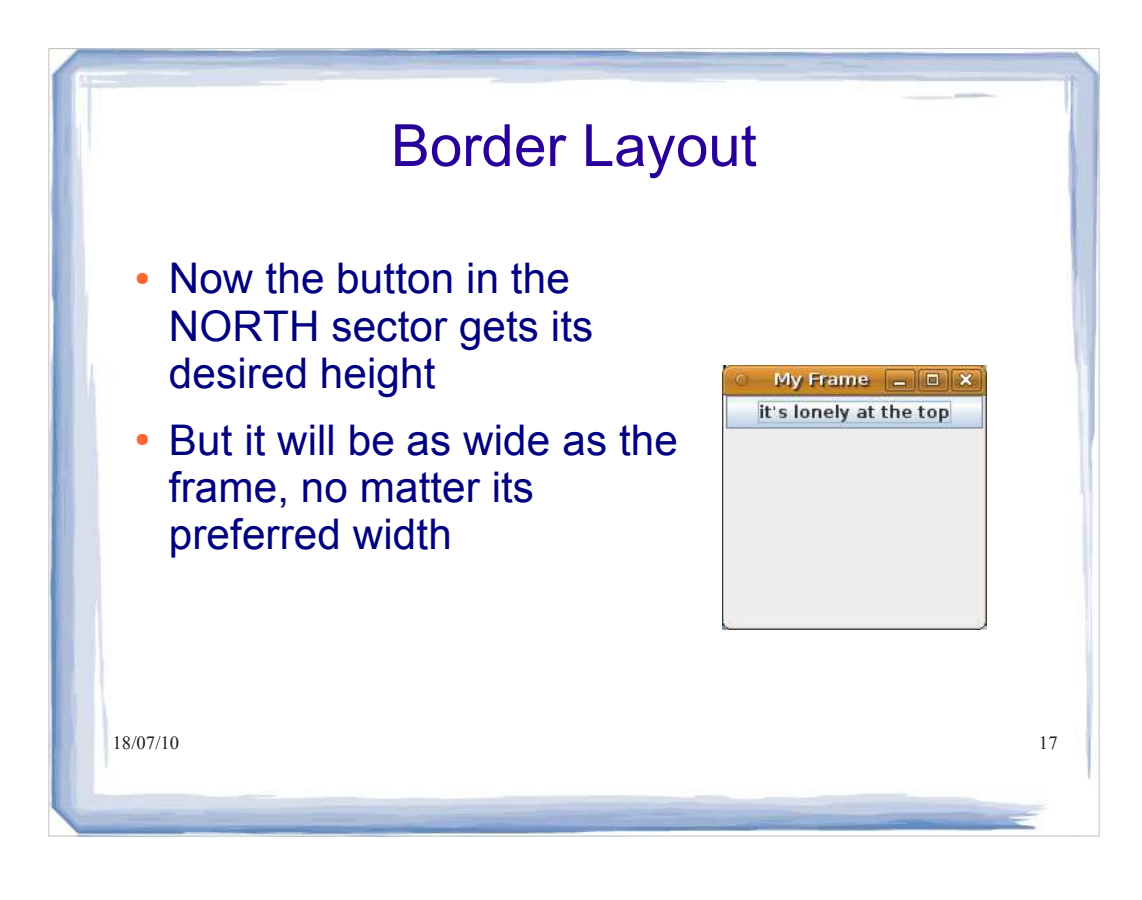

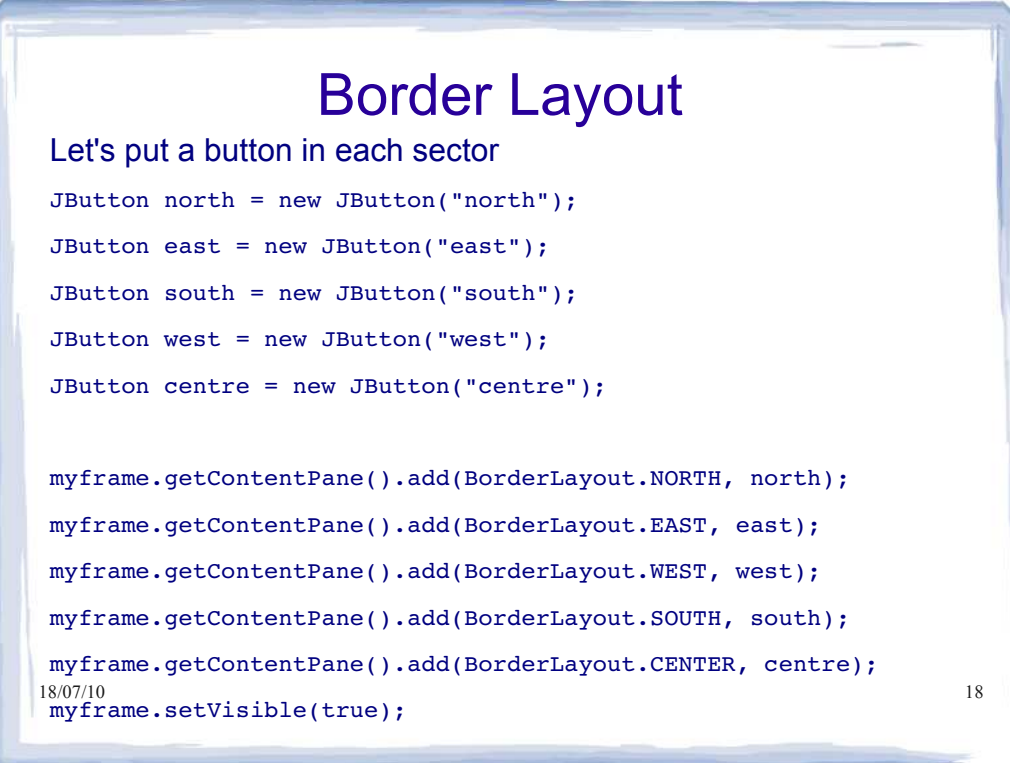

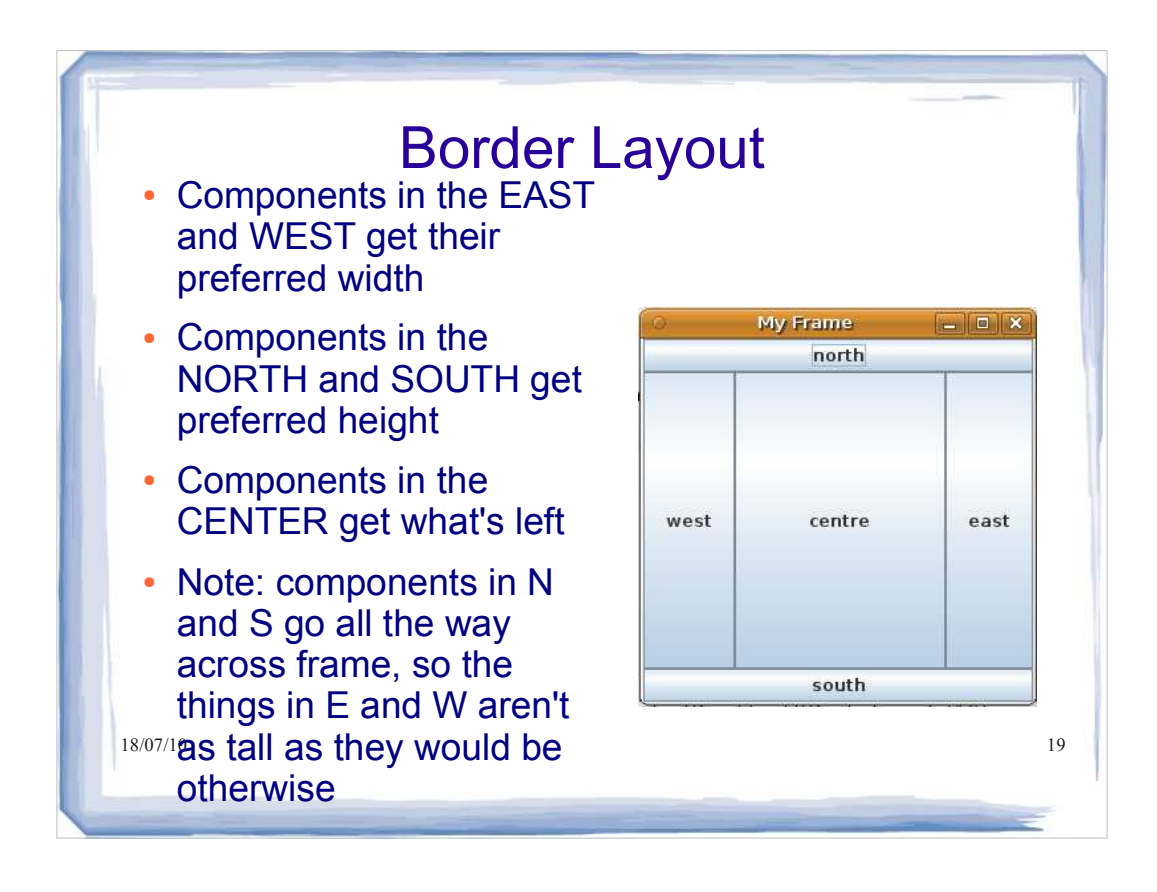

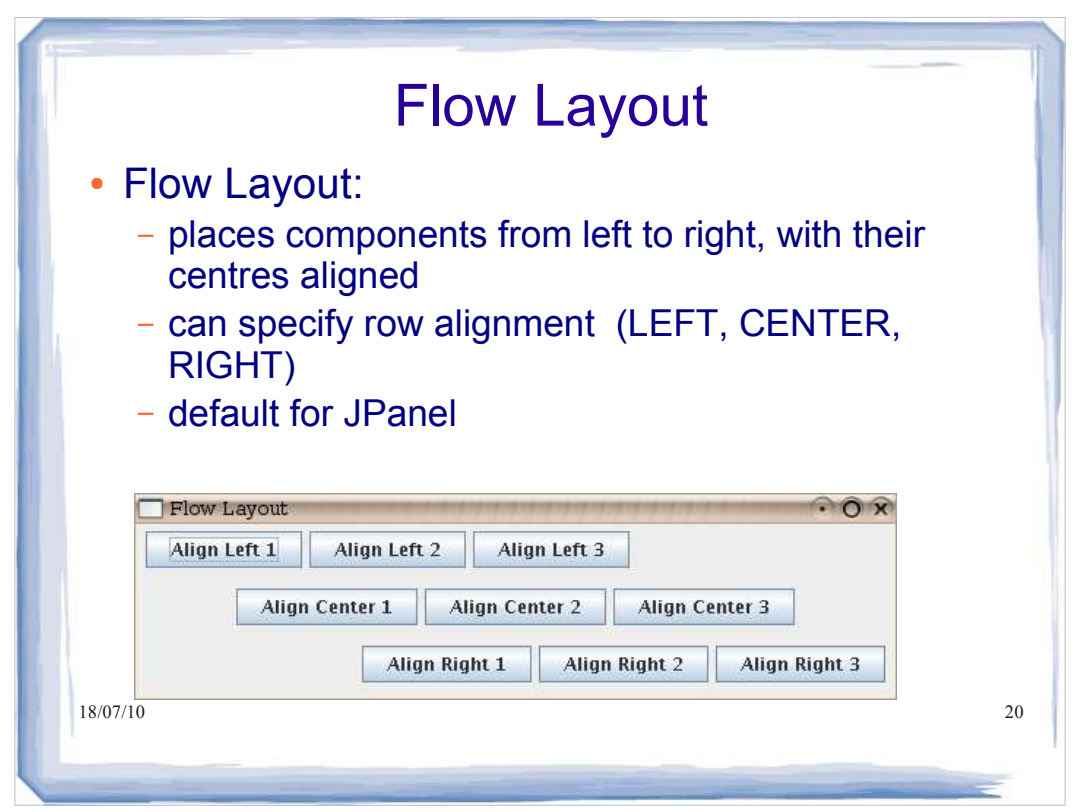

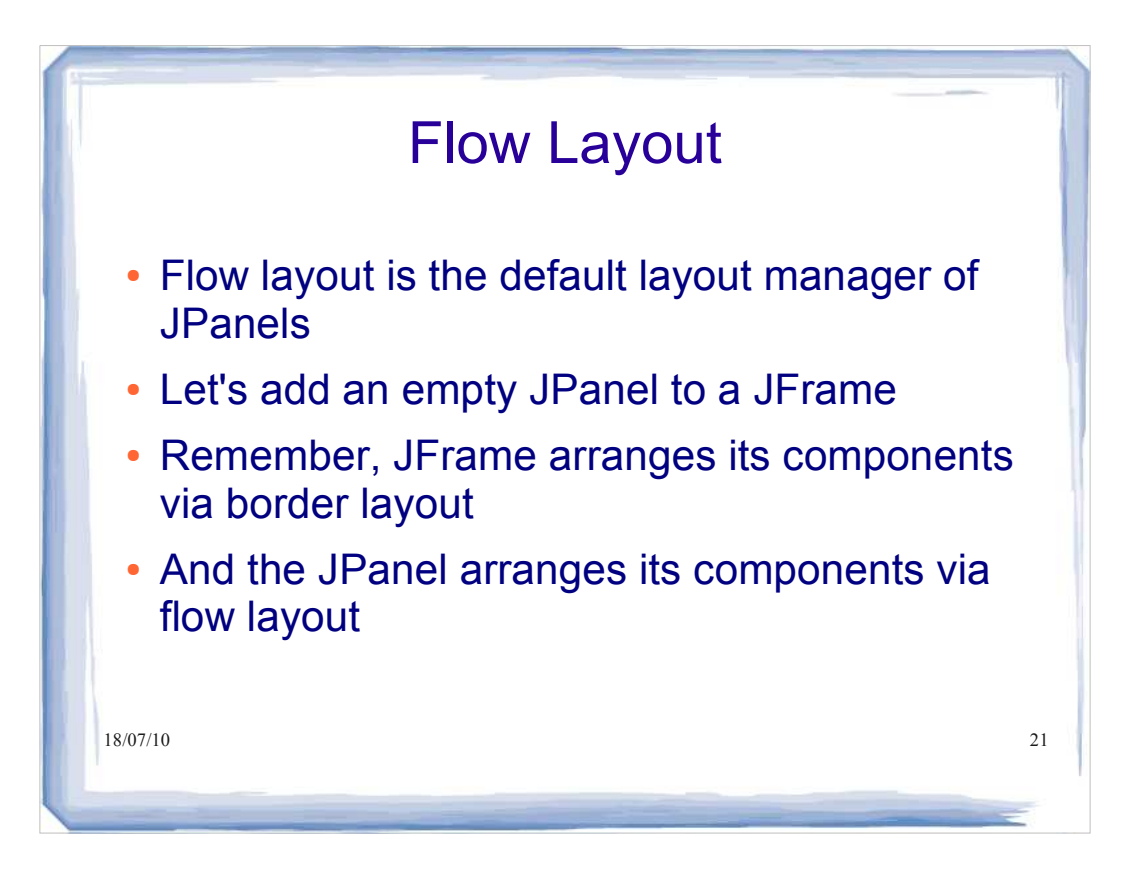

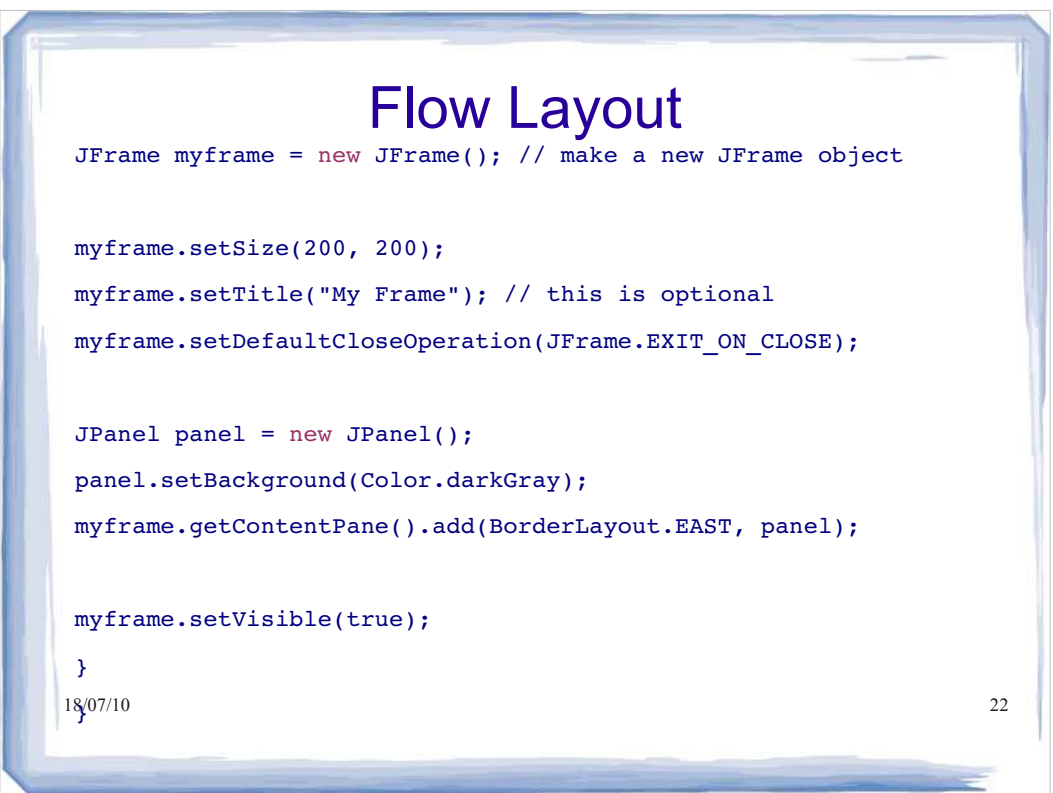

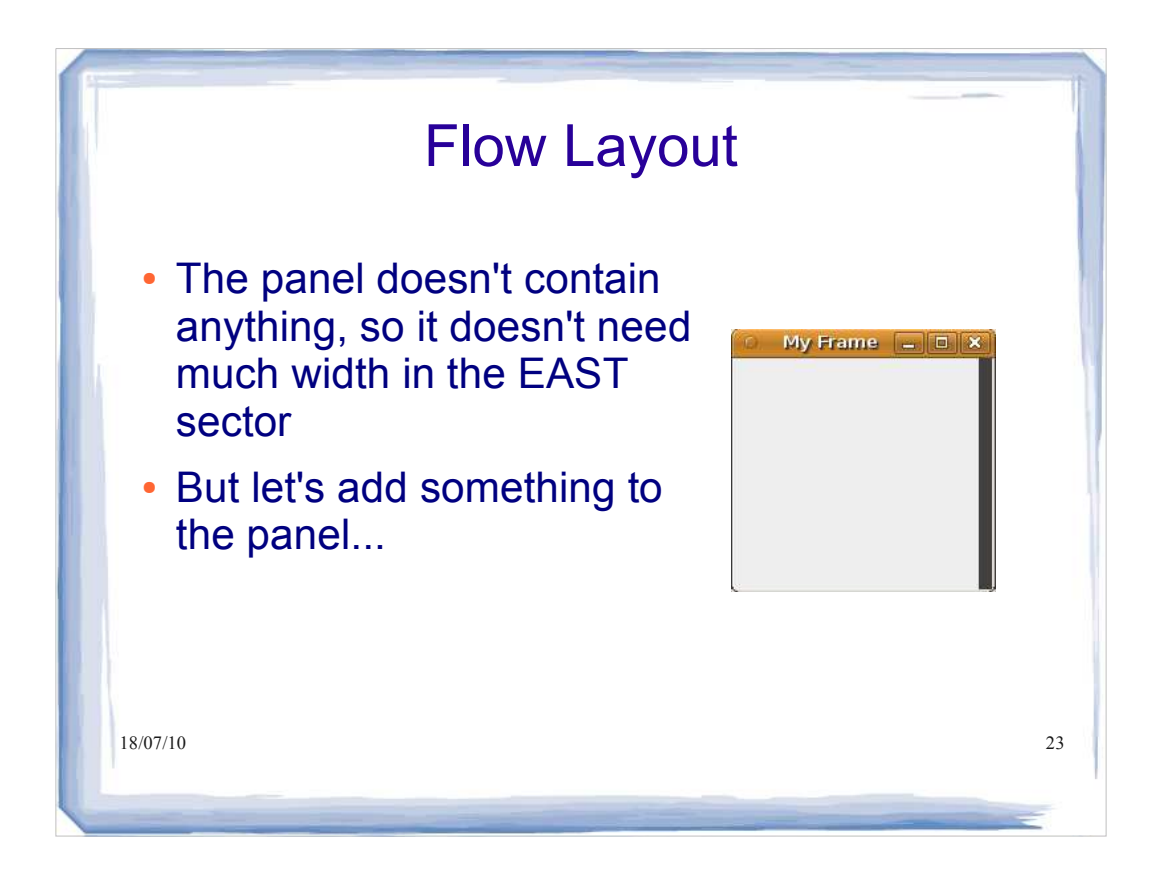

## Flow Layout

```
18/07/10 24
myframe.setSize(200, 200);
myframe.setTitle("My Frame"); // this is optional
myframe.setDefaultCloseOperation(JFrame.EXIT_ON_CLOSE);
JPanel panel = new JPanel();
panel.setBackground(Color.darkGray);
JButton button = new JButton("shock me");
panel.add(button);
myframe.getContentPane().add(BorderLayout.EAST, panel);
\frac{18}{07}/10<br>myframe.setVisible(true);
```
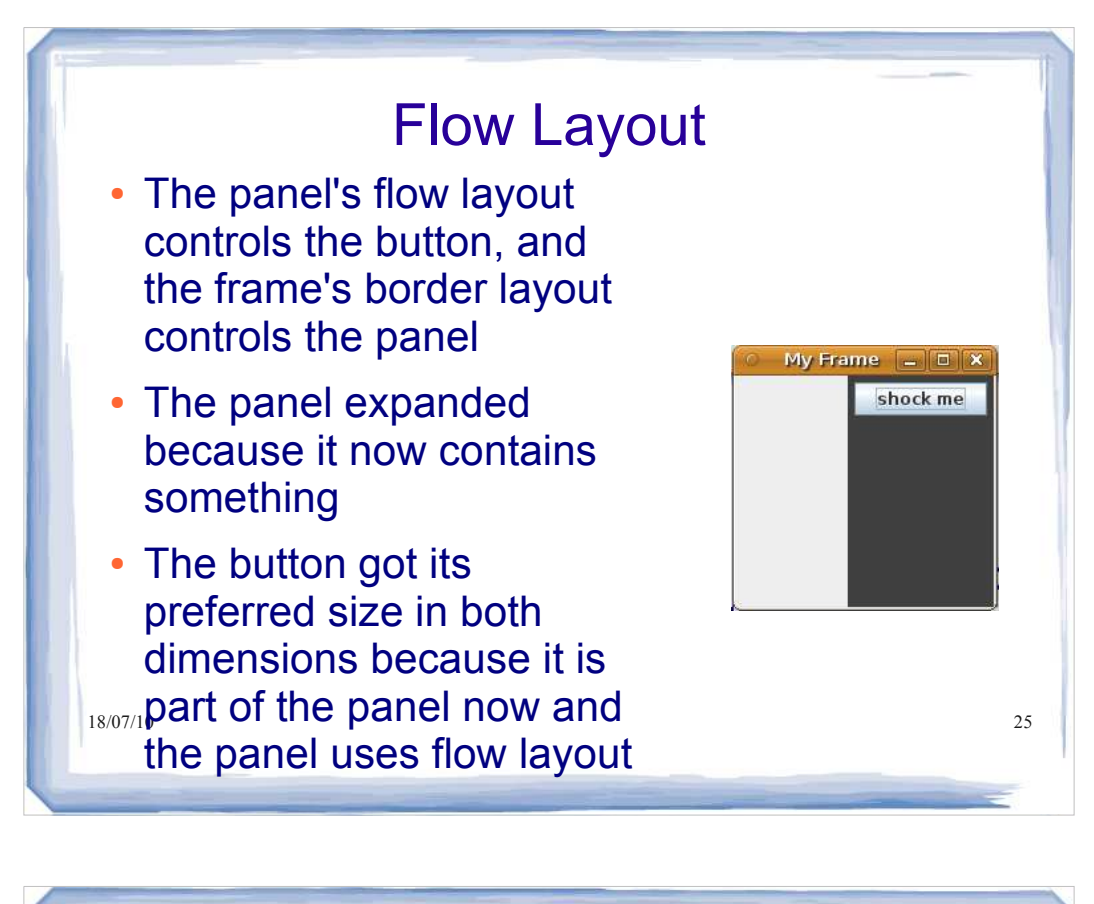

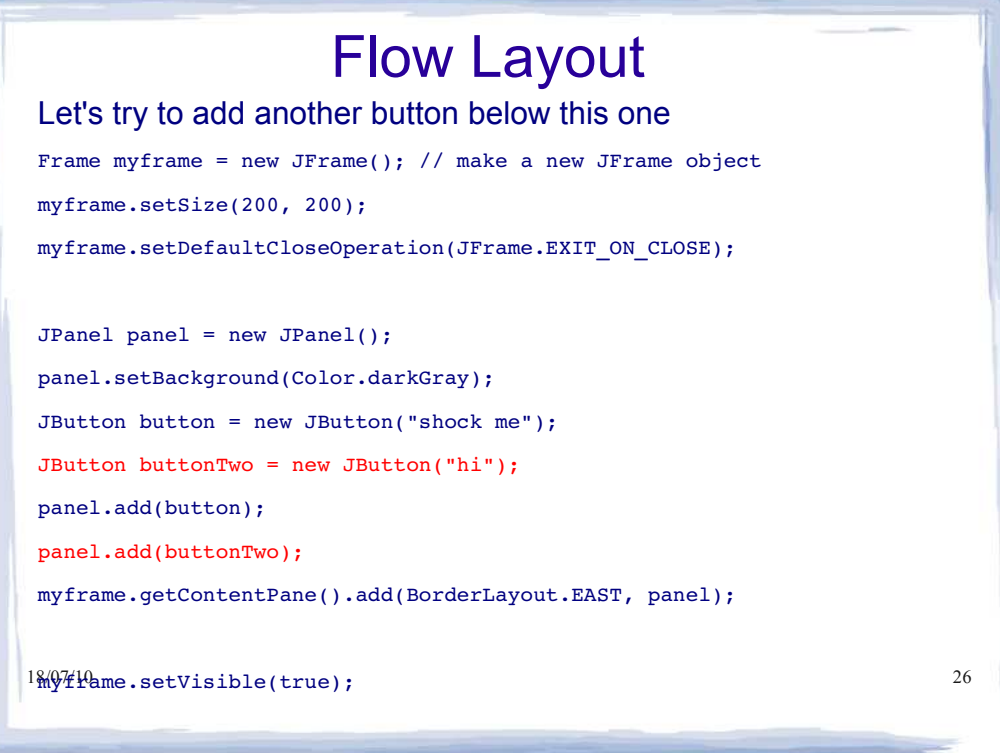

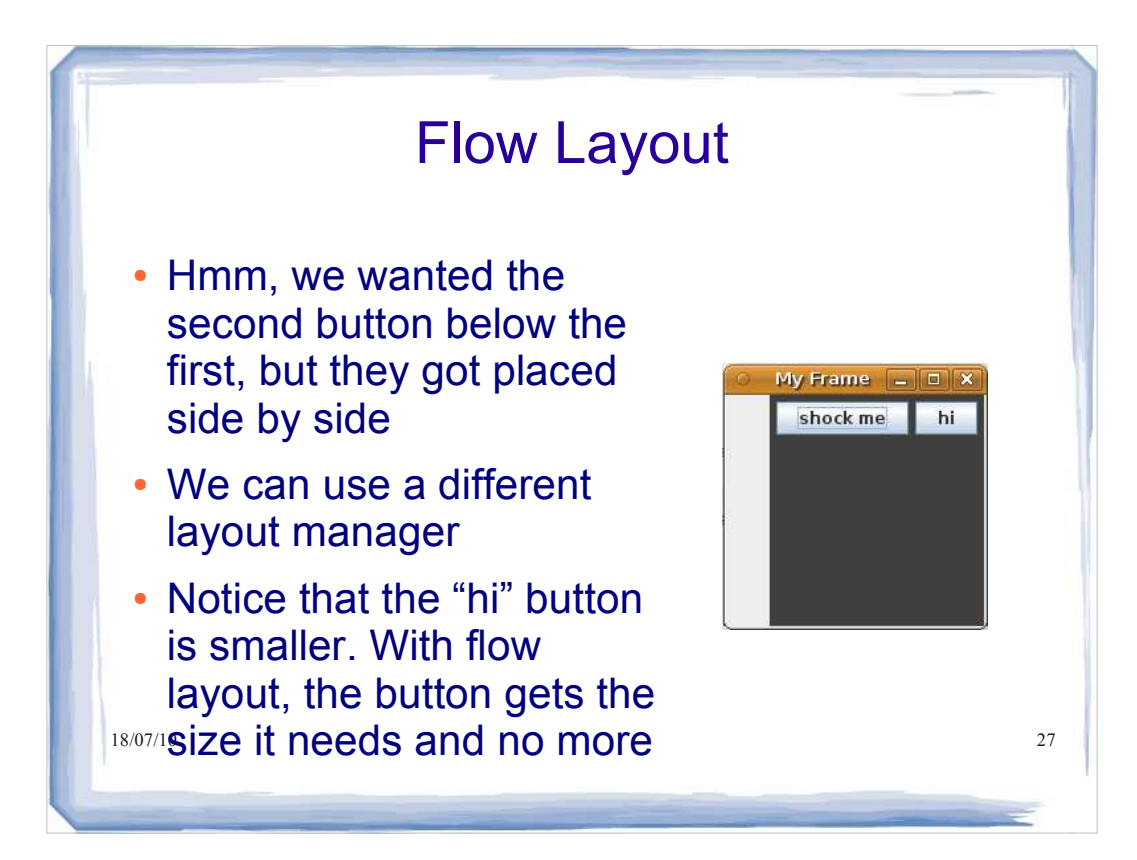

#### Box Layout

```
18/07/10 28
myframe.getContentPane().add( BorderLayout.EAST, panel );
myframe = new JFrame(); // make a new JFrame object
myframe.setSize( 300, 300 );
myframe.setDefaultCloseOperation( JFrame.EXIT_ON_CLOSE );
panel = new JPanel();
panel.setBackground( Color.darkGray );
panel.setLayout( new BoxLayout( panel, BoxLayout.Y_AXIS ) );
button = new JButton( "shock me" );
buttonTwo = new JButton( "hi" );
panel.add( button );
panel.add( buttonTwo );
myframe.setVisible( true );
```
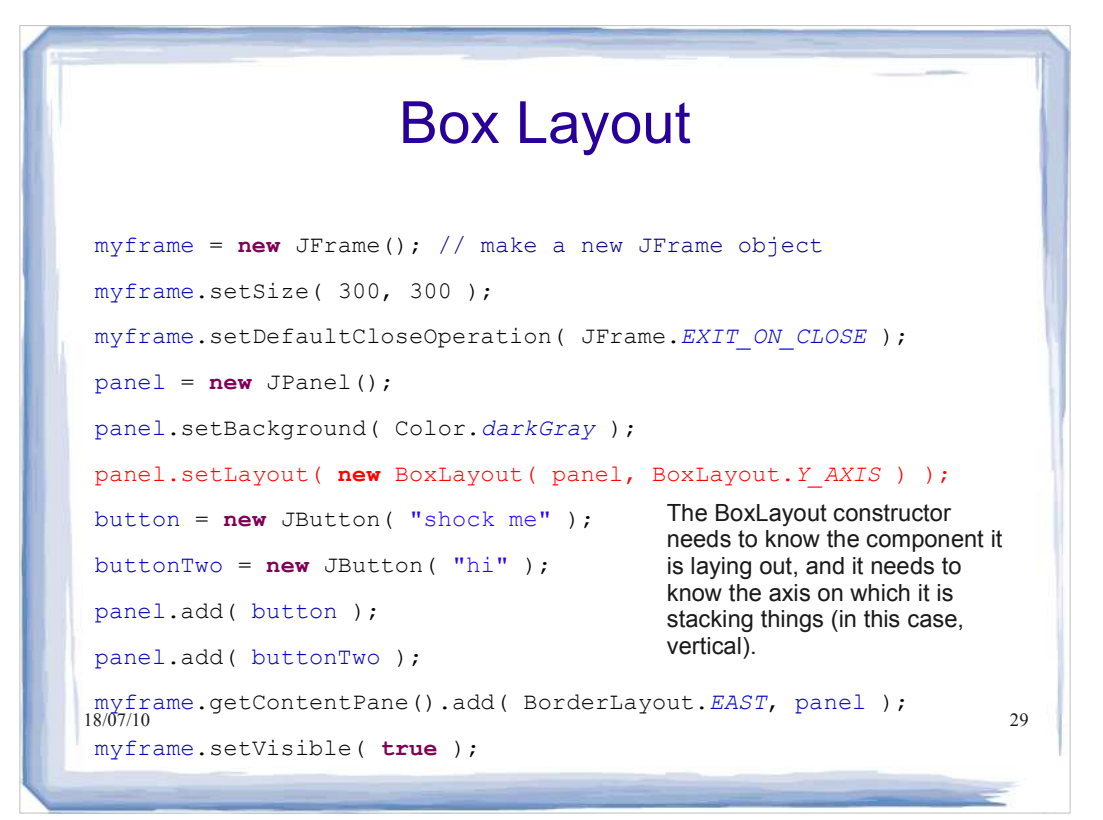

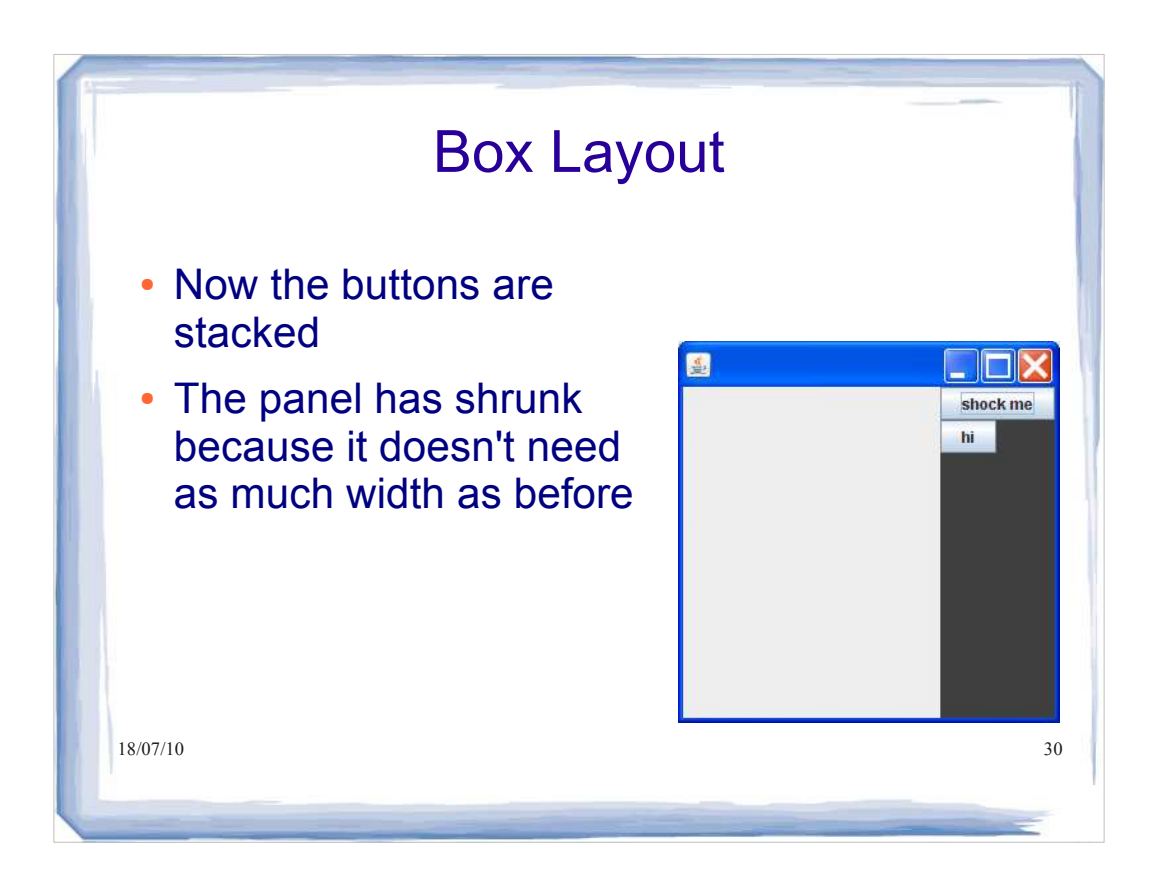

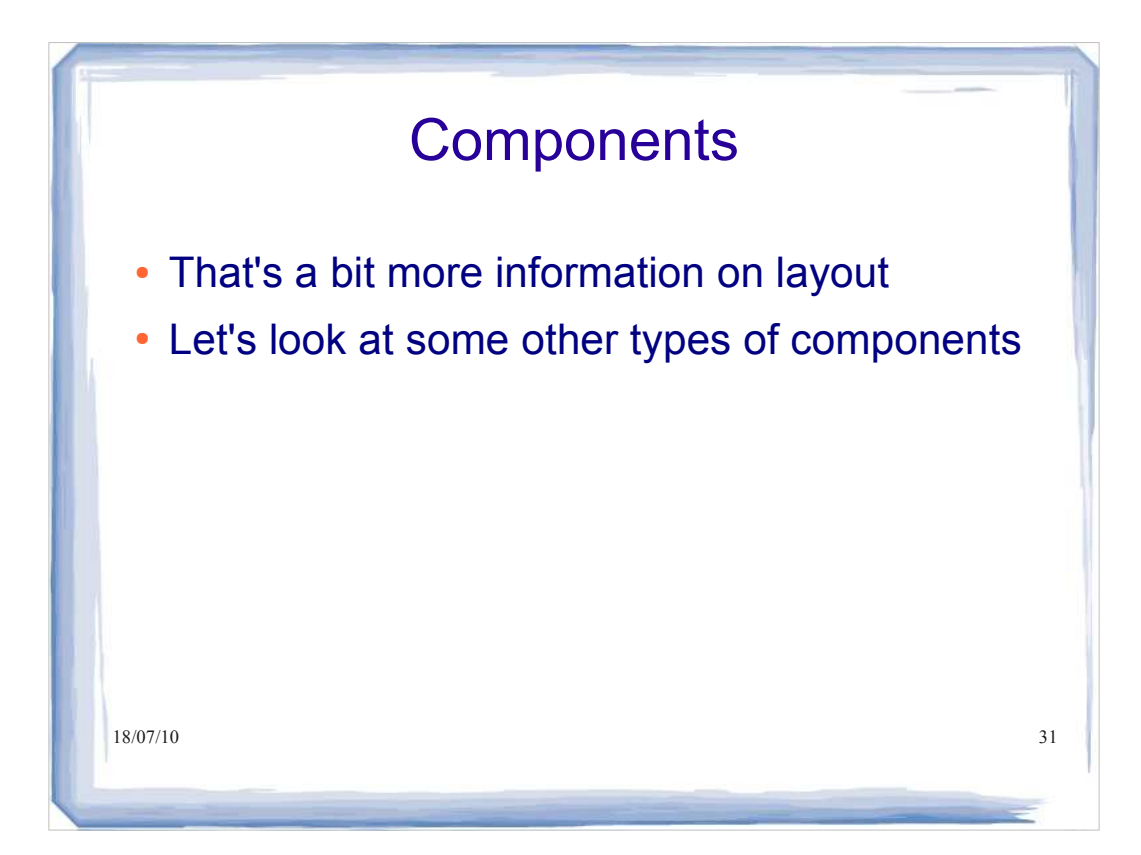

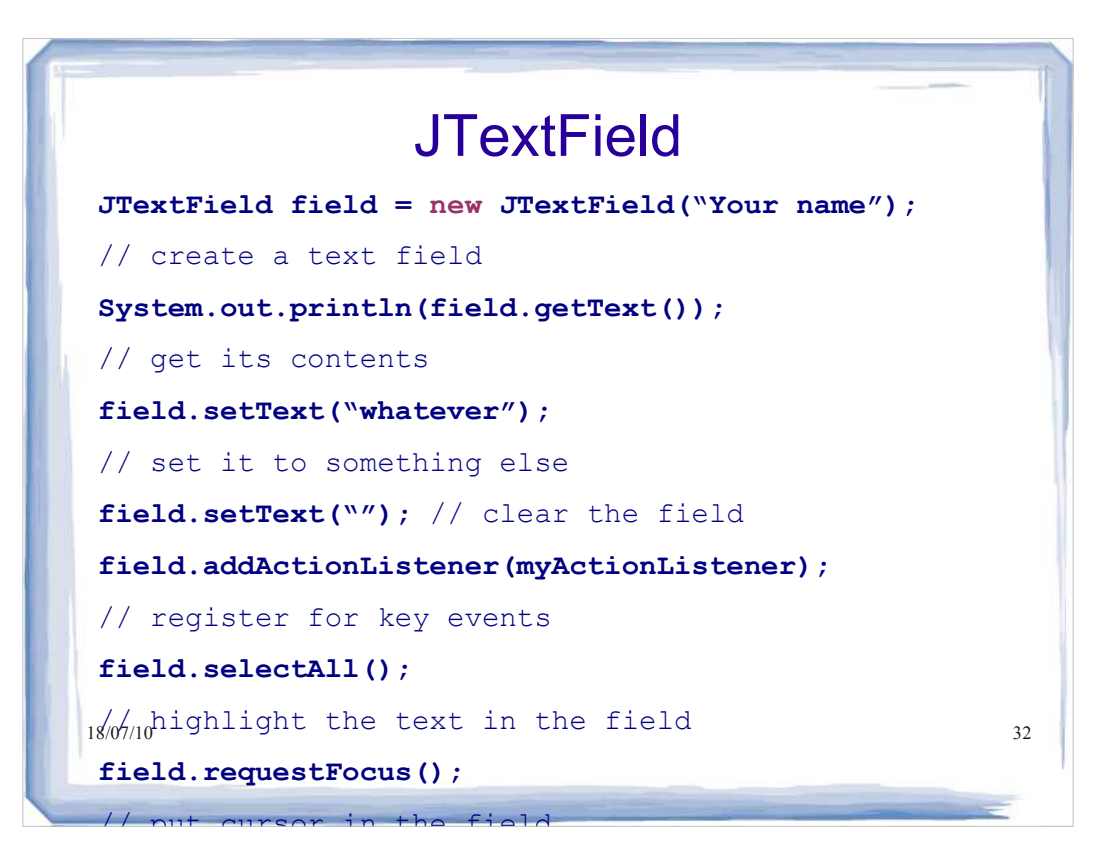

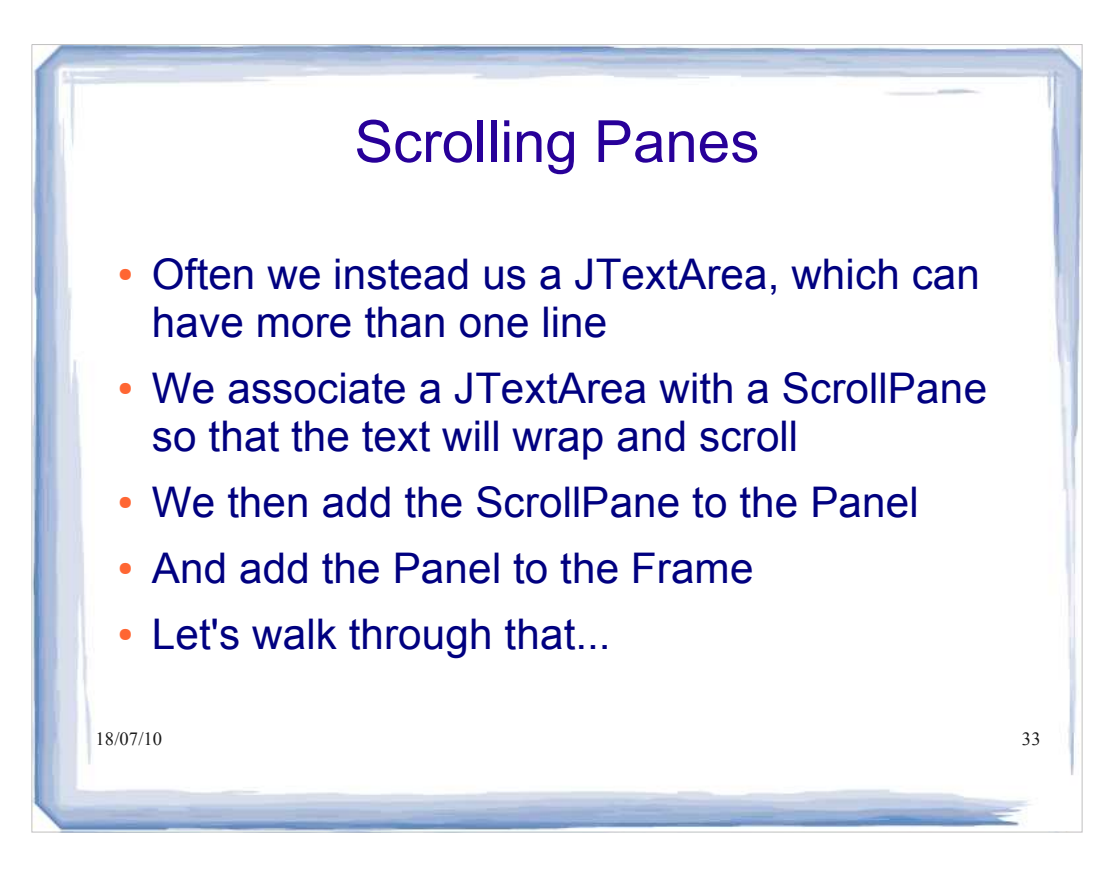

# 18/07/10 34 Scroll Pane myframe = **new** JFrame(); // make a new JFrame object myframe.setSize( 300, 300 ); myframe.setDefaultCloseOperation( JFrame.*EXIT\_ON\_CLOSE* ); panel = **new** JPanel(); JTextArea text = **new** JTextArea(10, 20); text.setLineWrap( **true** ); We create a text area (10 rows by 20 columns) and turn on line wrapping

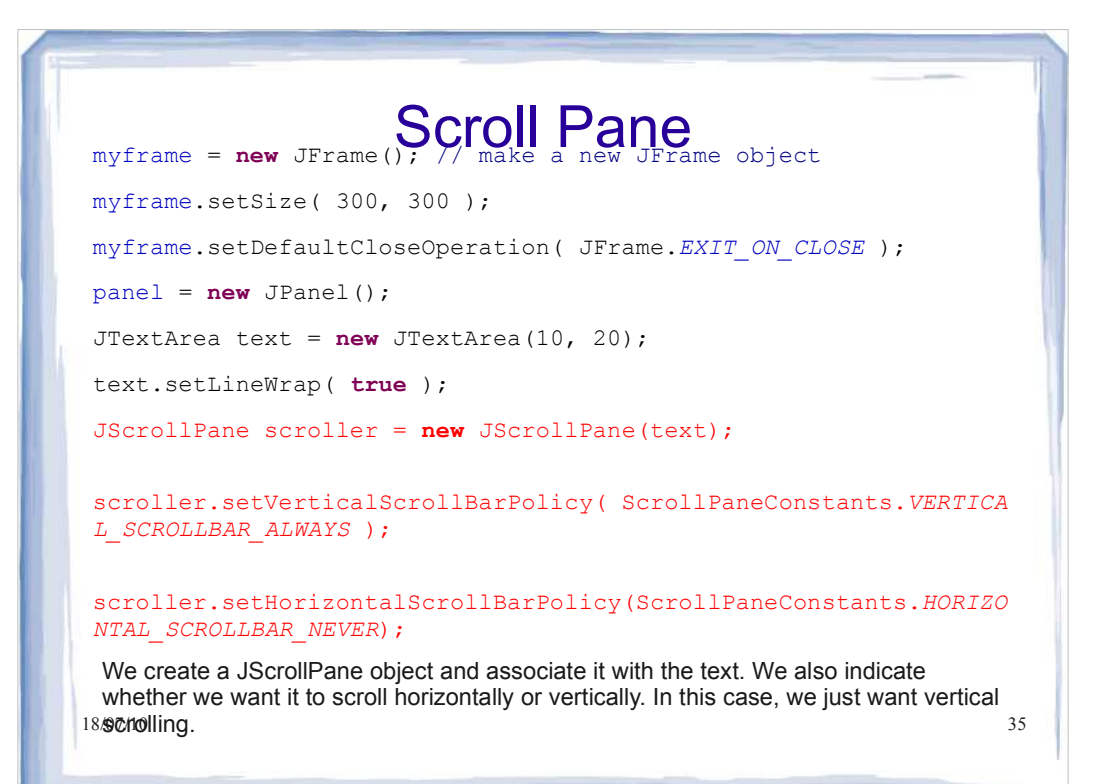

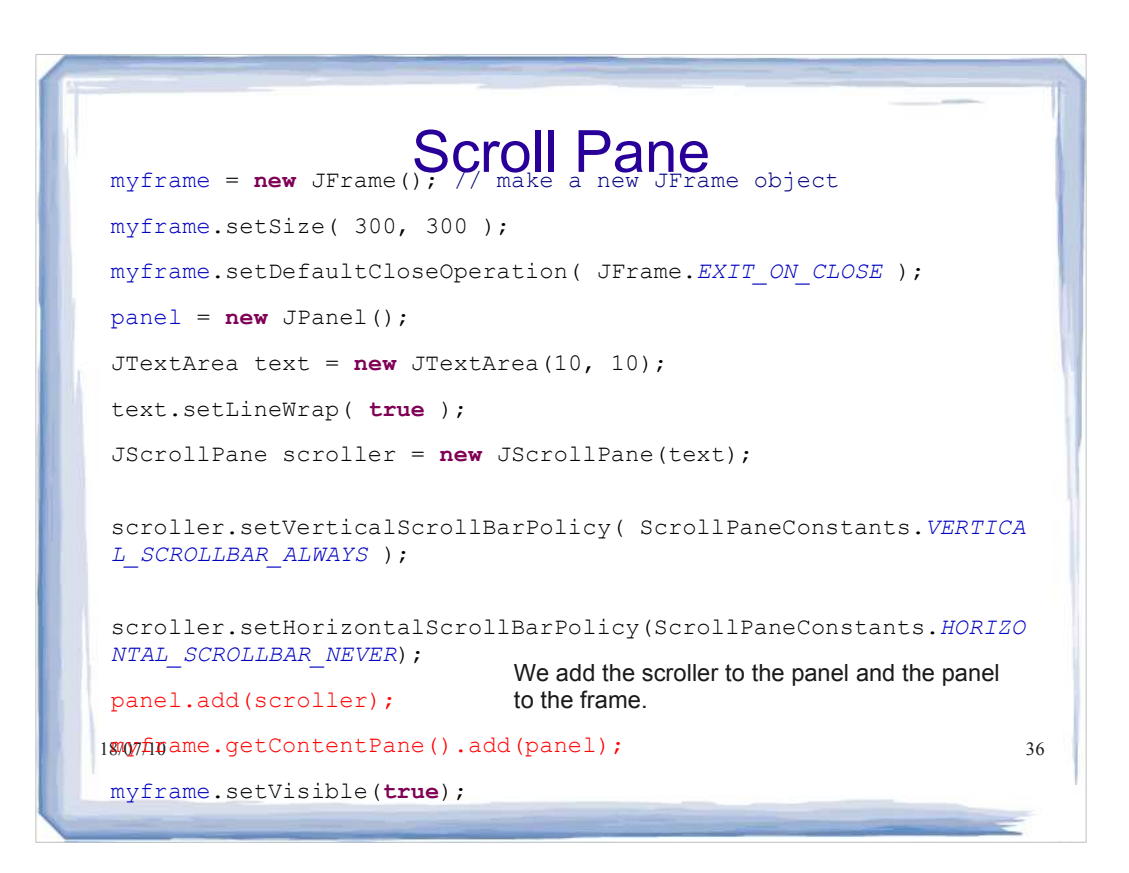

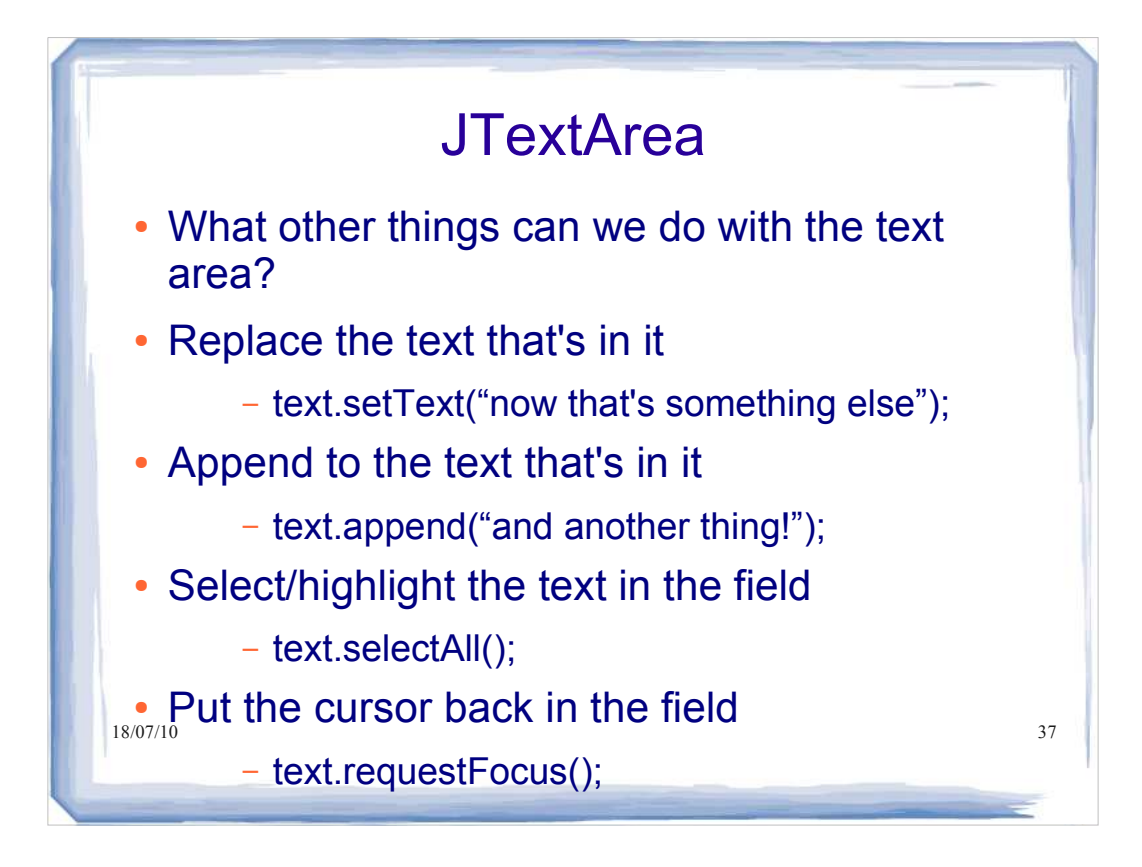

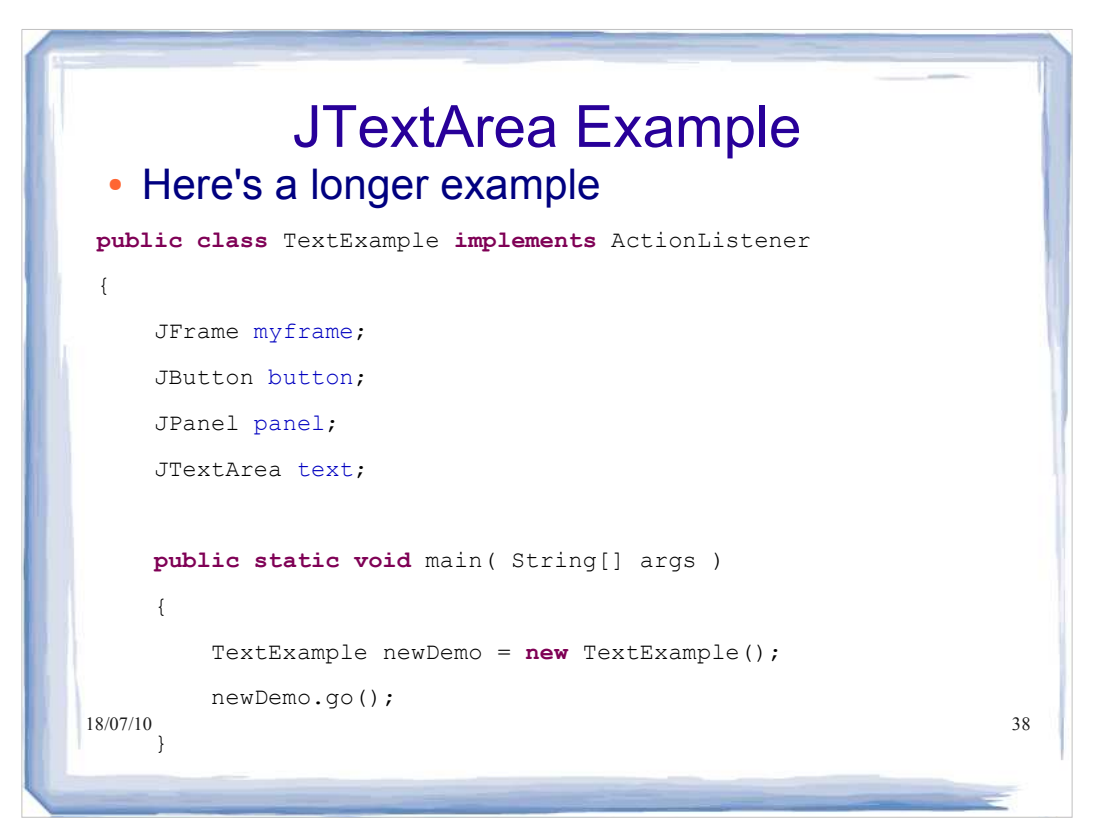

```
18/07/10 myframe.getContentPane().add(BorderLayout.SOUTH, button); 39
public void go()
      { myframe = new JFrame(); // make a new JFrame object
         myframe.setSize( 300, 300 );
         myframe.setDefaultCloseOperation( JFrame.EXIT_ON_CLOSE );
         panel = new JPanel(); 
         button = new JButton("Just click it");
         button.addActionListener(this);
         text = new JTextArea(10, 20);
         text.setLineWrap( true );
         JScrollPane scroller = new JScrollPane(text);
scroller.setVerticalScrollBarPolicy( ScrollPaneConstants.VERTICAL_SCROLL
BAR_ALWAYS ); 
scroller.setHorizontalScrollBarPolicy(ScrollPaneConstants.HORIZONTAL_SCR
OLLBAR_NEVER);
         panel.add(scroller);
         myframe.getContentPane().add(BorderLayout.CENTER, panel);
         myframe.setVisible( true );
\leftarrow }
```

```
18/07/10 myframe.getContentPane().add(BorderLayout.SOUTH, button); 40
public void go()
      { myframe = new JFrame(); // make a new JFrame object
         myframe.setSize( 300, 300 );
         myframe.setDefaultCloseOperation( JFrame.EXIT_ON_CLOSE );
         panel = new JPanel(); 
         button = new JButton("Just click it");
         button.addActionListener(this);
        text = new JTextArea(10, 20);
         text.setLineWrap( true );
         JScrollPane scroller = new JScrollPane(text);
scroller.setVerticalScrollBarPolicy( ScrollPaneConstants.VERTICAL_SCROLL
BAR_ALWAYS ); 
scroller.setHorizontalScrollBarPolicy(ScrollPaneConstants.HORIZONTAL_SCR
OLLBAR_NEVER);
         panel.add(scroller);
         myframe.getContentPane().add(BorderLayout.CENTER, panel);
         myframe.setVisible( true );
\leftarrow }
                                                  Create the text area and its 
                                                  scroll pane.
```
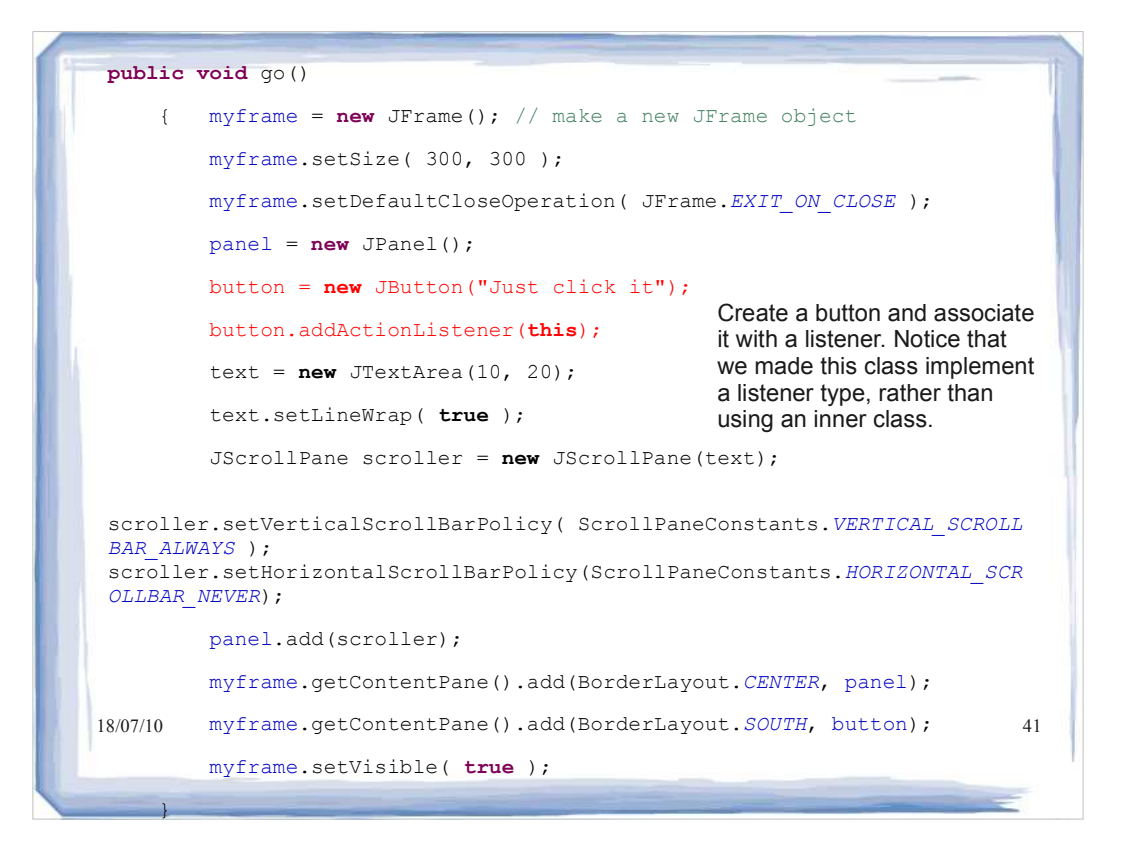

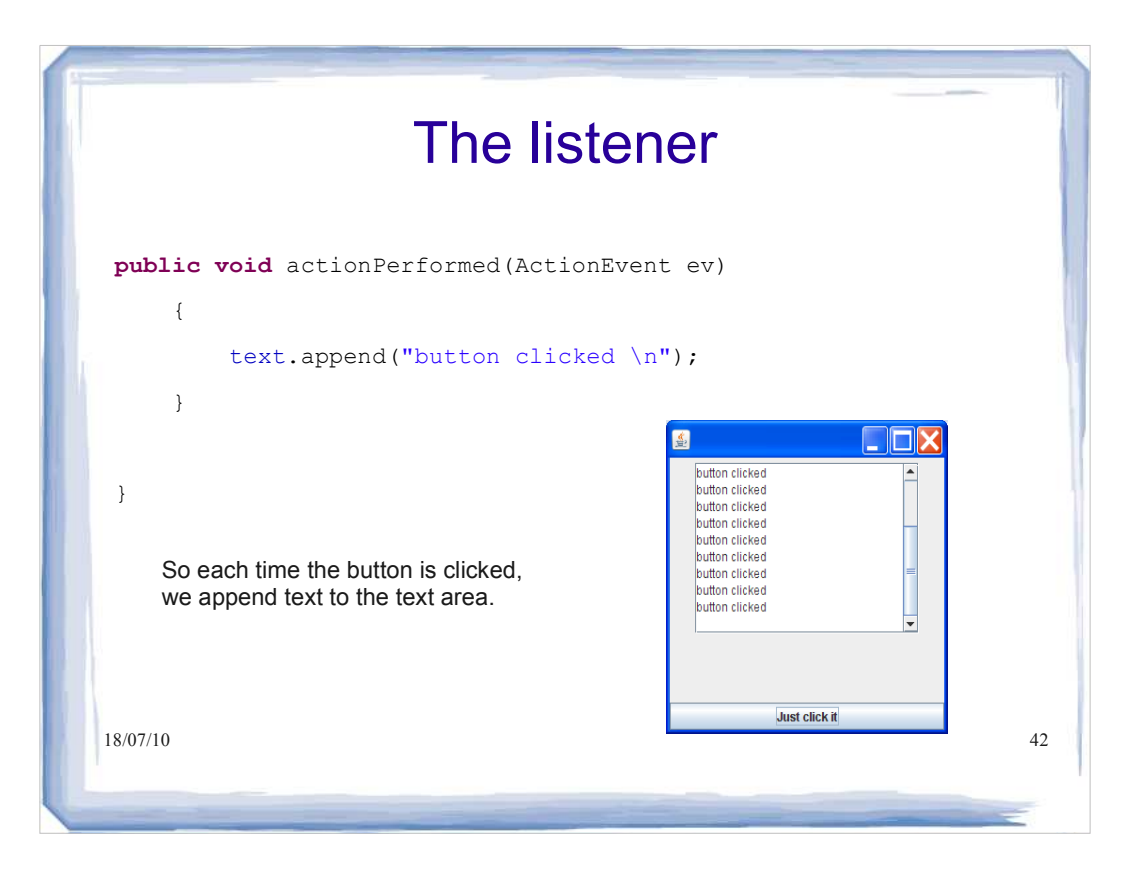

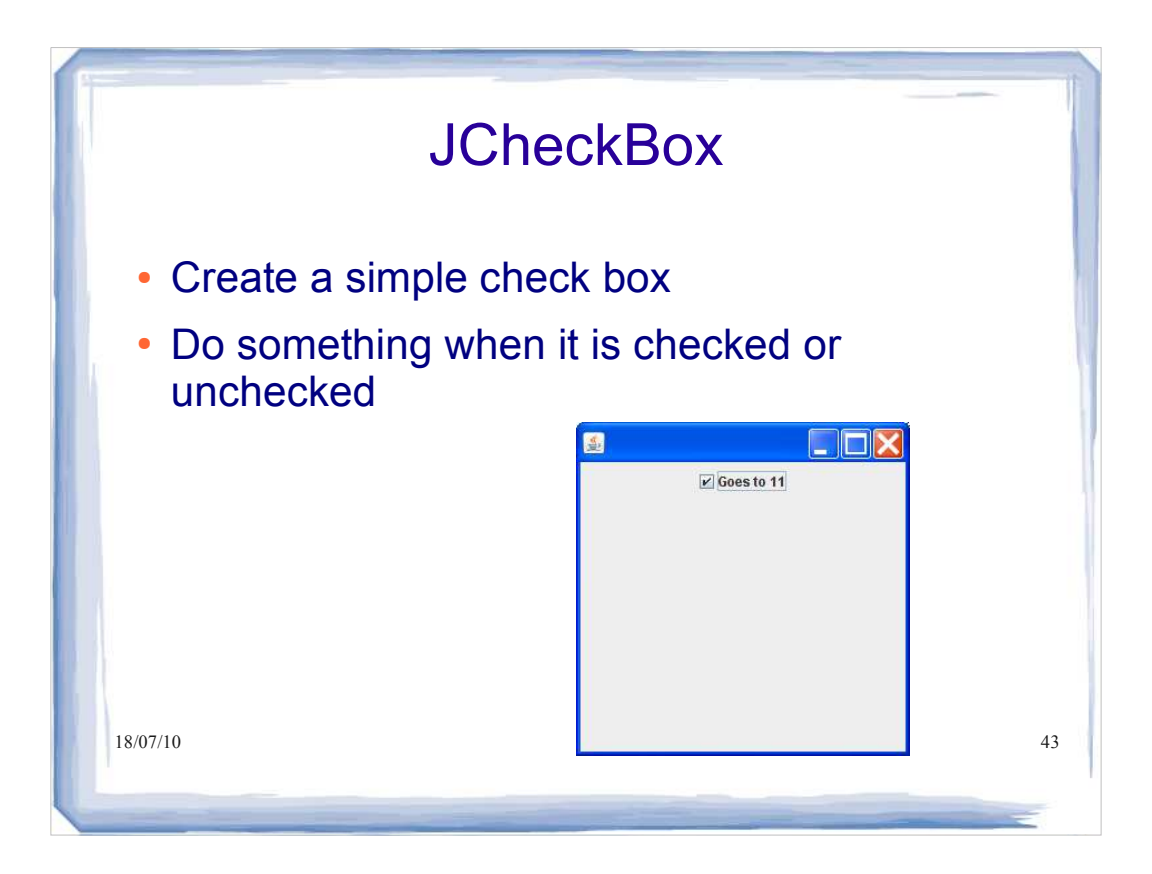

```
18/07/10 ab \pi c ( ) :
                   JCheckBox
import javax.swing.*;
import java.awt.event.*;
import java.awt.*;
public class CheckBoxTester implements ItemListener
{
     JFrame myframe;
     JCheckBox checker;
     JPanel panel;
     public static void main(String[] args)
     {
        CheckBoxTester cb = new CheckBoxTester();
18/07/10 cb.go();
 }
```
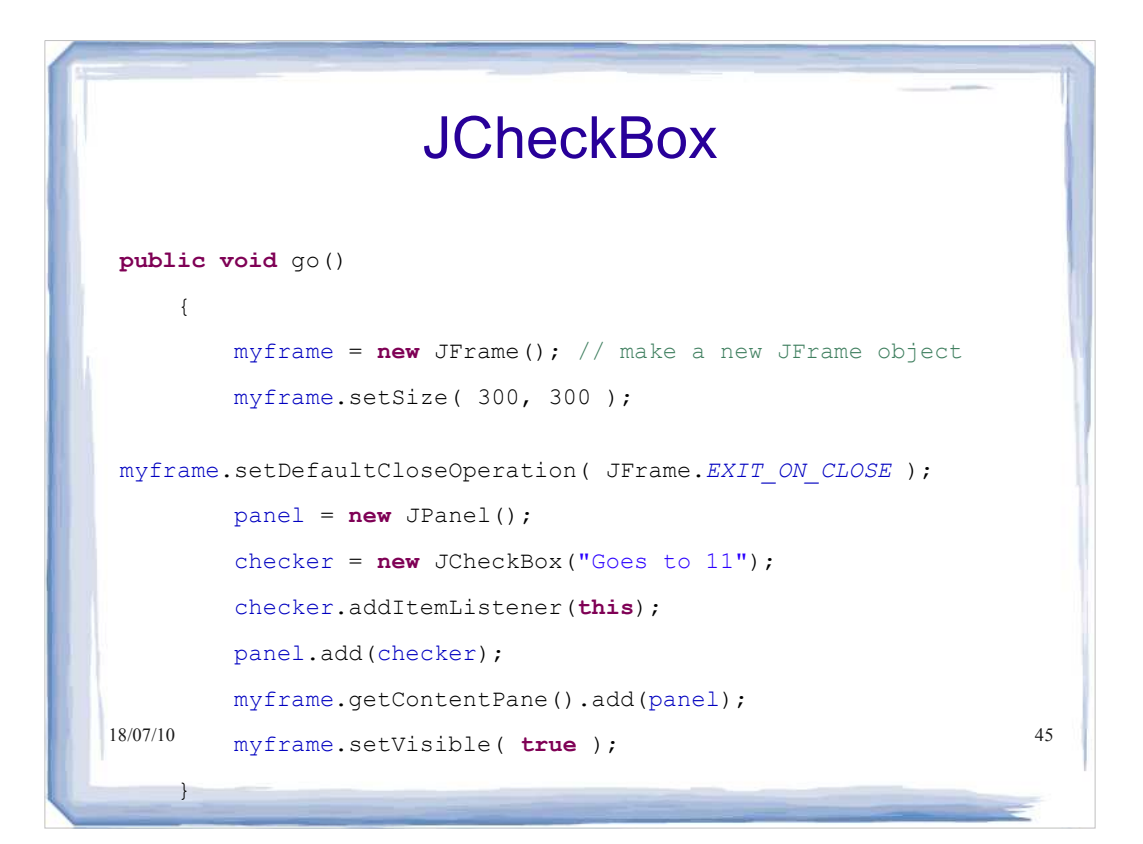

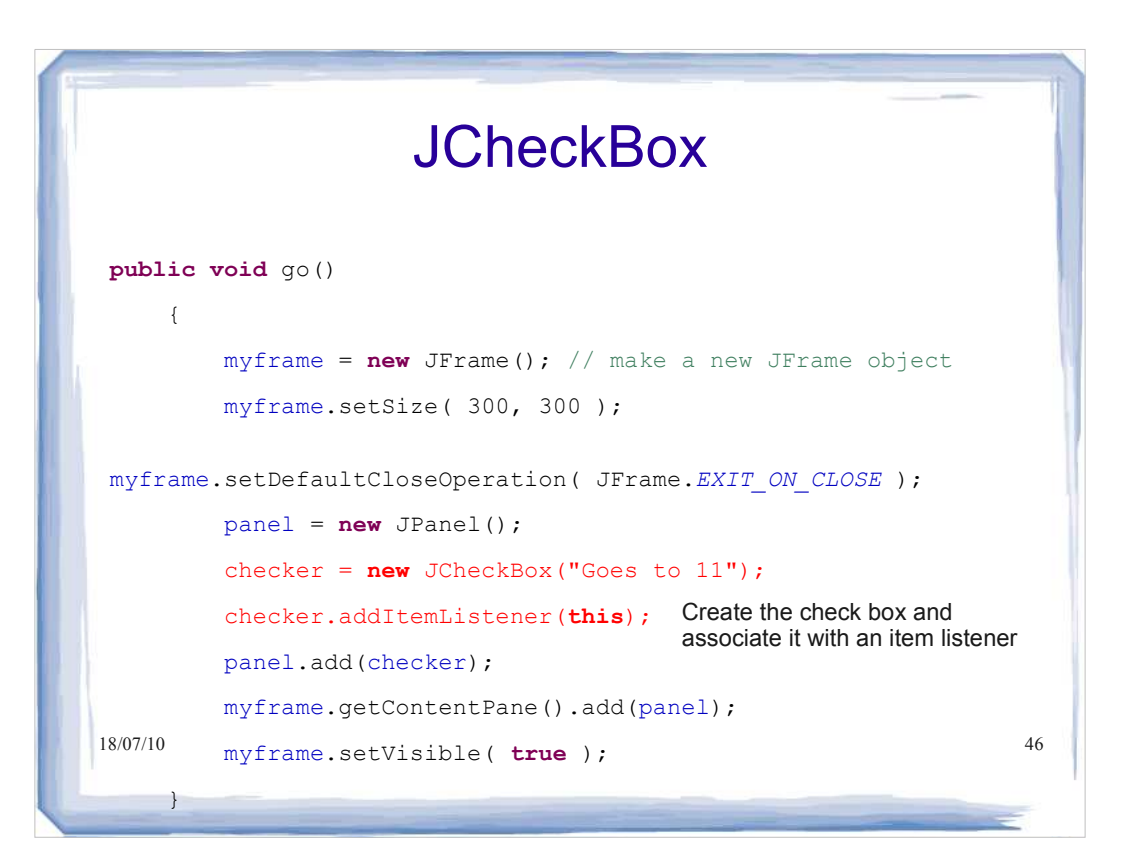

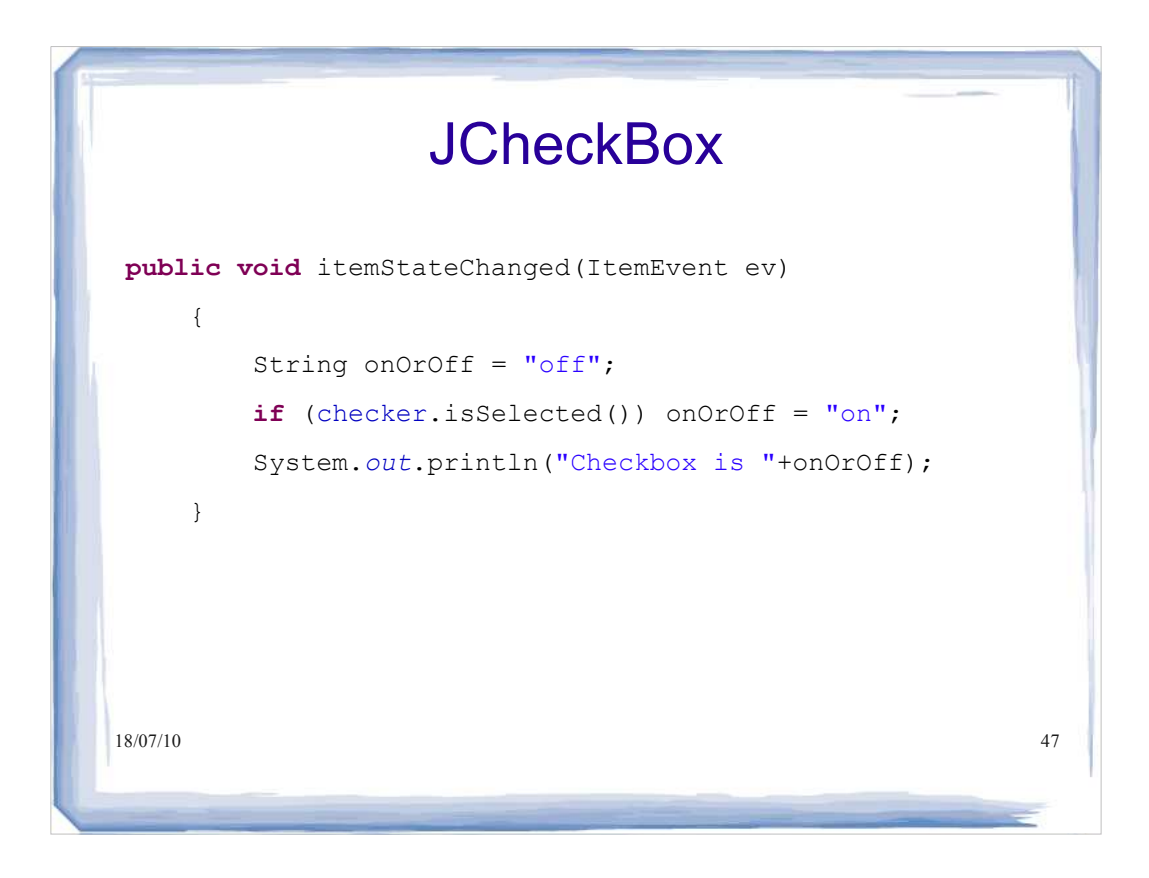

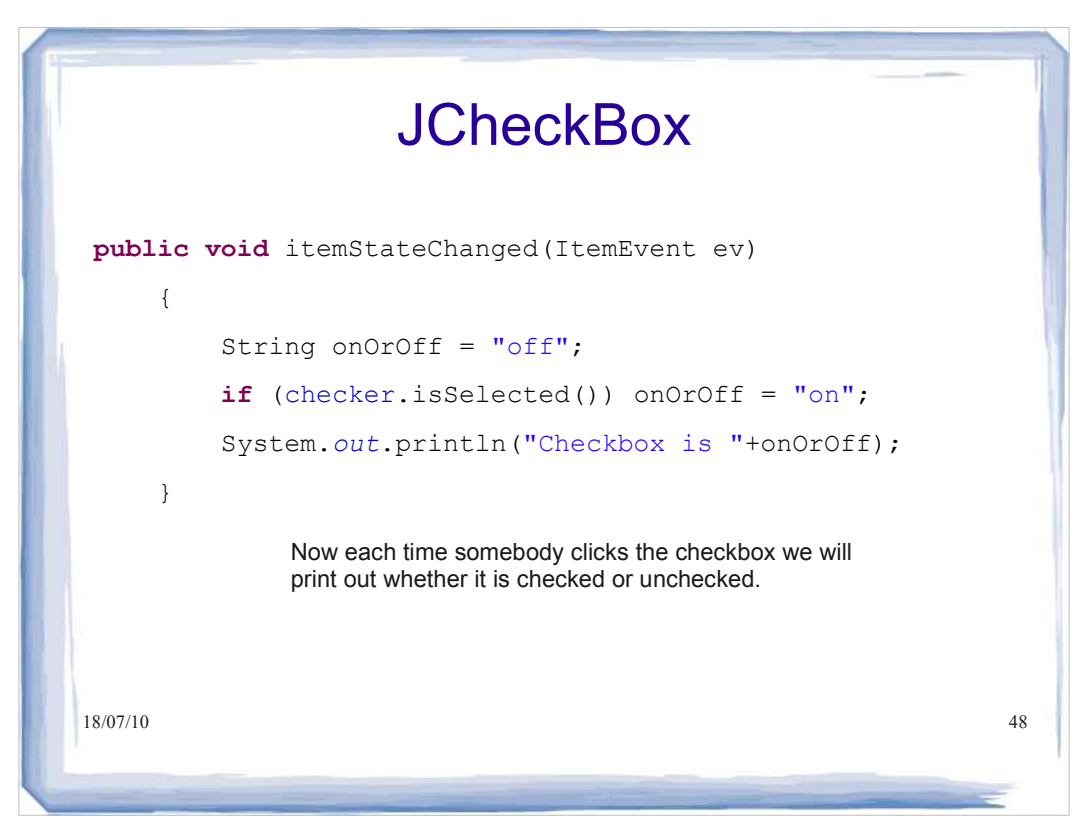

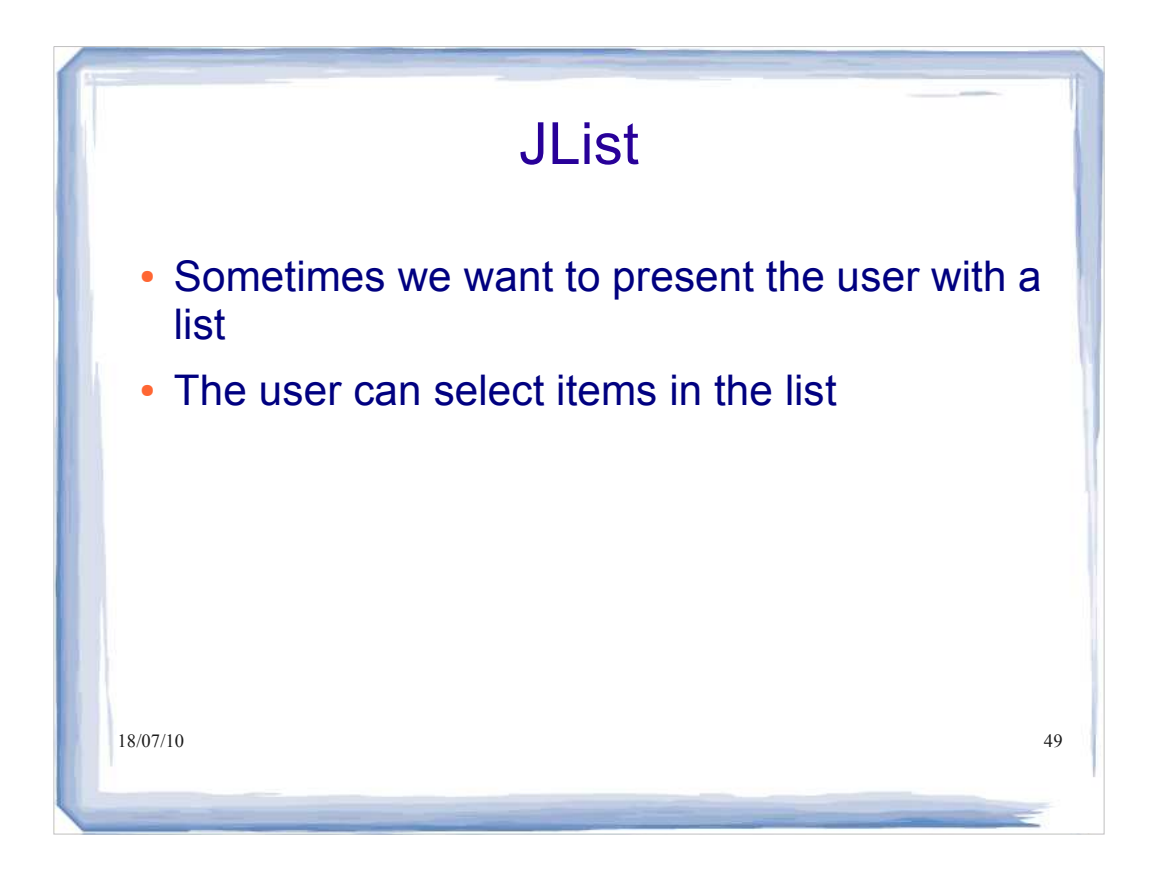

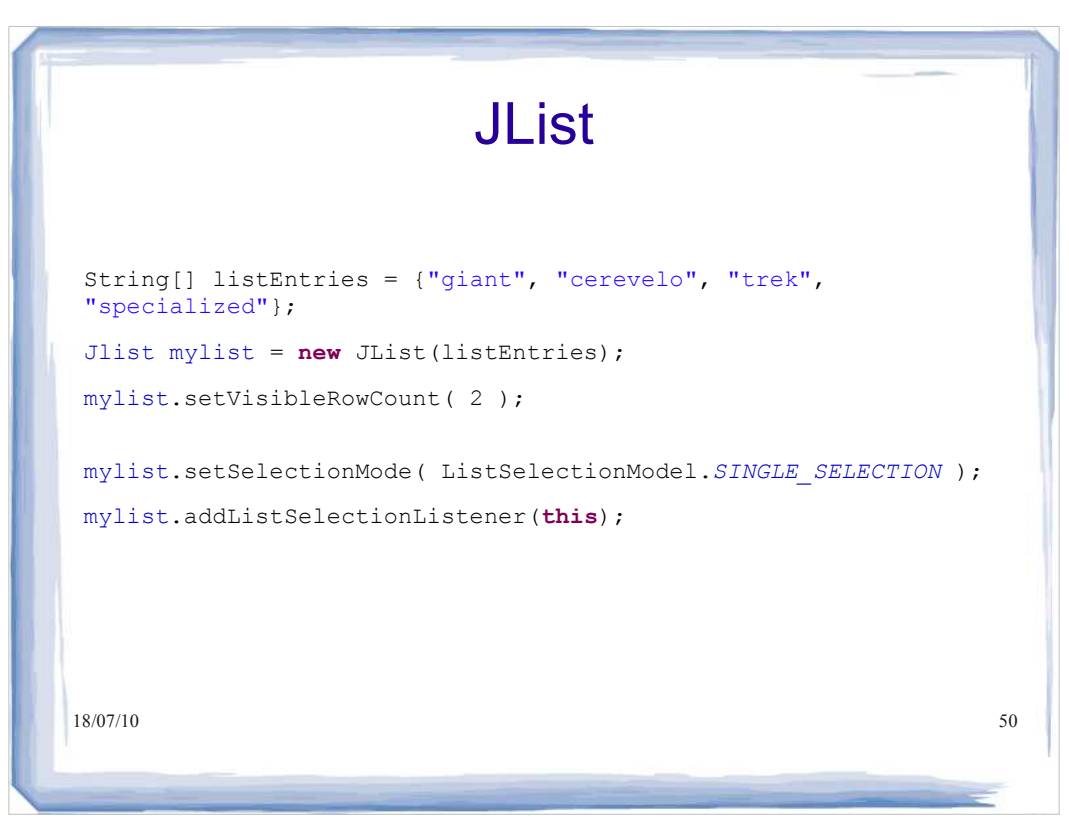

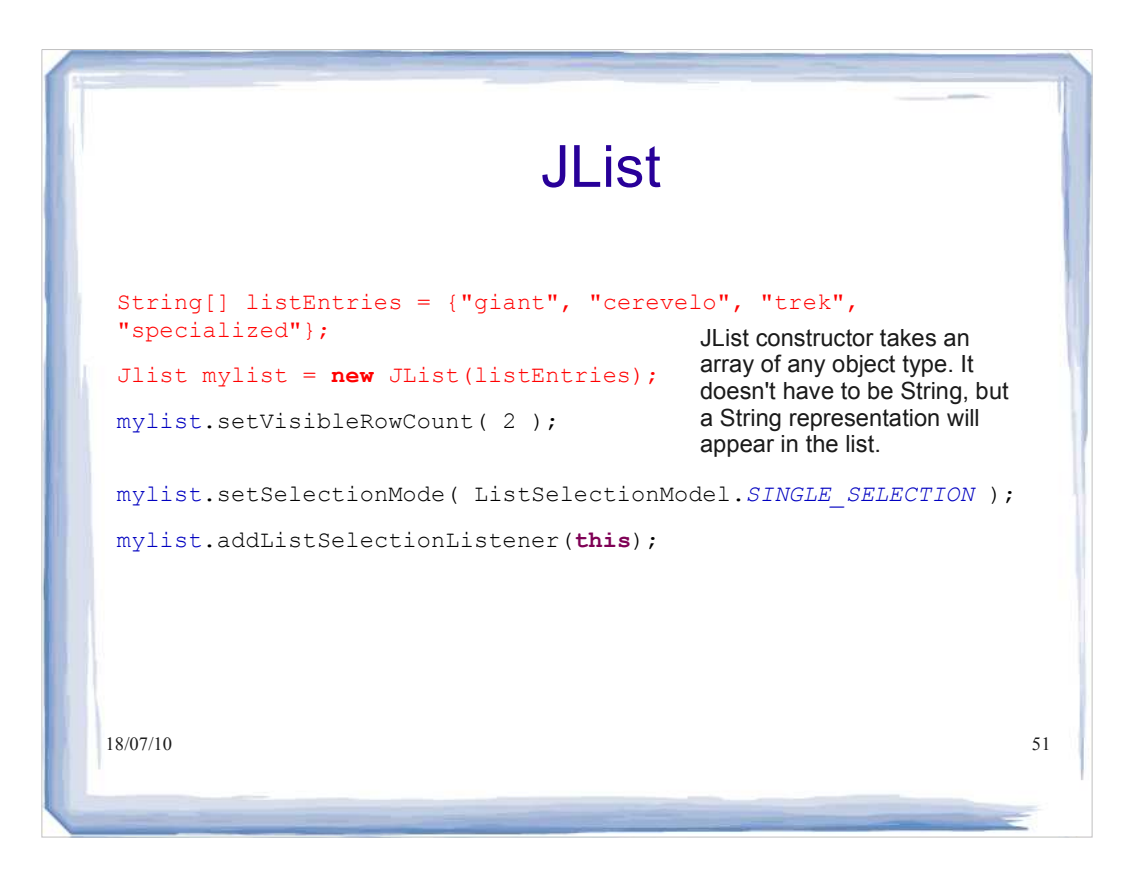

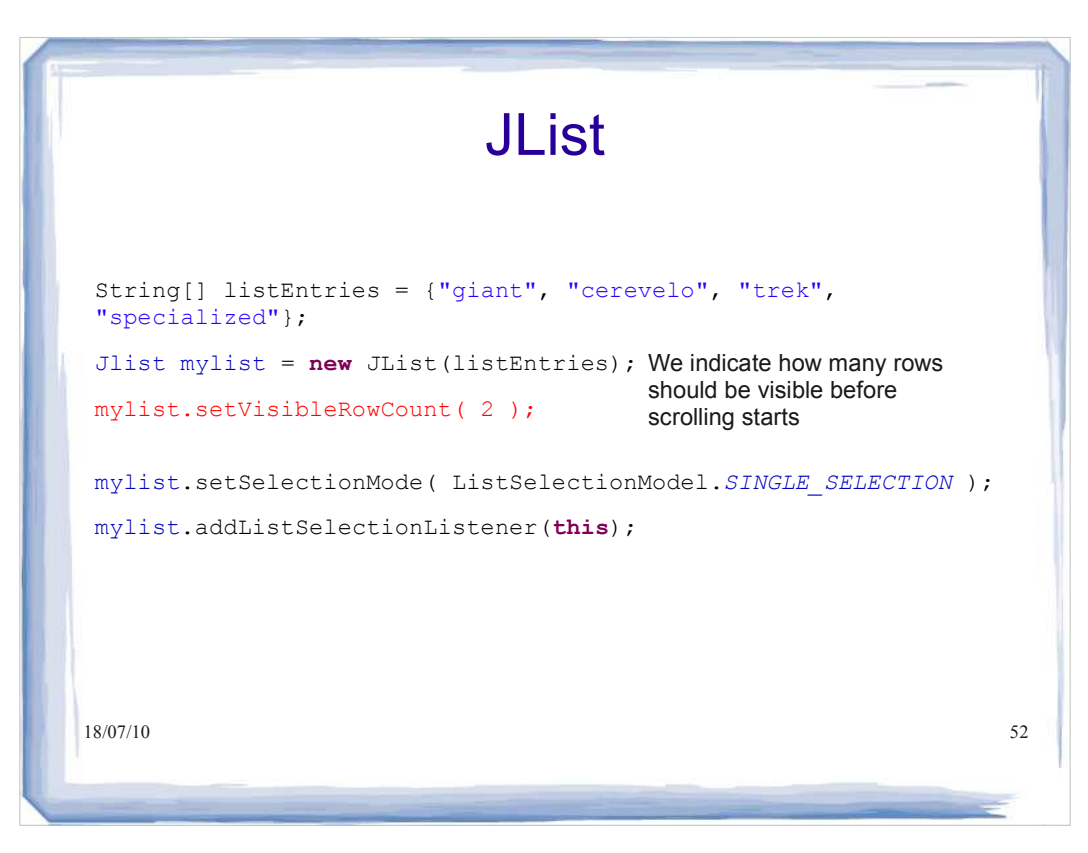

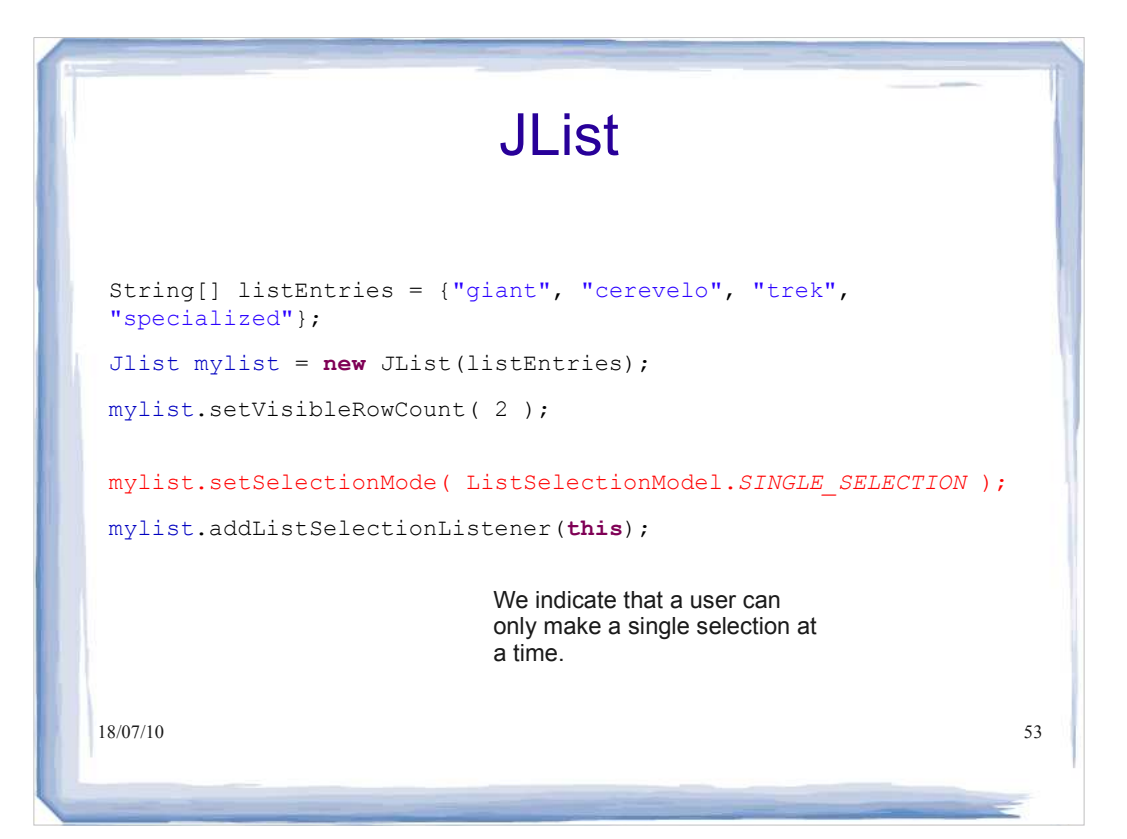

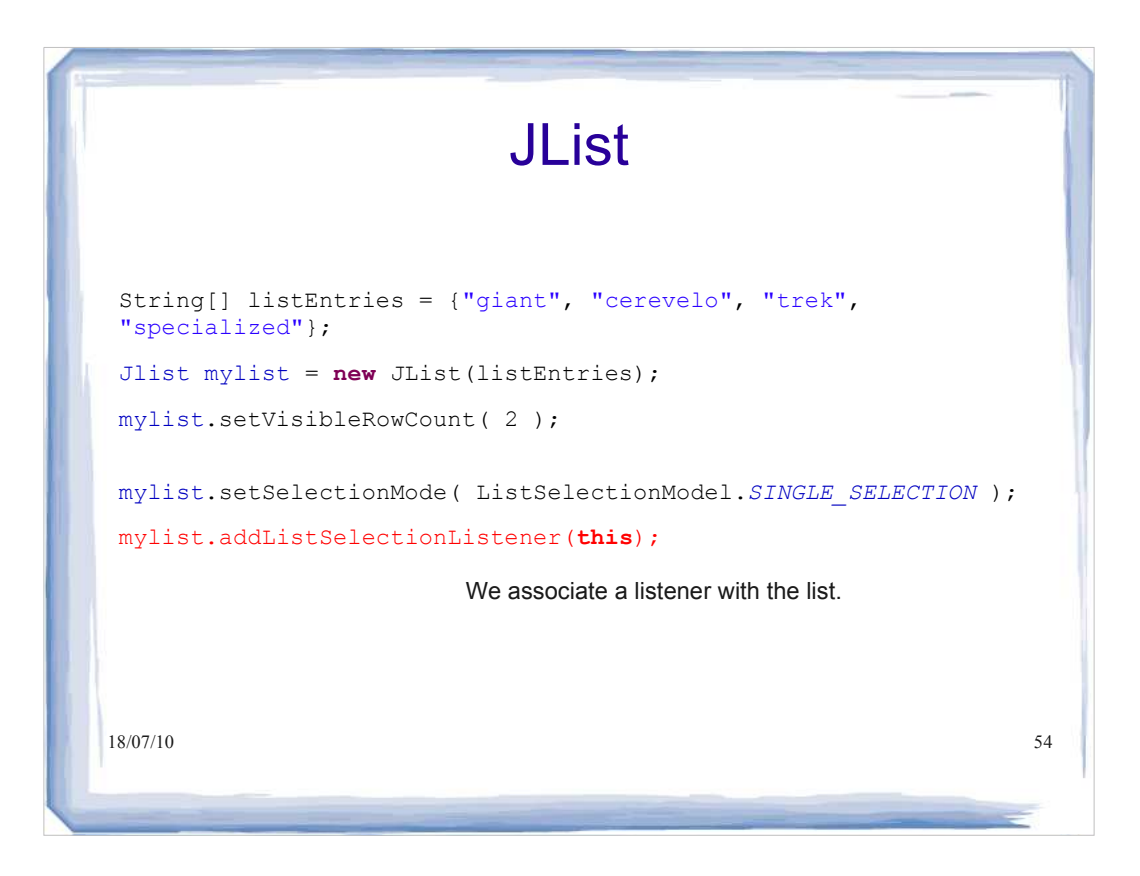

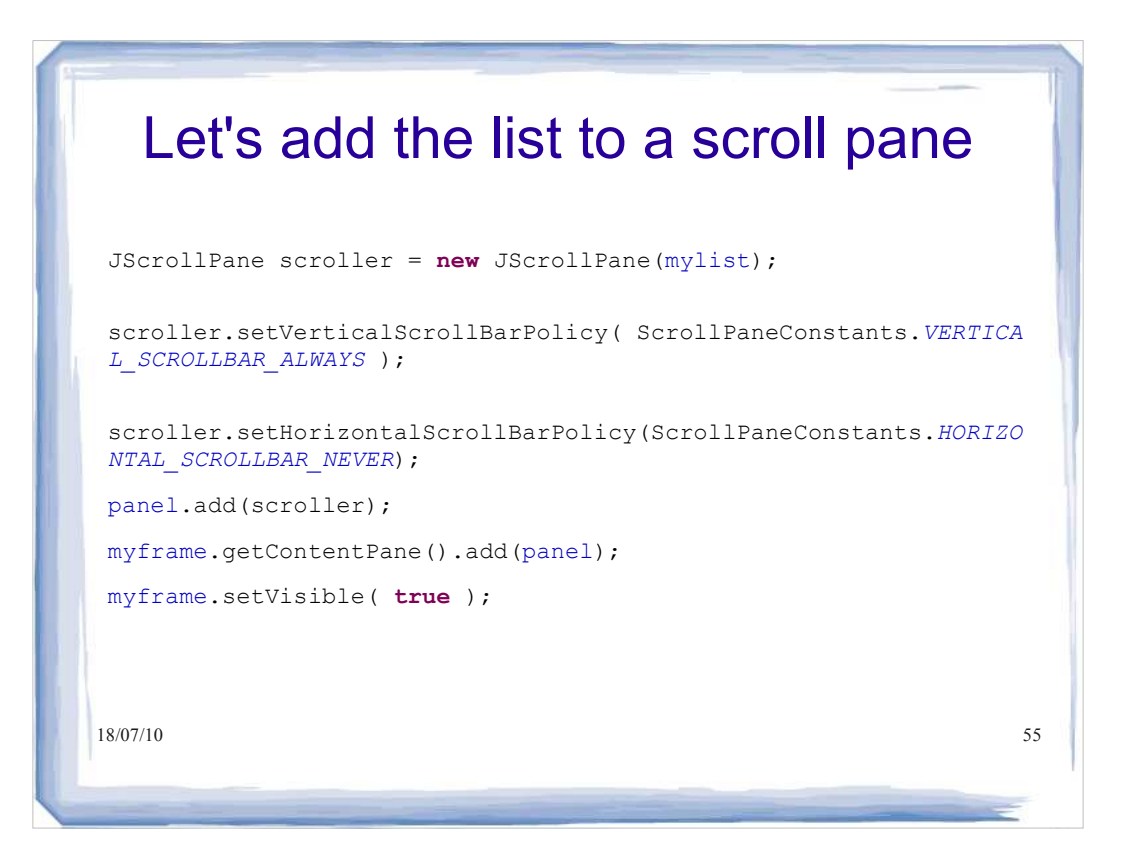

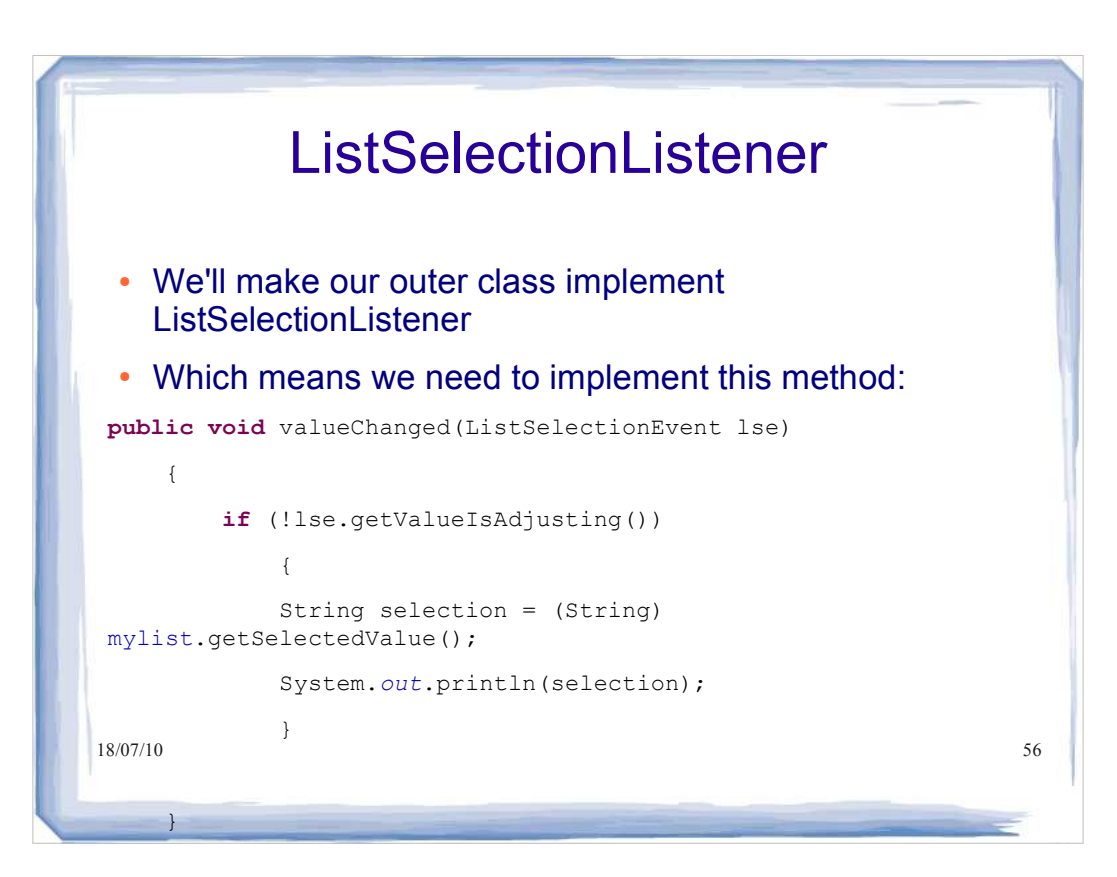

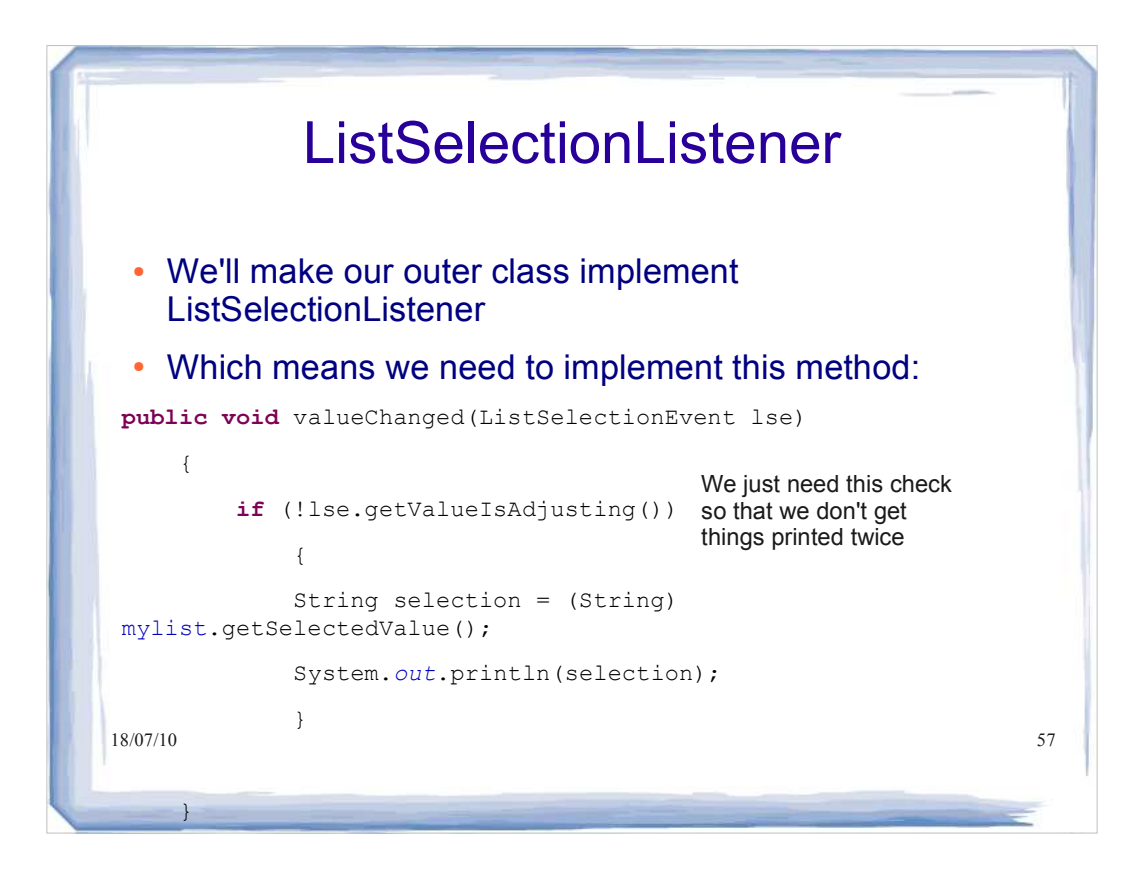

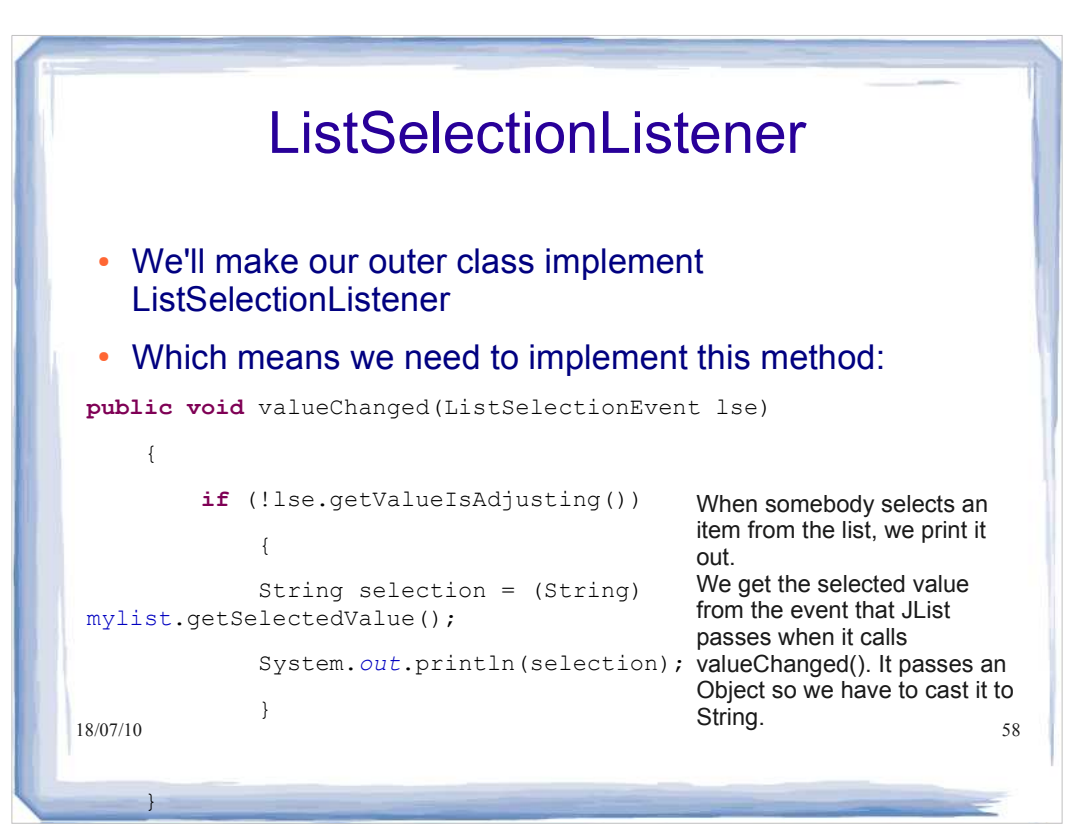

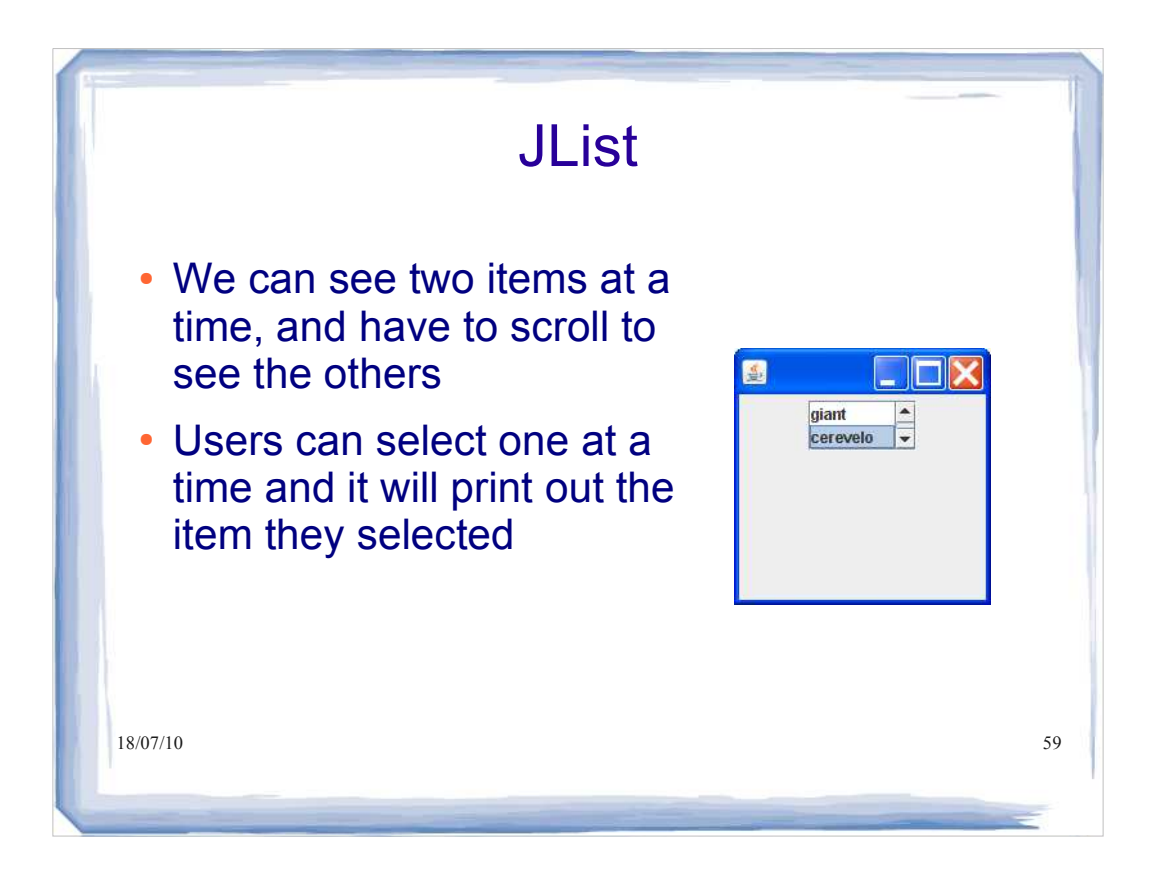

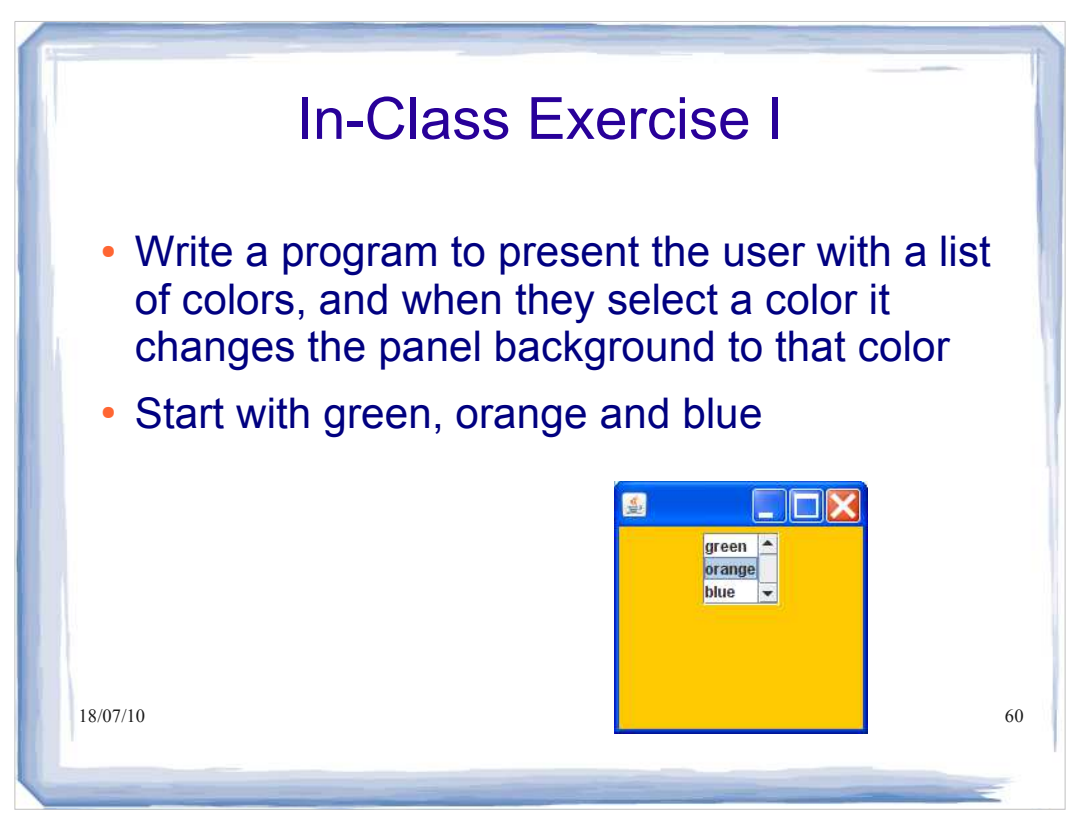

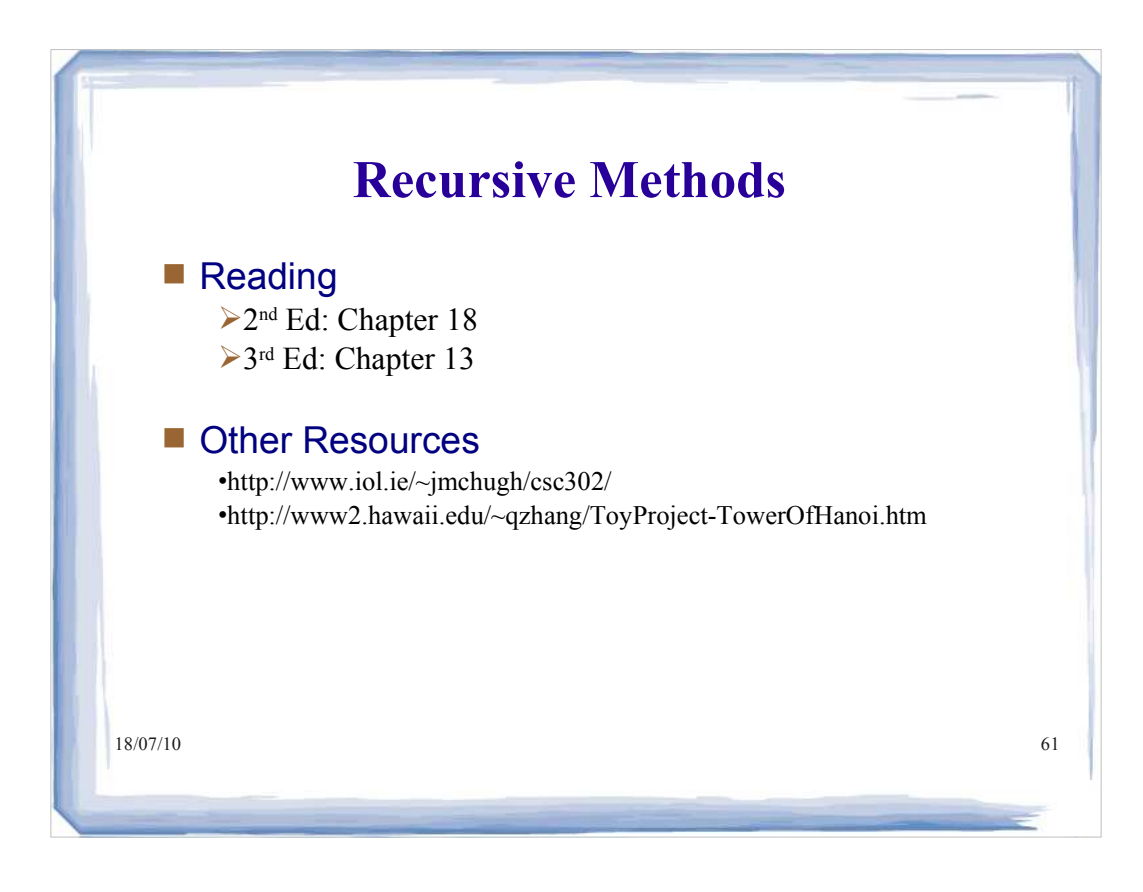

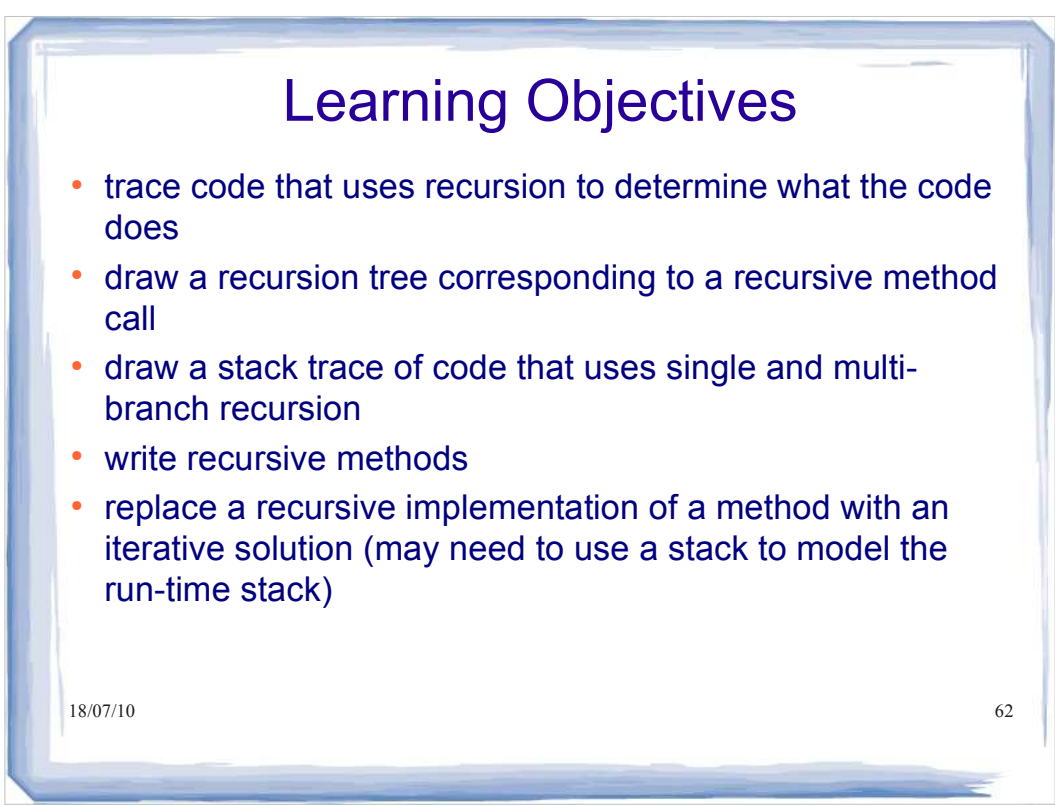

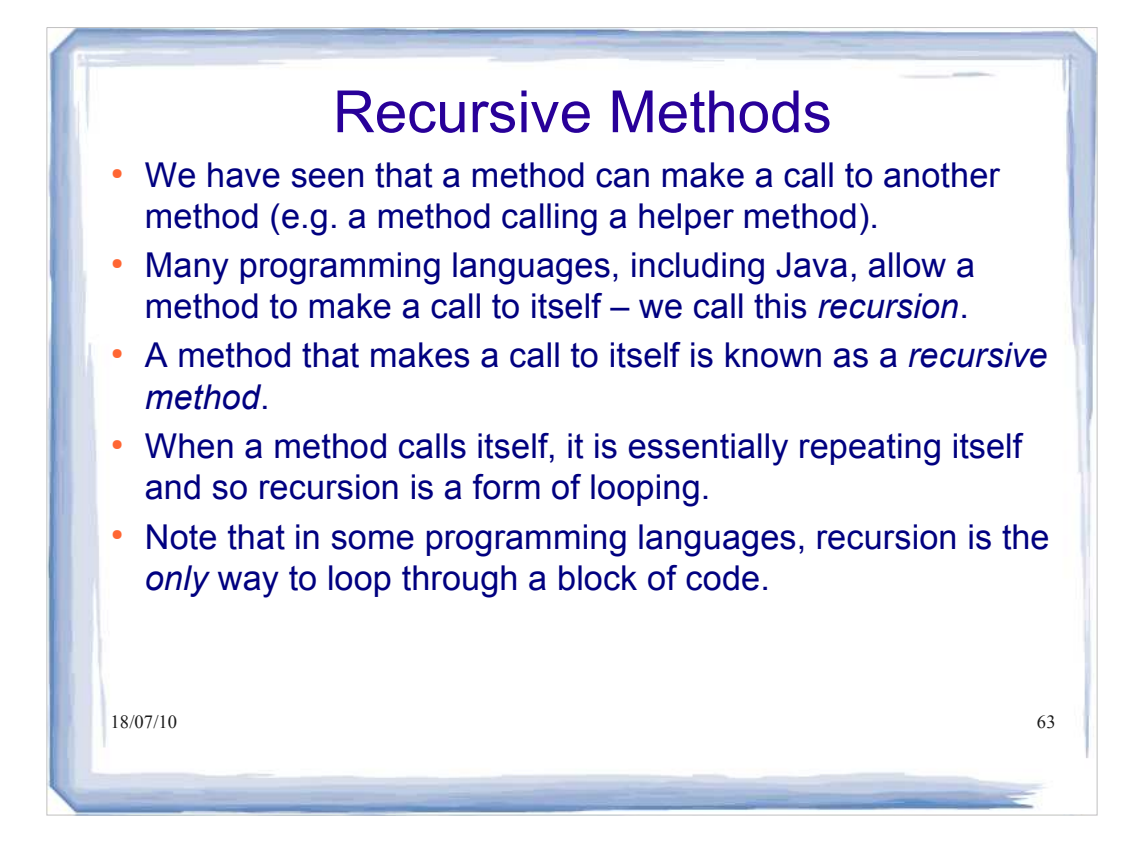

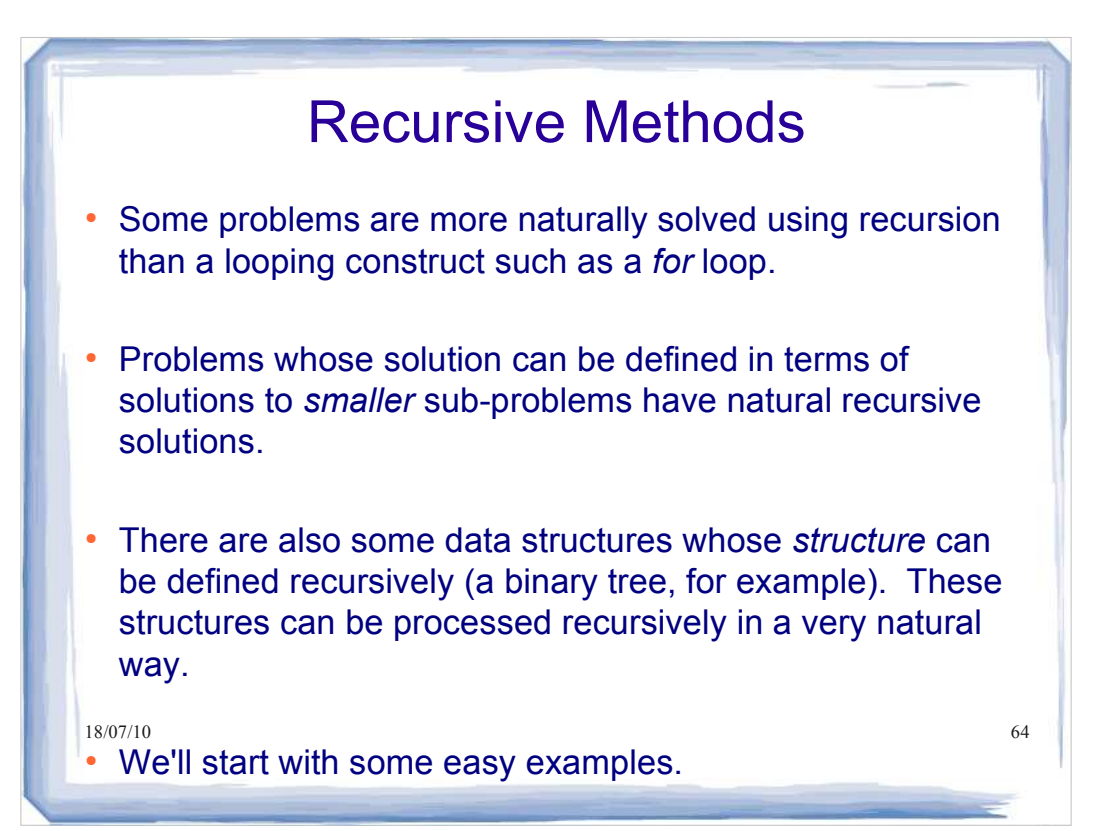

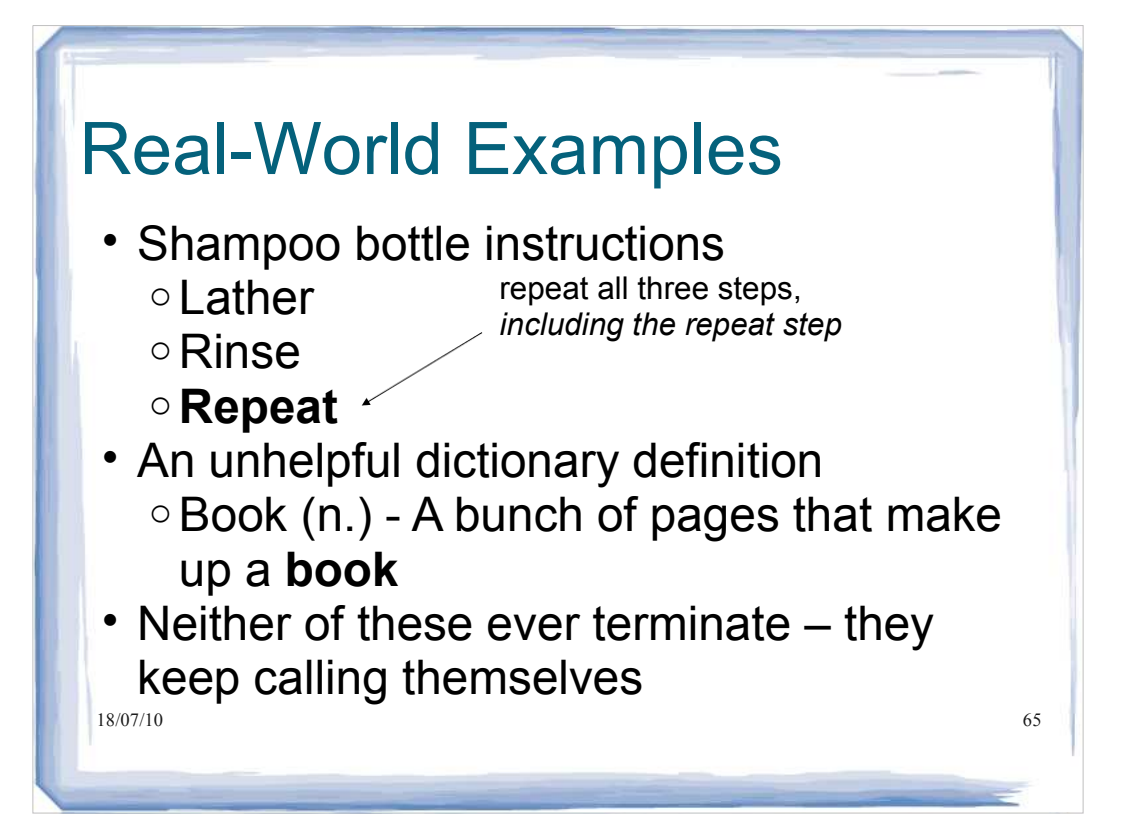

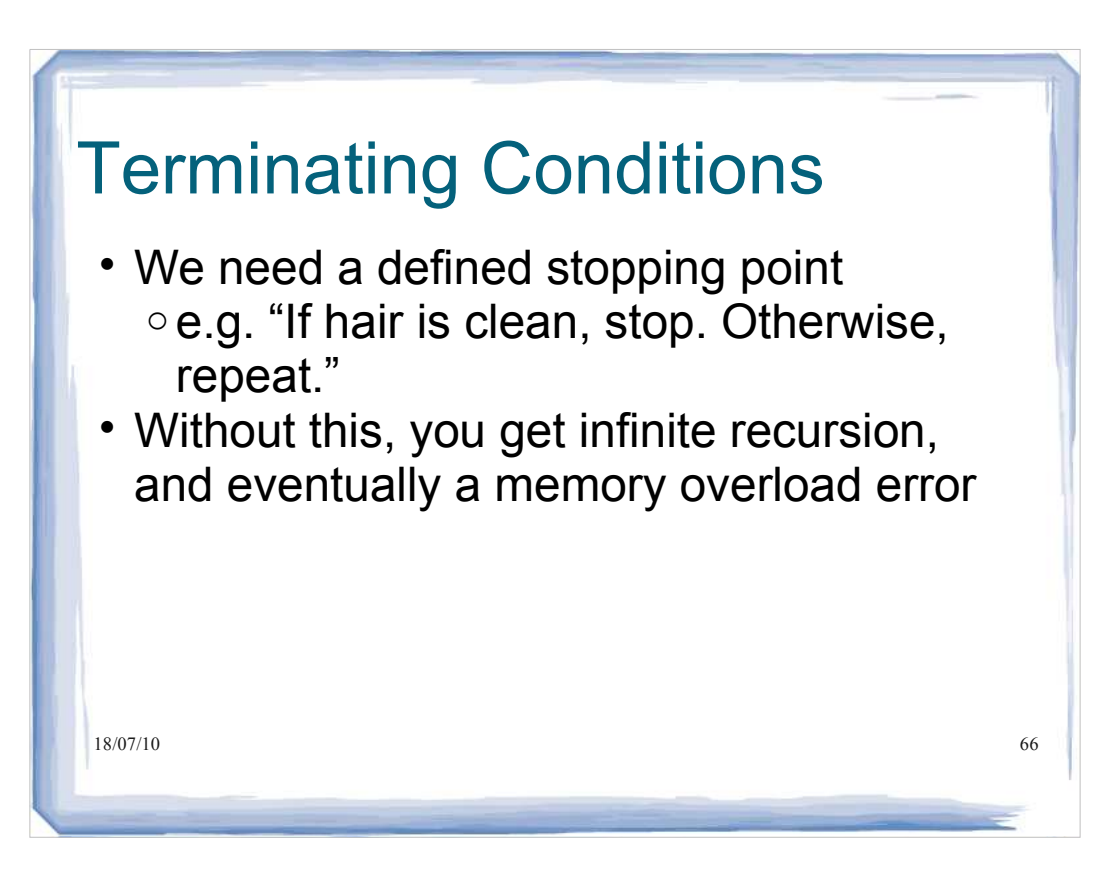

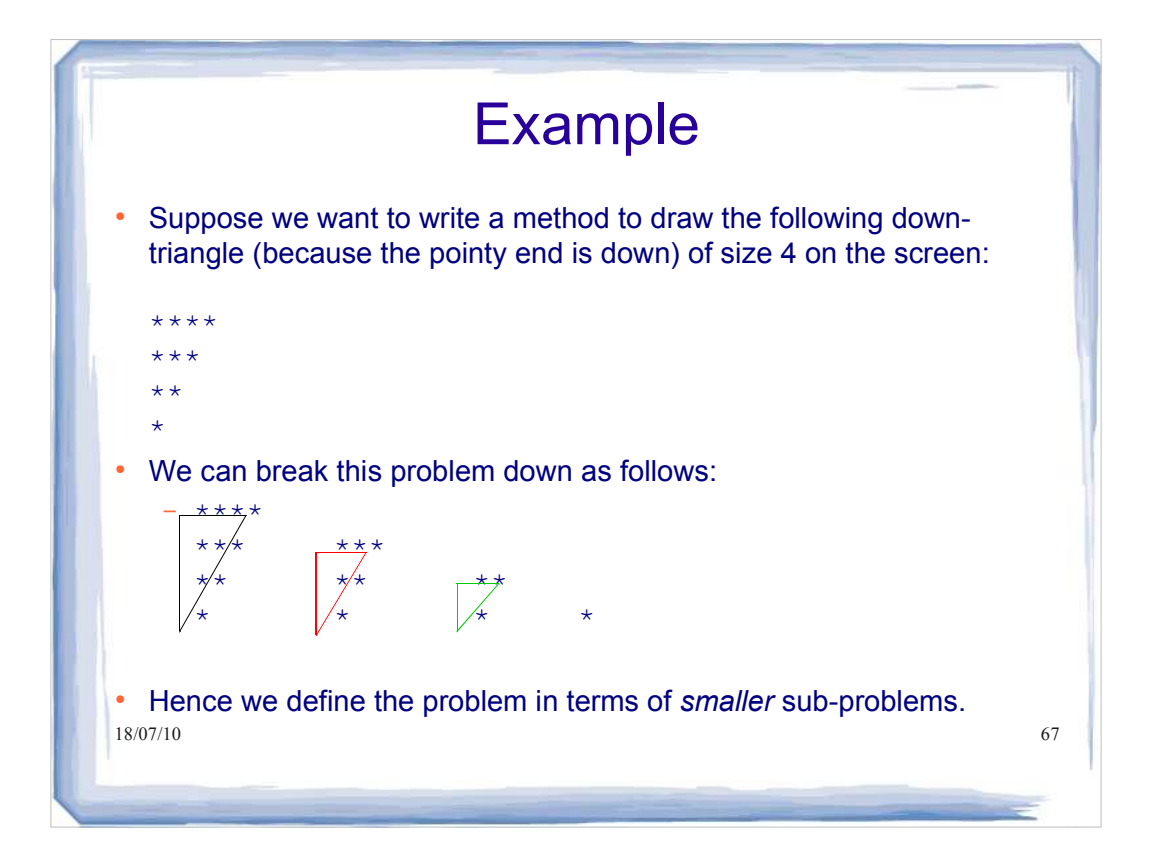

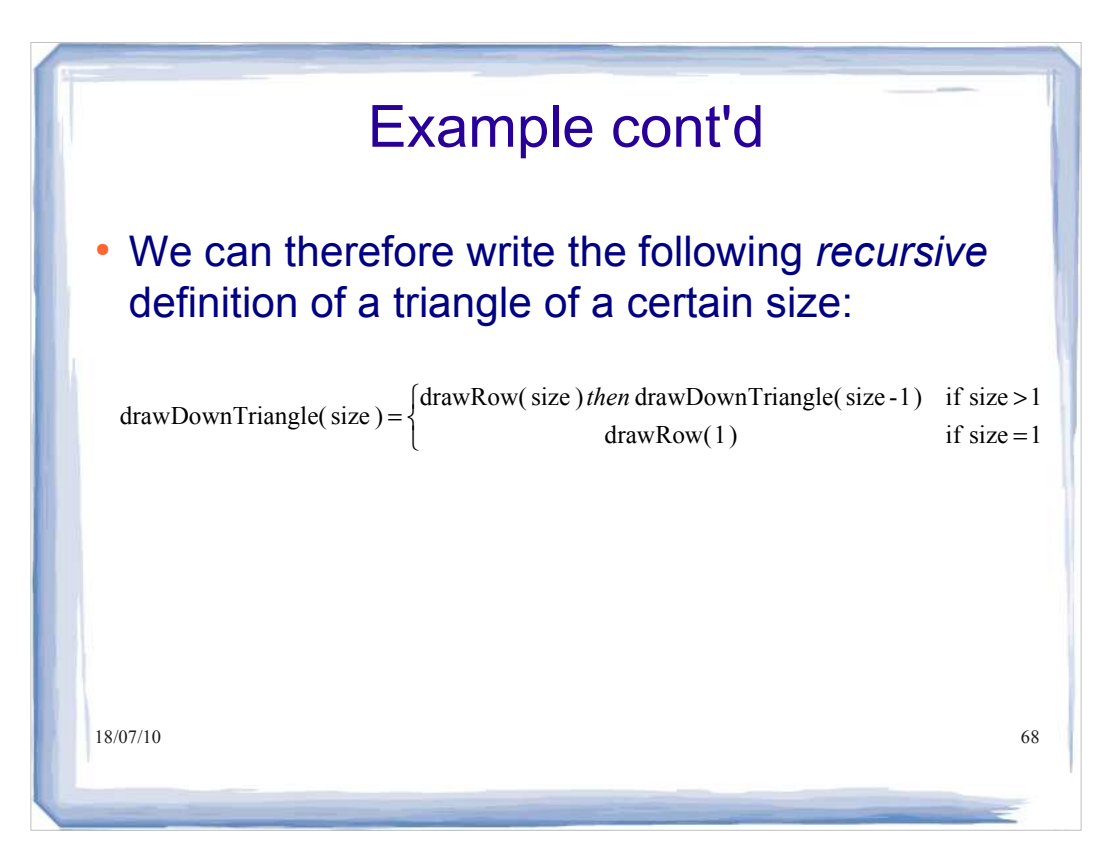

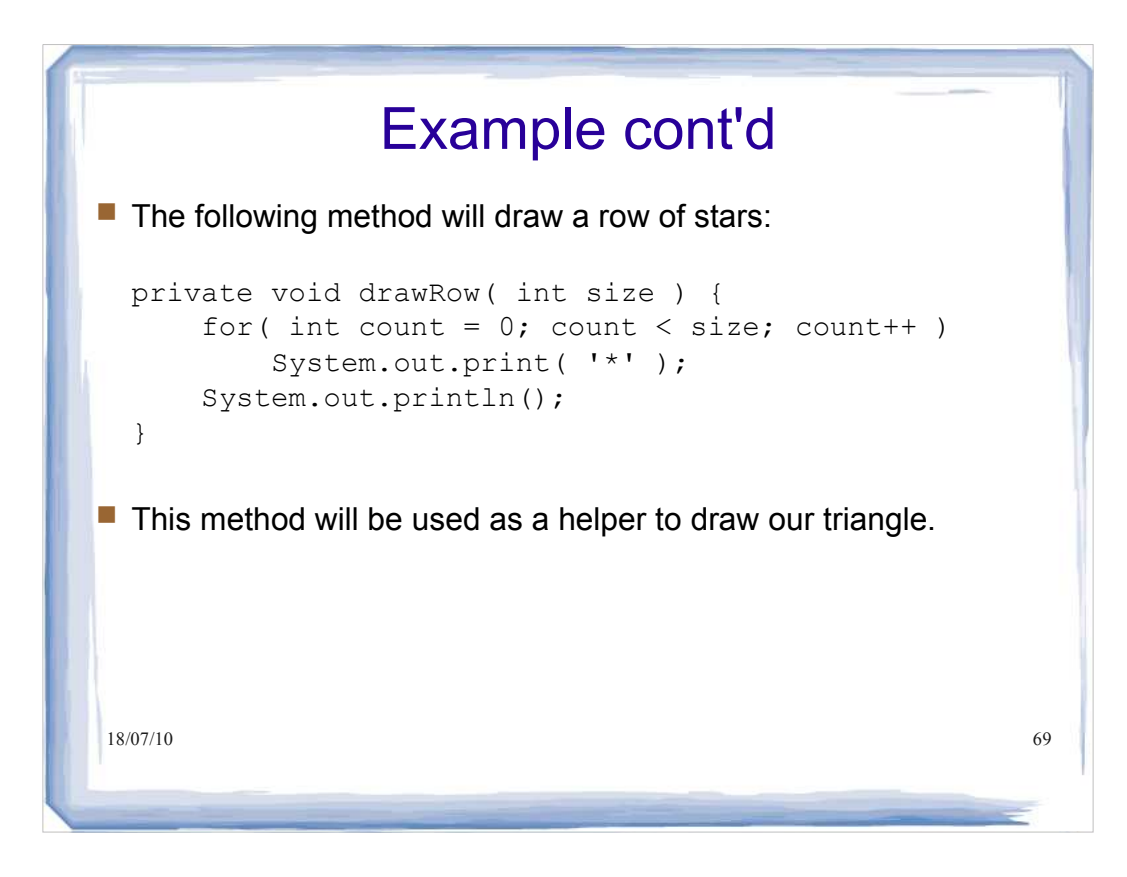

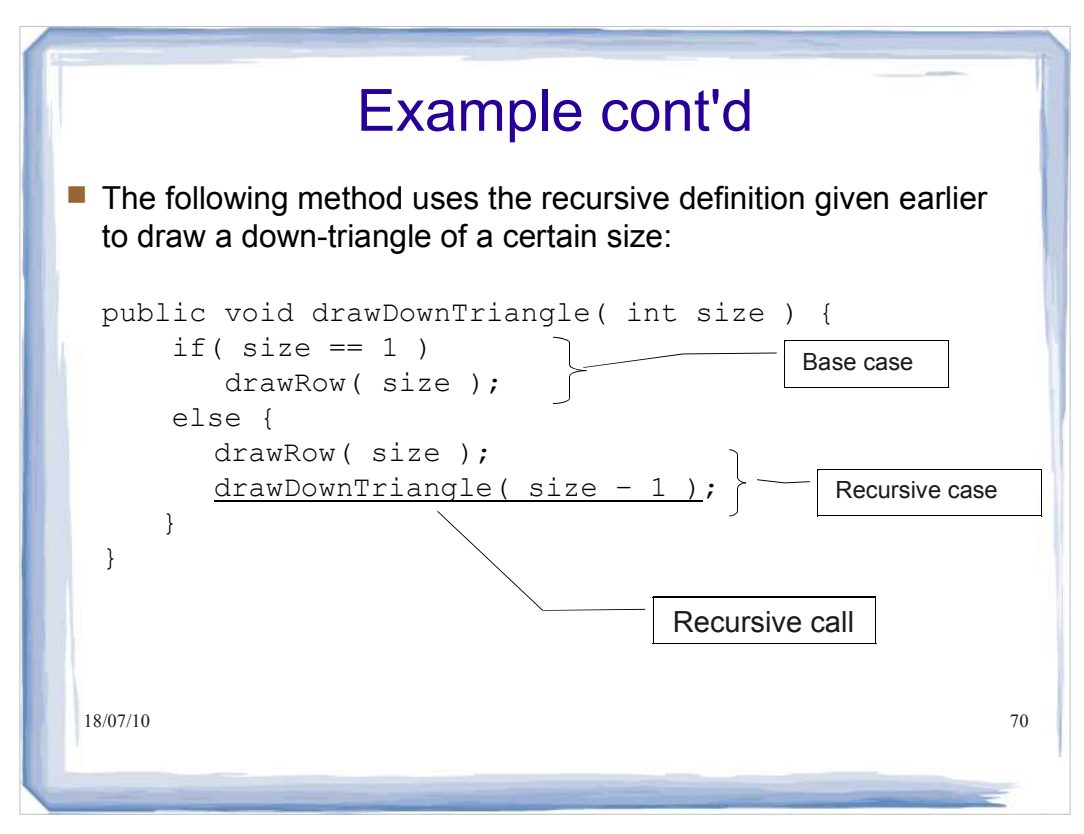

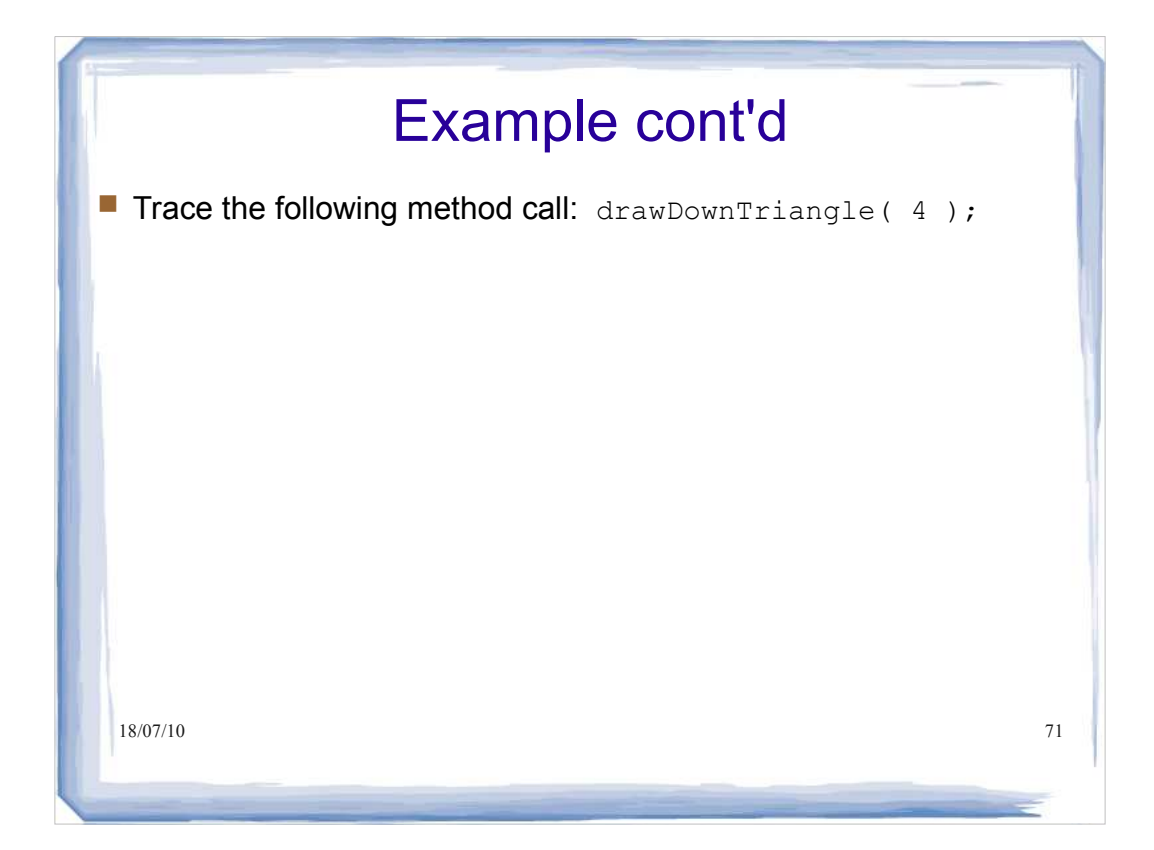

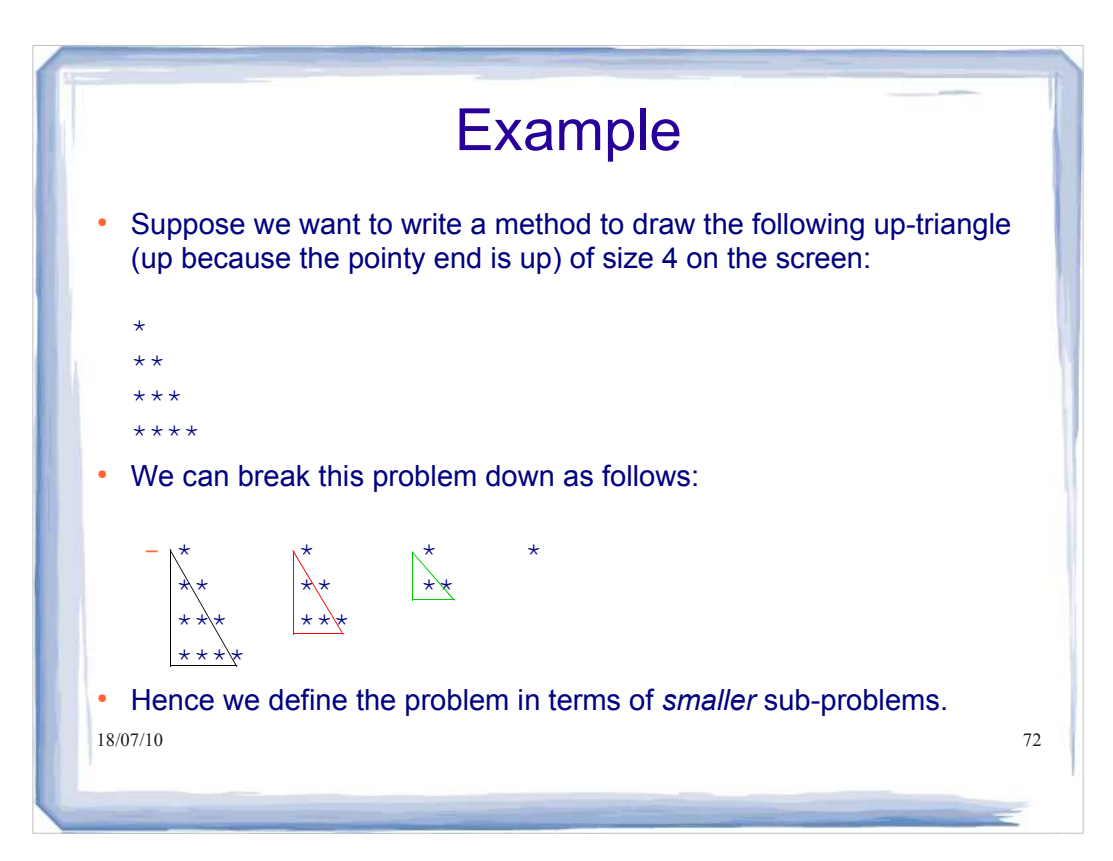

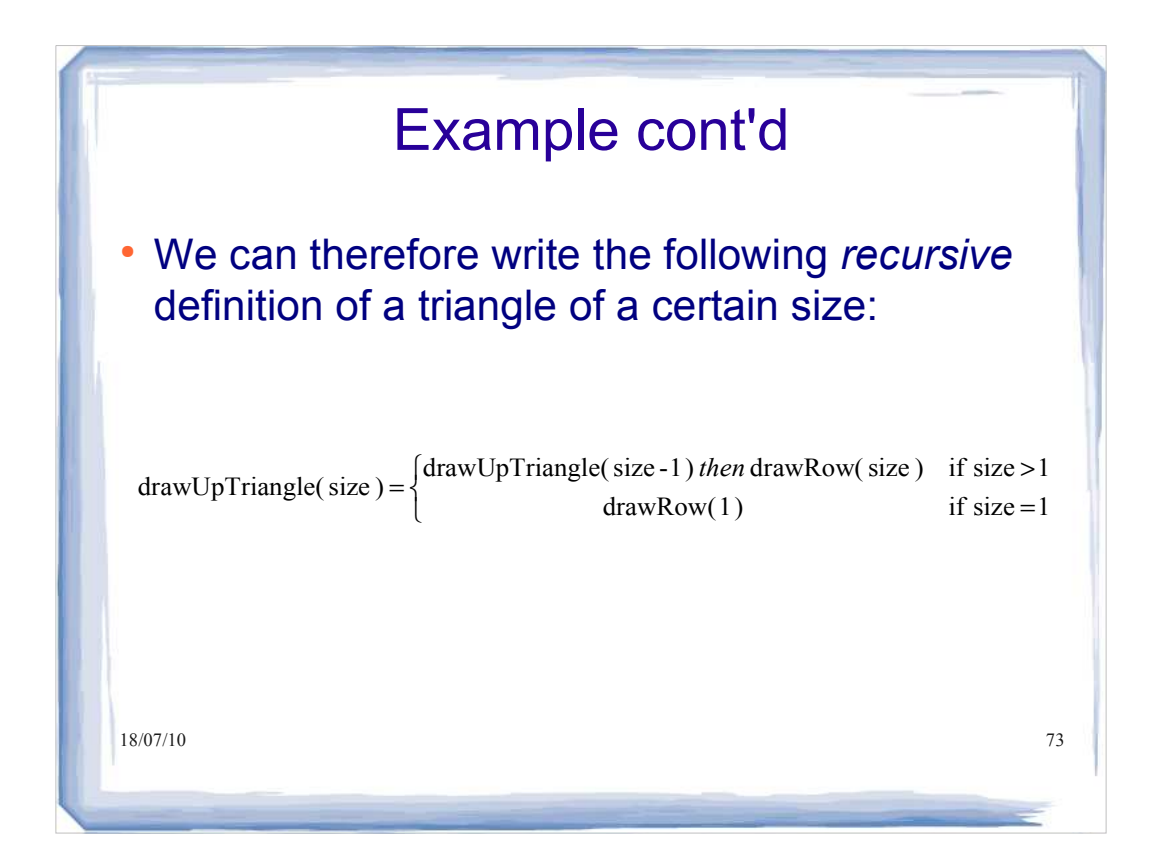

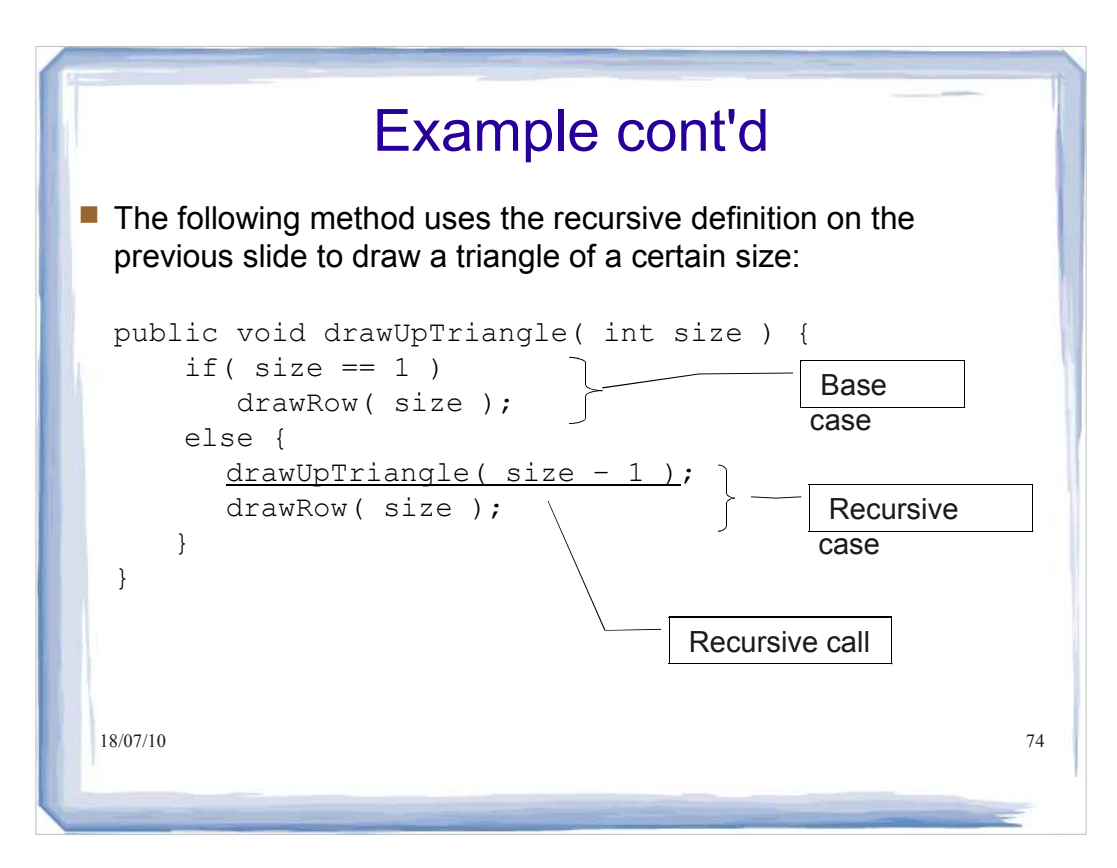

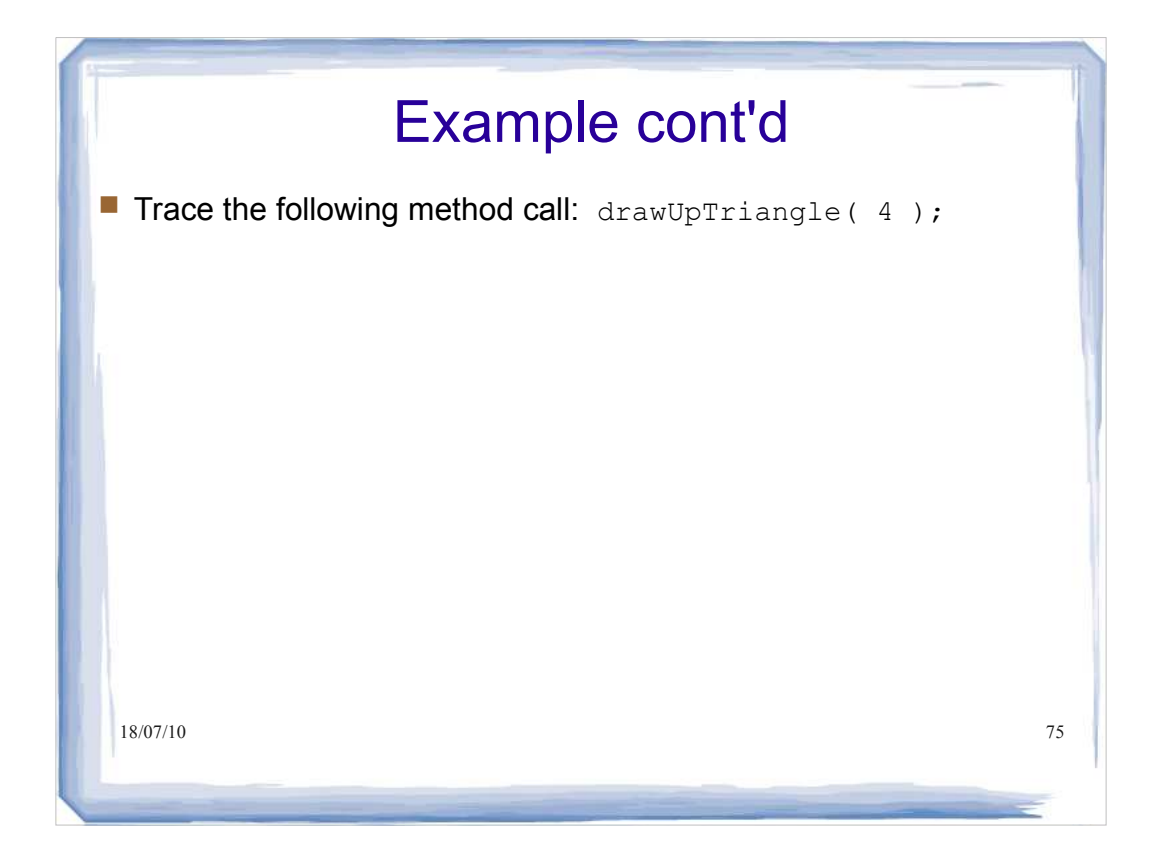

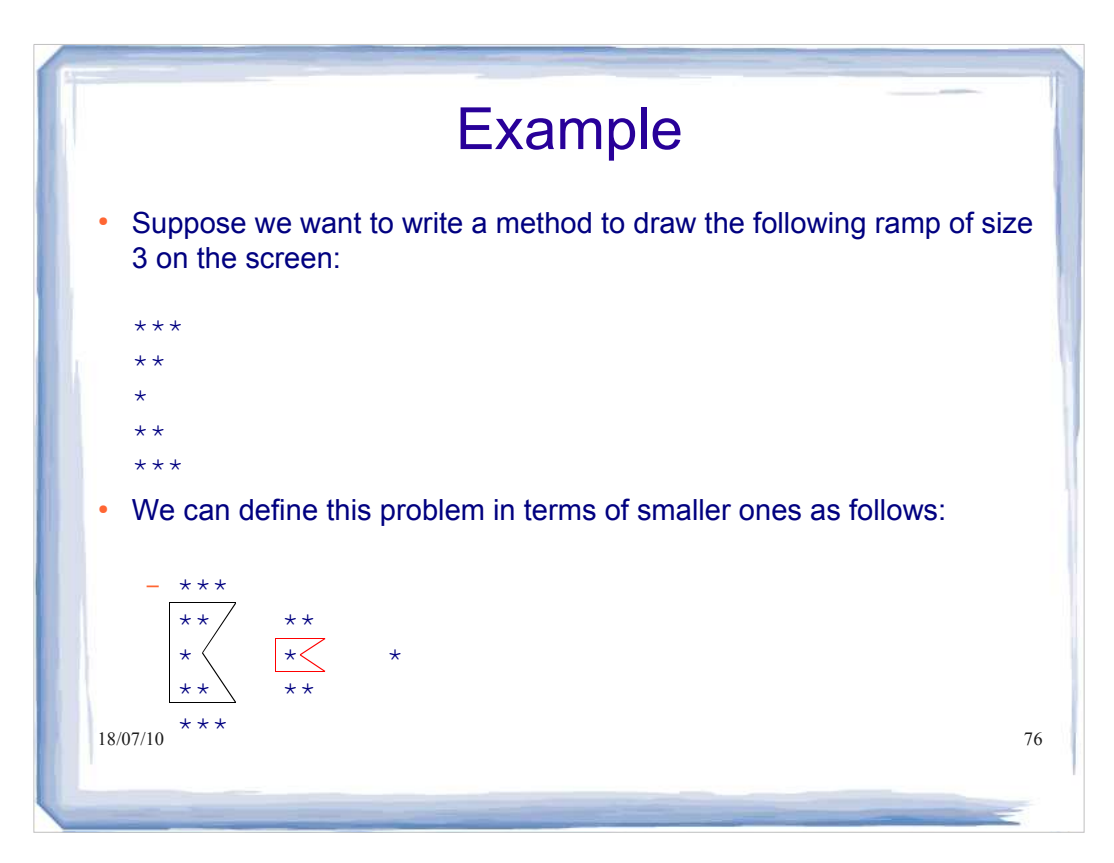

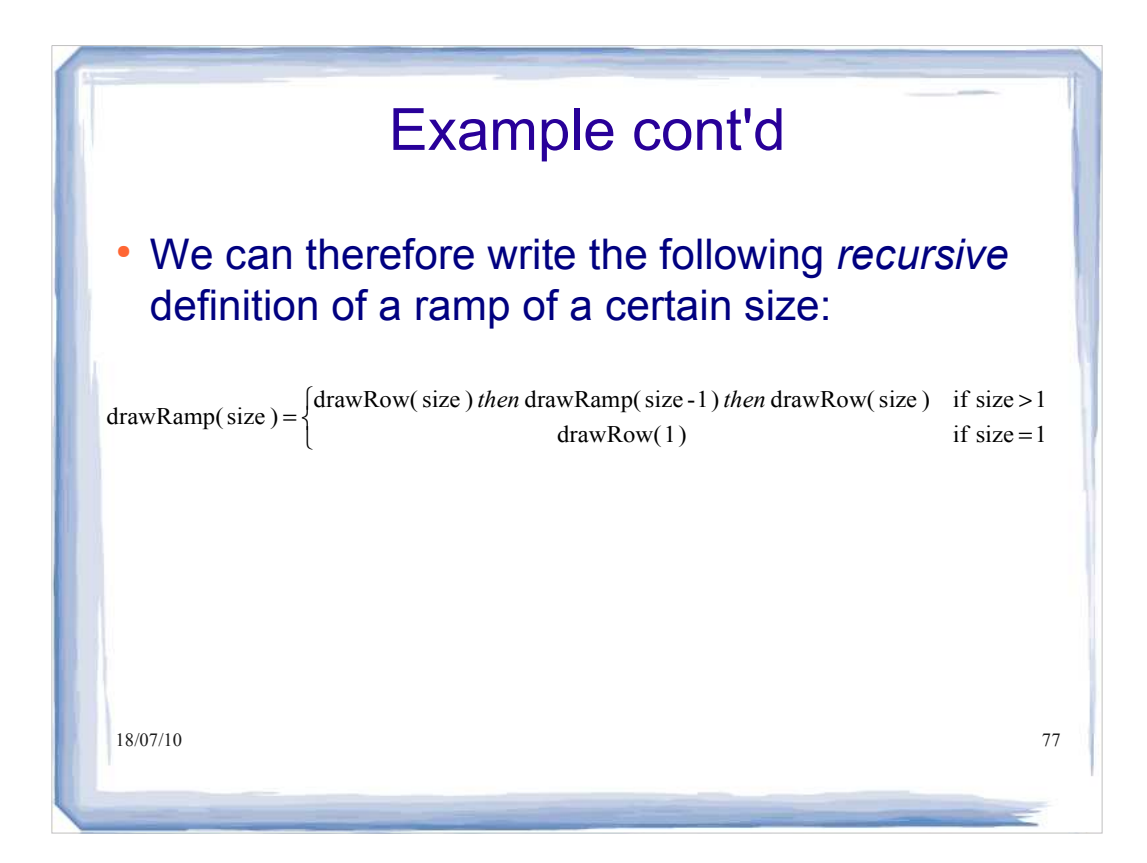

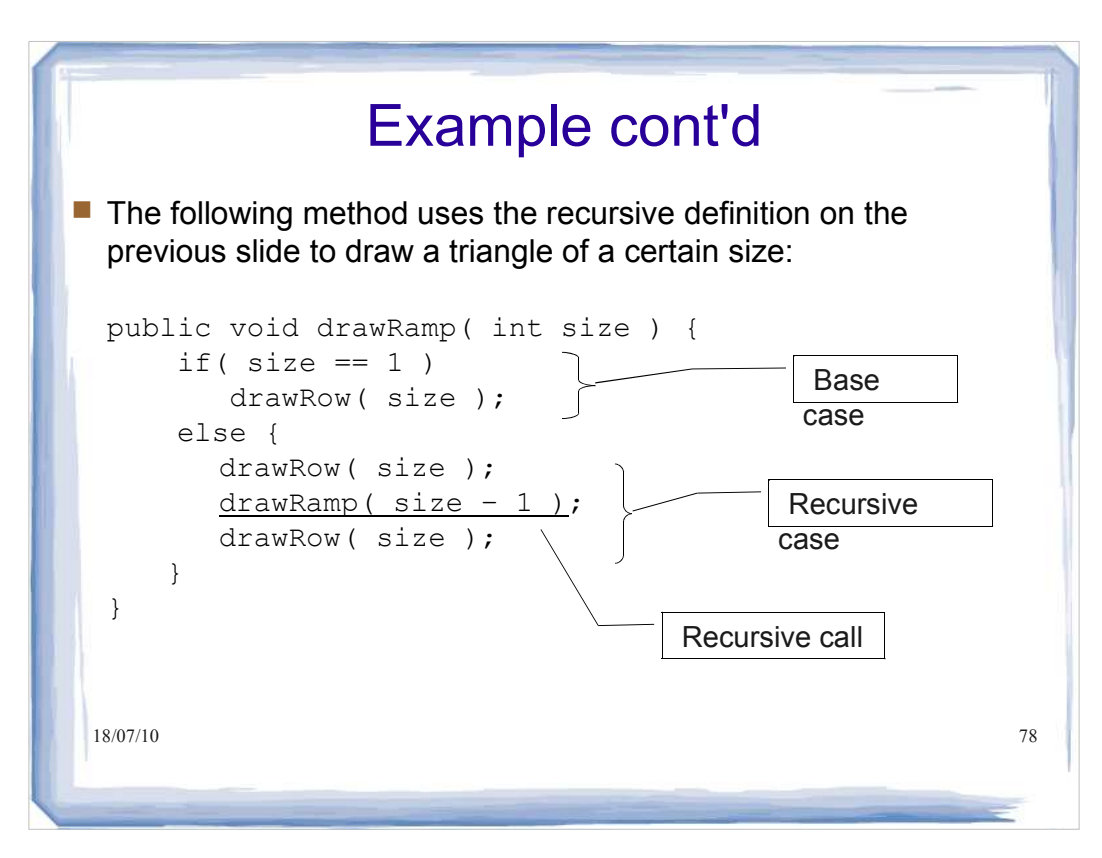

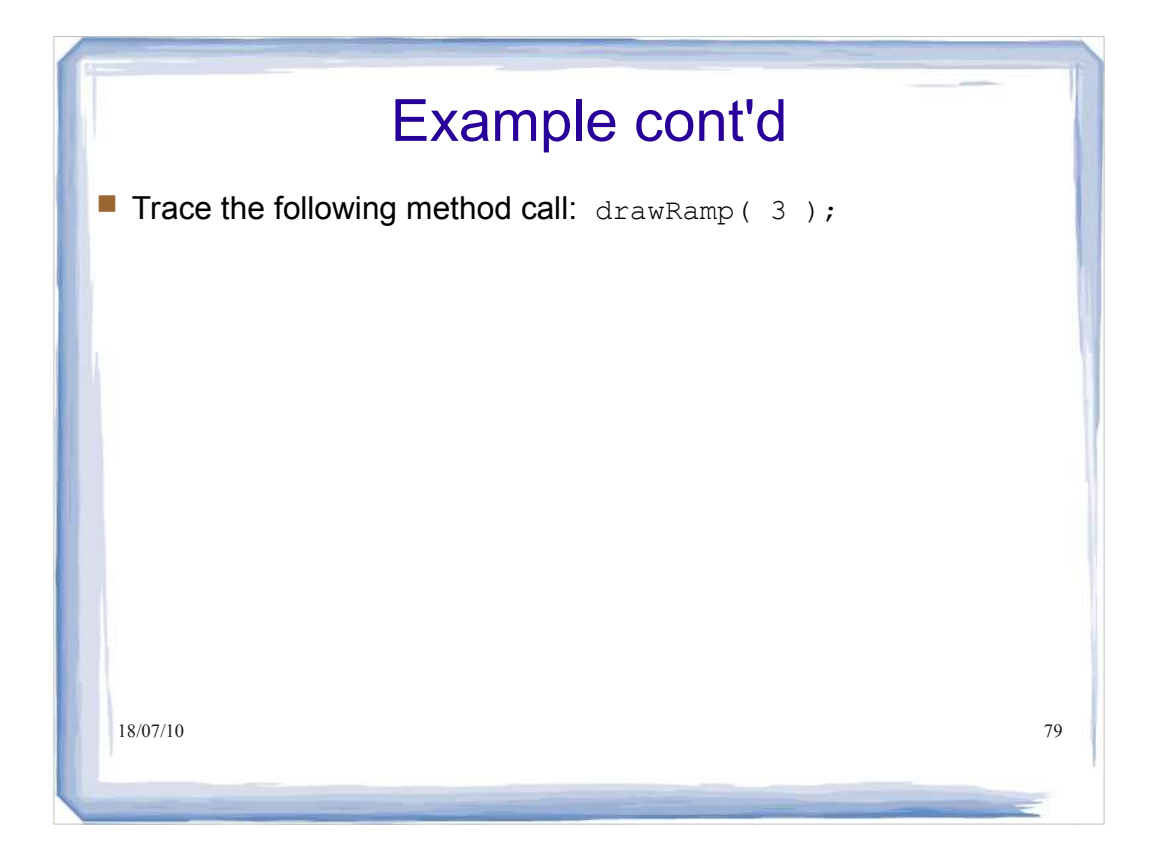

### **Recursive Method Calls - General** Form

Our drawRamp method illustrates the general form of a recursive method call:

```
18/07/10 80
type recursiveMethod( type param1, type param2, ... )
{
     if( base case )
       // handle base case (code omitted)
     else
     {
          // operations to do before recursive call
          // (code omitted)
         recursiveMethod( ... ); // recursive call
          // operations to do after recursive call
          // (code omitted)
 }
s<sub>ju</sub>
```
#### Recursion and Stacks

- **There is a strong connection between recursion and stacks.**
- Recall that the compiler uses a stack, called the *run-time* stack, in which to store data that is local to each method that is called.
- When a method is called, a new stack frame is generated and pushed onto the run-time stack. This frame stores, among other things, parameters and local variables for the method.
- When the method ends, its stack frame is popped off the runtime stack.

18/07/10 81

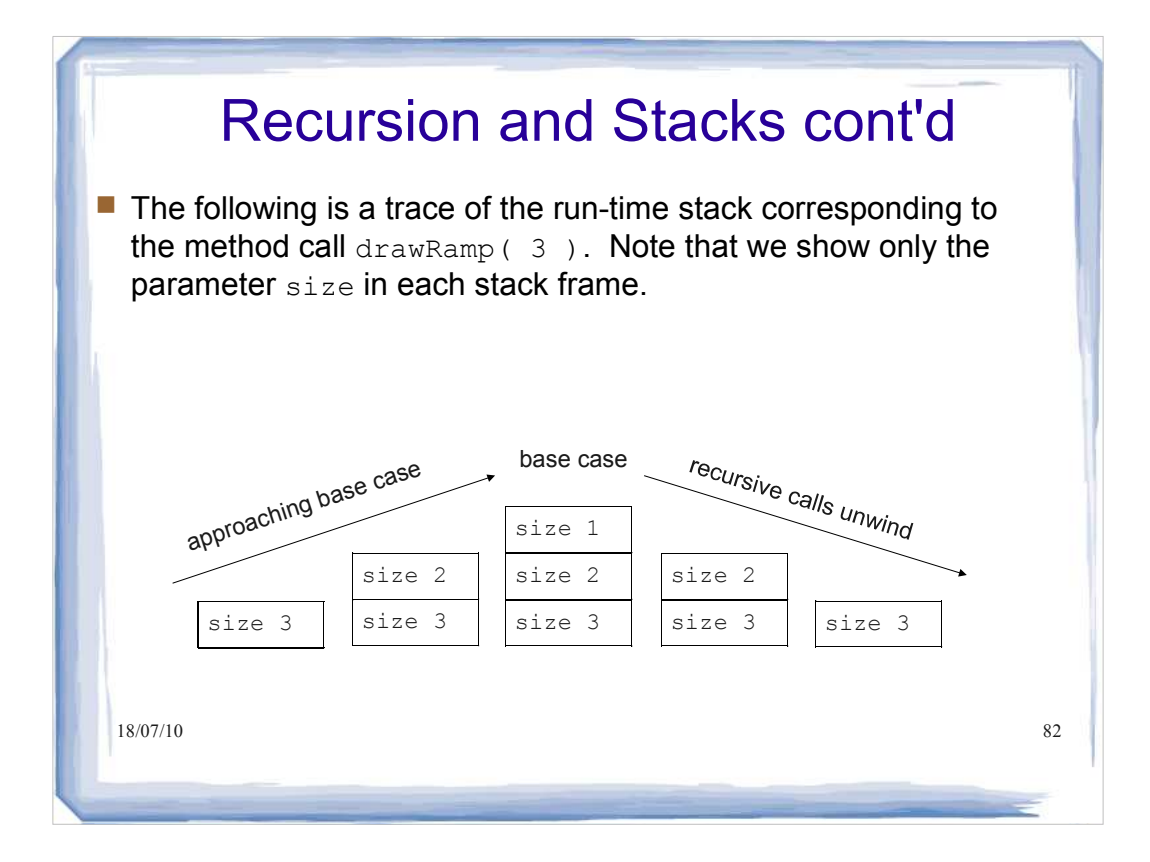

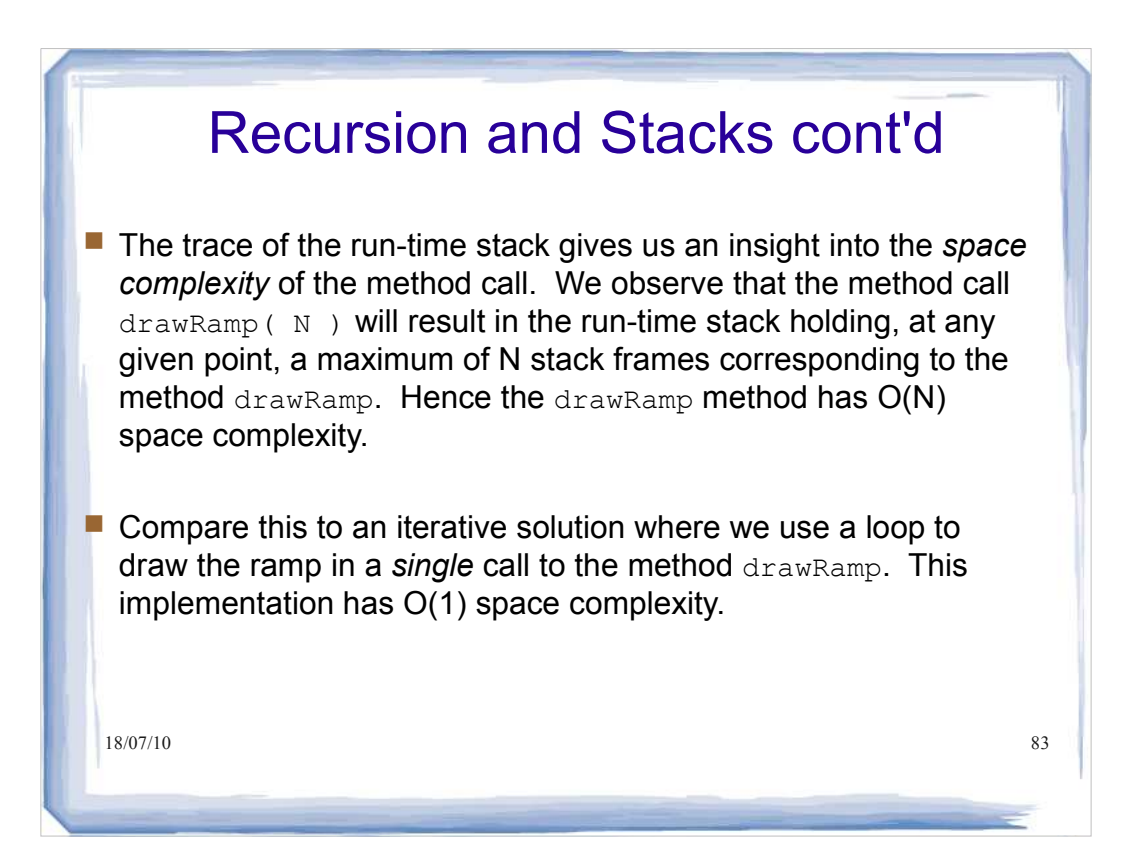

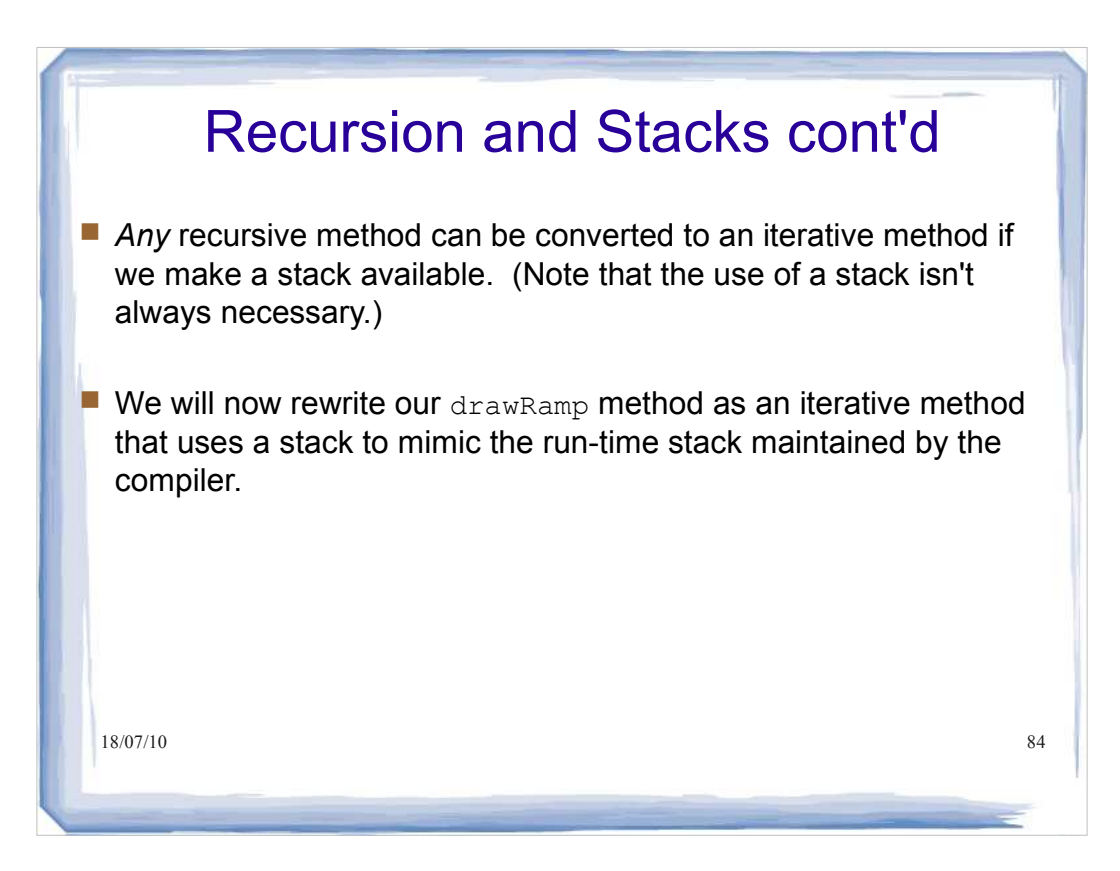

### Recursion and Stacks cont'd

```
18/07/10 85
 sizeStack.pop();
public void drawRamp( int size ) {
    Stack<Integer> sizeStack = new Stack<Integer>();
    // head towards the base case
   while( size > 1 ) {
      sizeStack.push(size);
     drawRow(size);
       size--;
    }
   drawRow( 1 ); // corresponds to base case 
    // unwind the stack
   while( !sizeStack.isEmpty() ) {
      size = sizeStack.peek();
     drawRow(size);
\qquad \qquad \}}
```
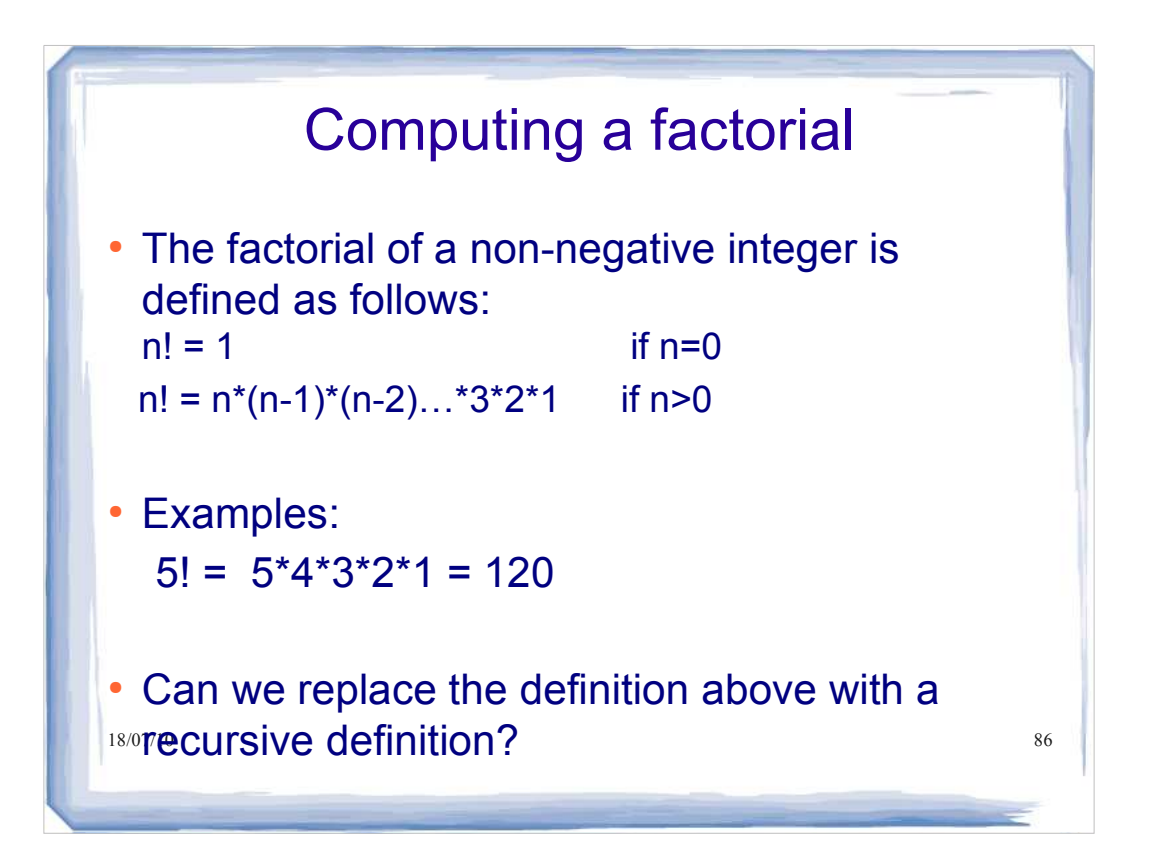

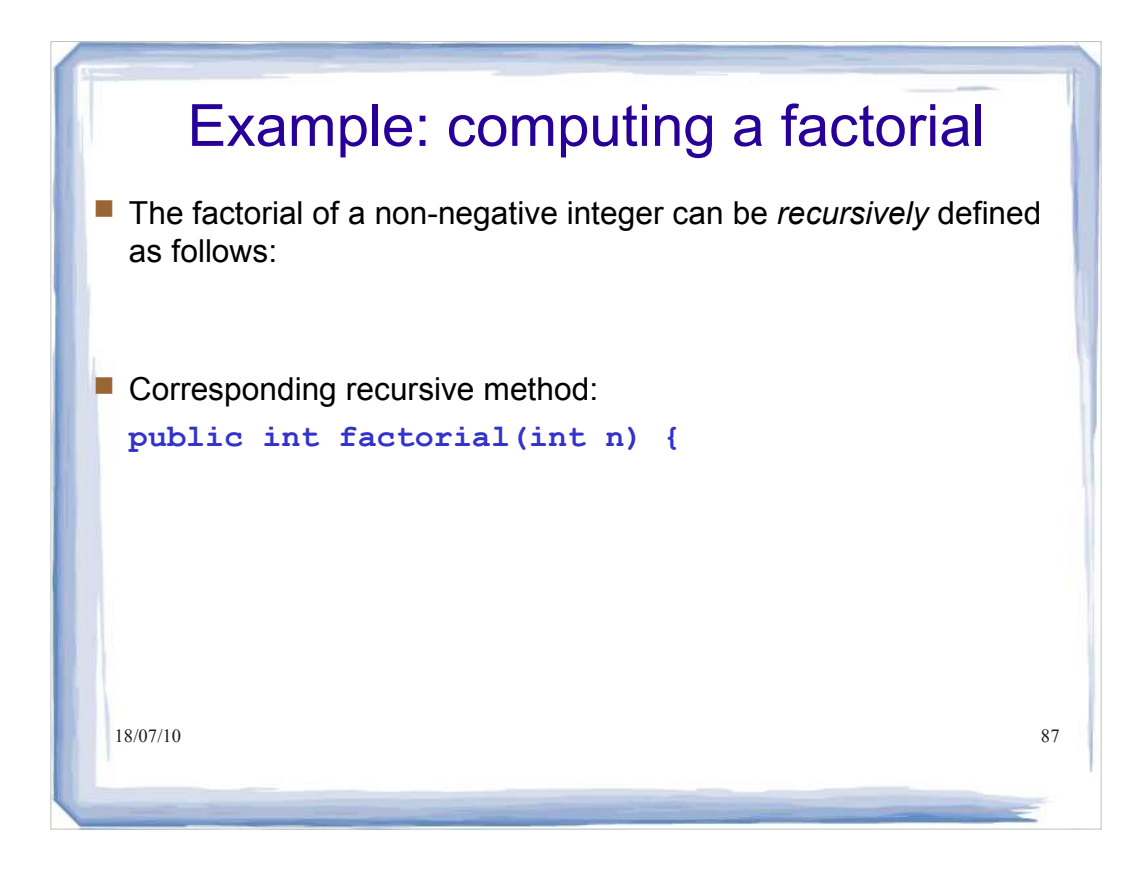

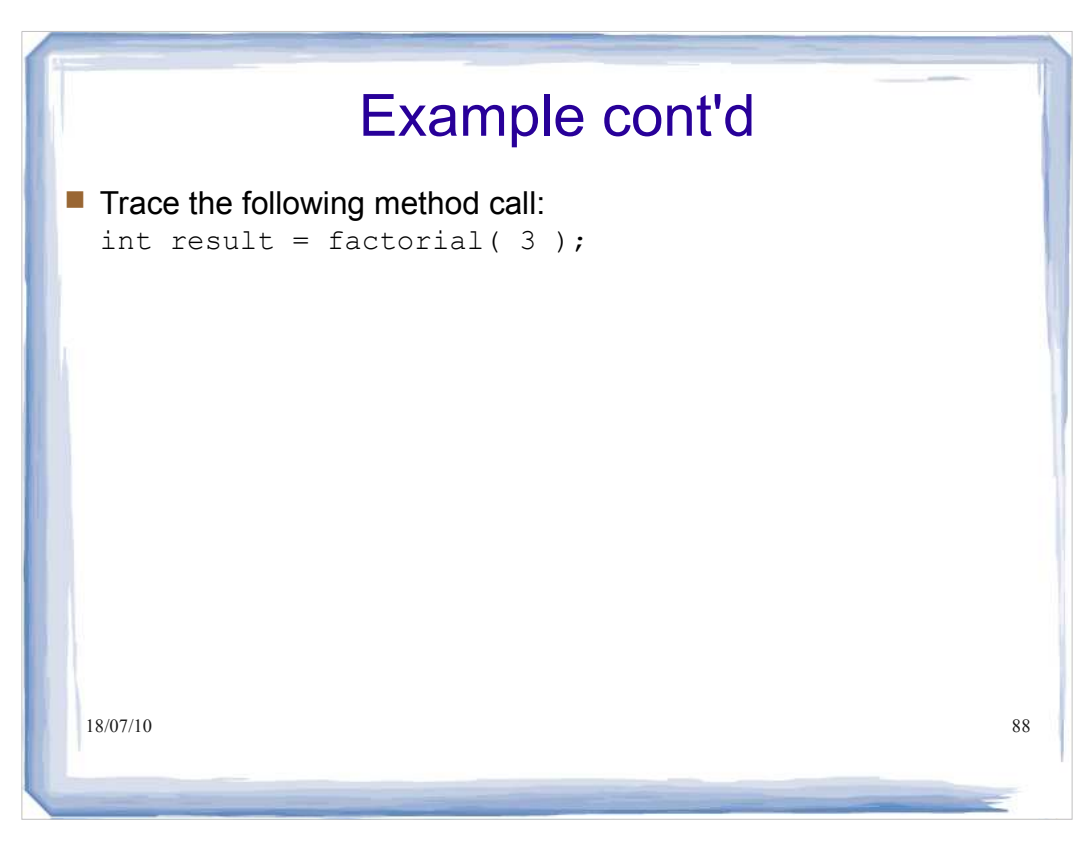

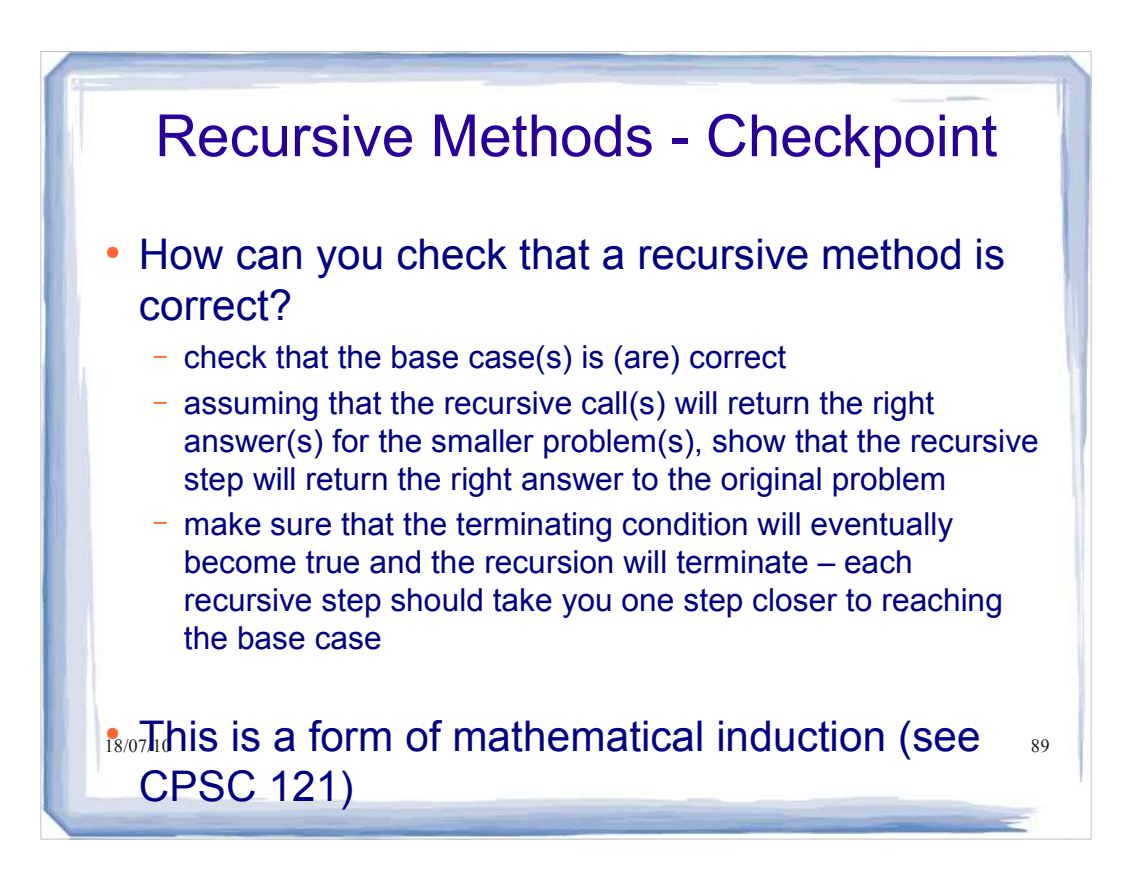

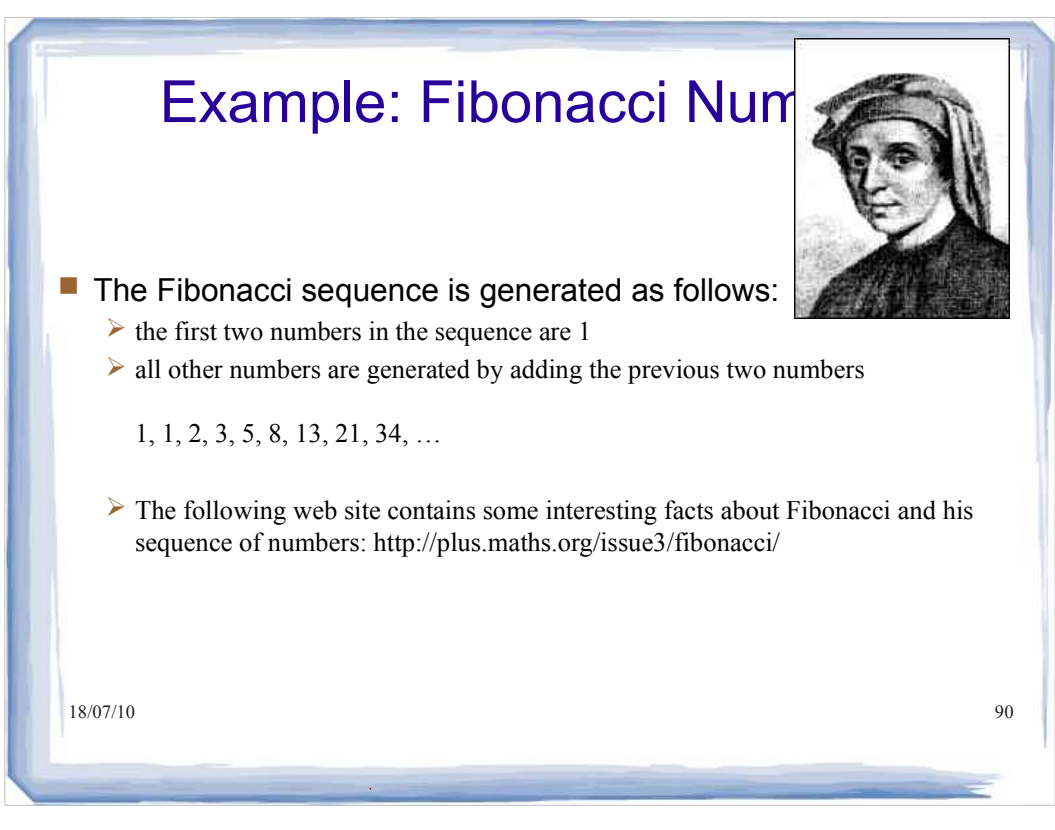

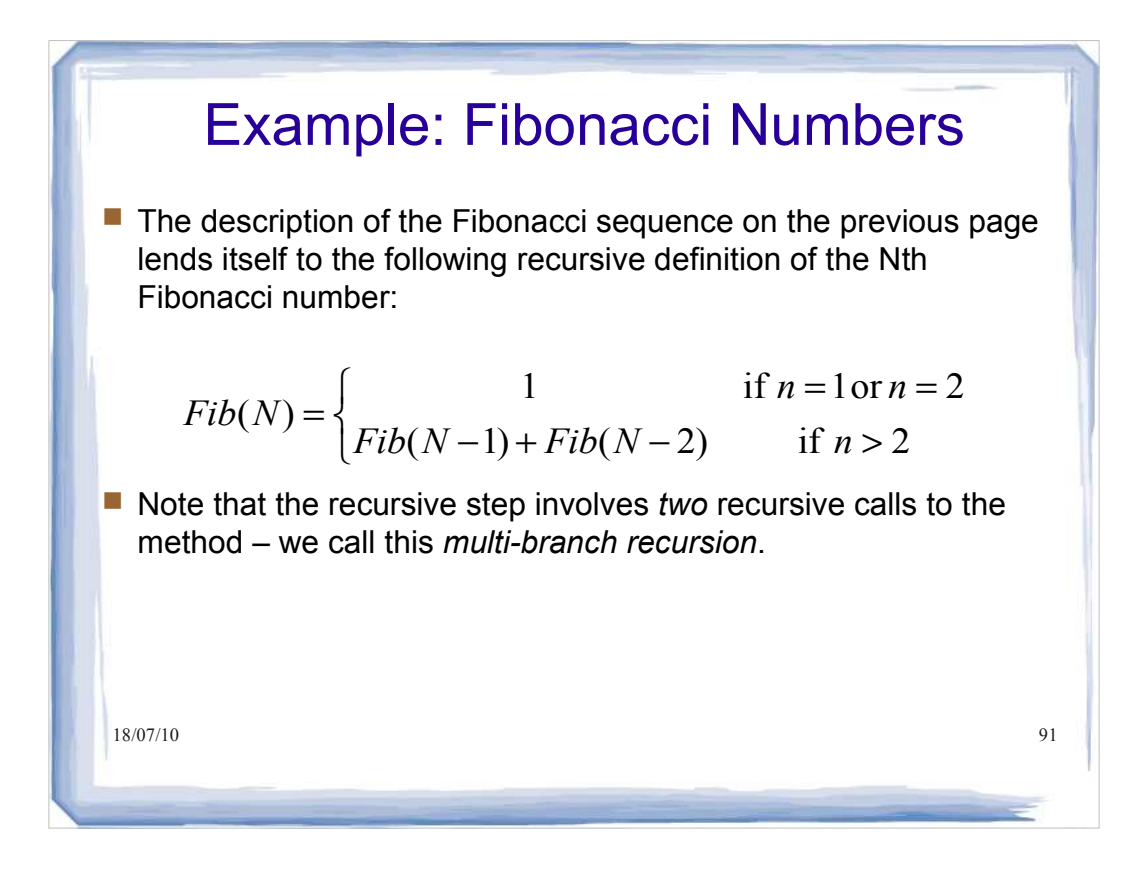

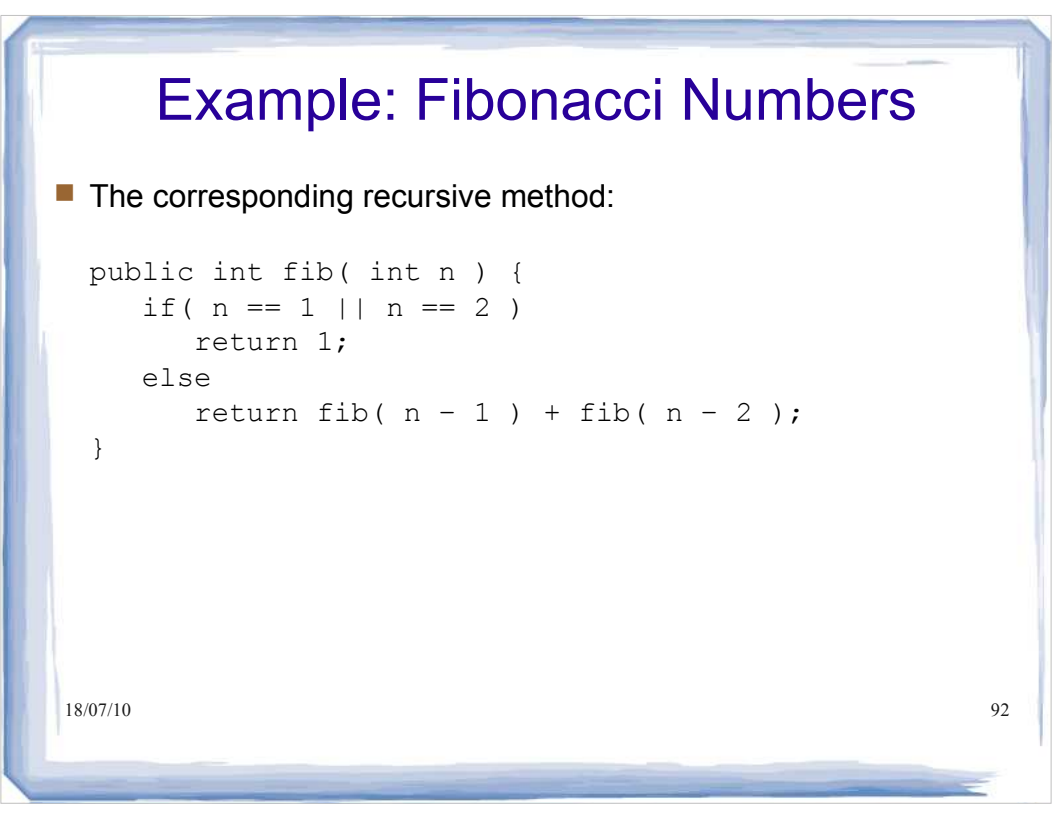

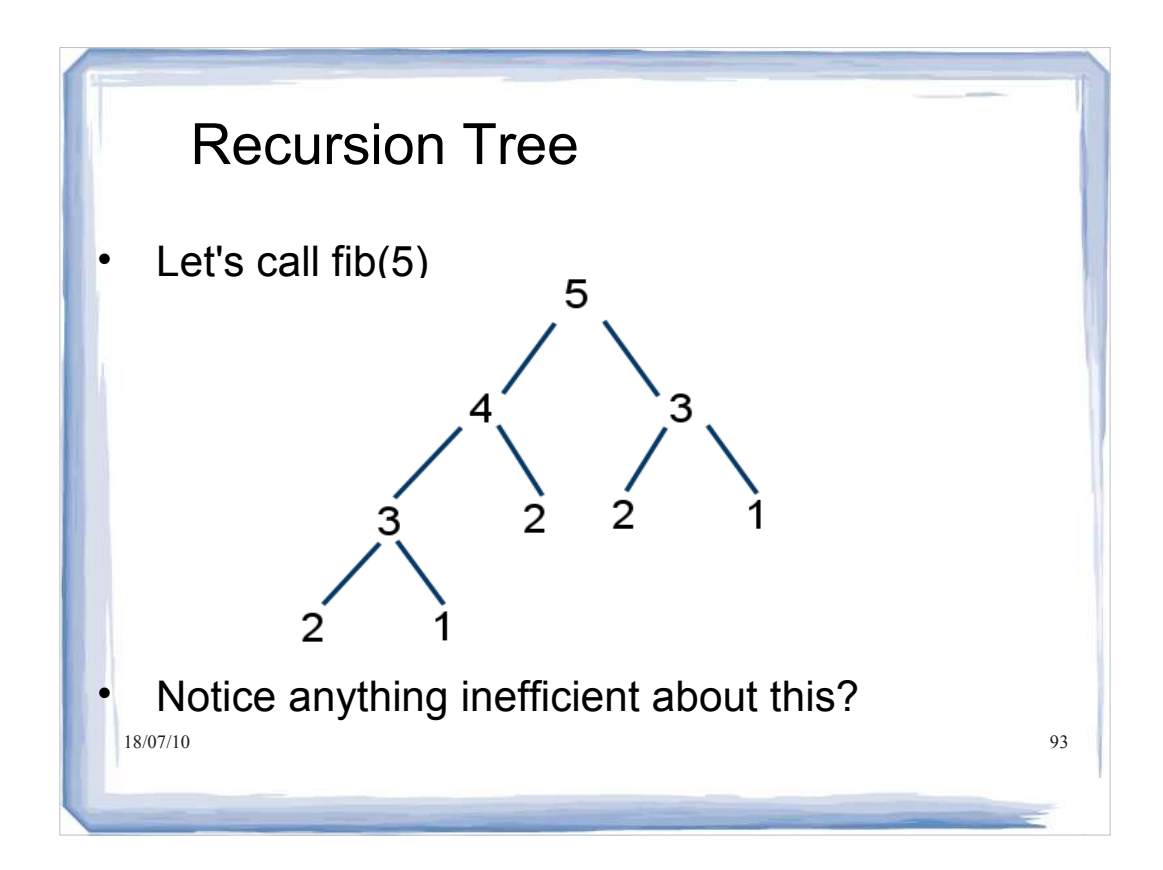

#### h§áiñ(ι)0 |main() |main() |main() |main() |main() |main() |main() |main() |main() |θ4 Recursion and Memory Each subroutine invocation creates an **activation record** that holds the values of arguments and local variables for that invocation. These activation records are stored in an area of memory called the **run-time stack**. The diagram below shows the state of the run-time stack when a call to fib(4) is made from main. main()  $fib(4)$  $main()$ fib(3)  $fib(4)$ main()  $fib(2)$ fib(3)  $fib(4)$ main() fib(3)  $fib(4)$ main() fib(1) fib(3)  $fib(4)$ main()  $fib(3)$  $fib(4)$ main()  $fib(4)$ main() fib(2)  $fib(4)$ main()  $fib(4)$ main() main()

### Recursion and Memory

- $\cdot$  By examining the height of the recursion tree we can determine the maximum number of fib activation records on the run-time stack at any given time.
- Memory for the runtime stack is limited. If we attempt to generate more activation records than can be stored on the run-time stack, a stack overflow occurs and the program will crash.
- $\mathbf{F}$  if the state of  $\mathbf{S}$  called  $\mathbf{S}$  state  $\mathbf{S}$ • The height of the recursion tree is useful for telling us how much memory will be required when the

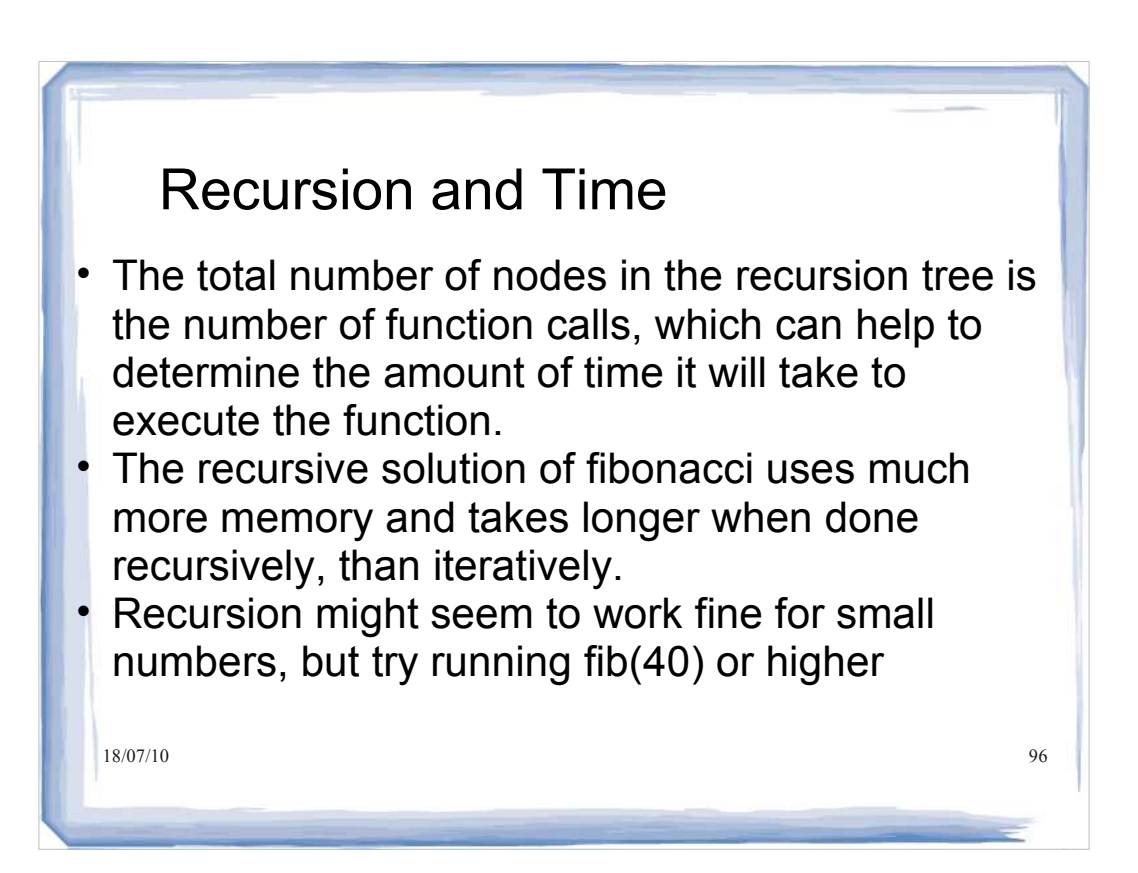

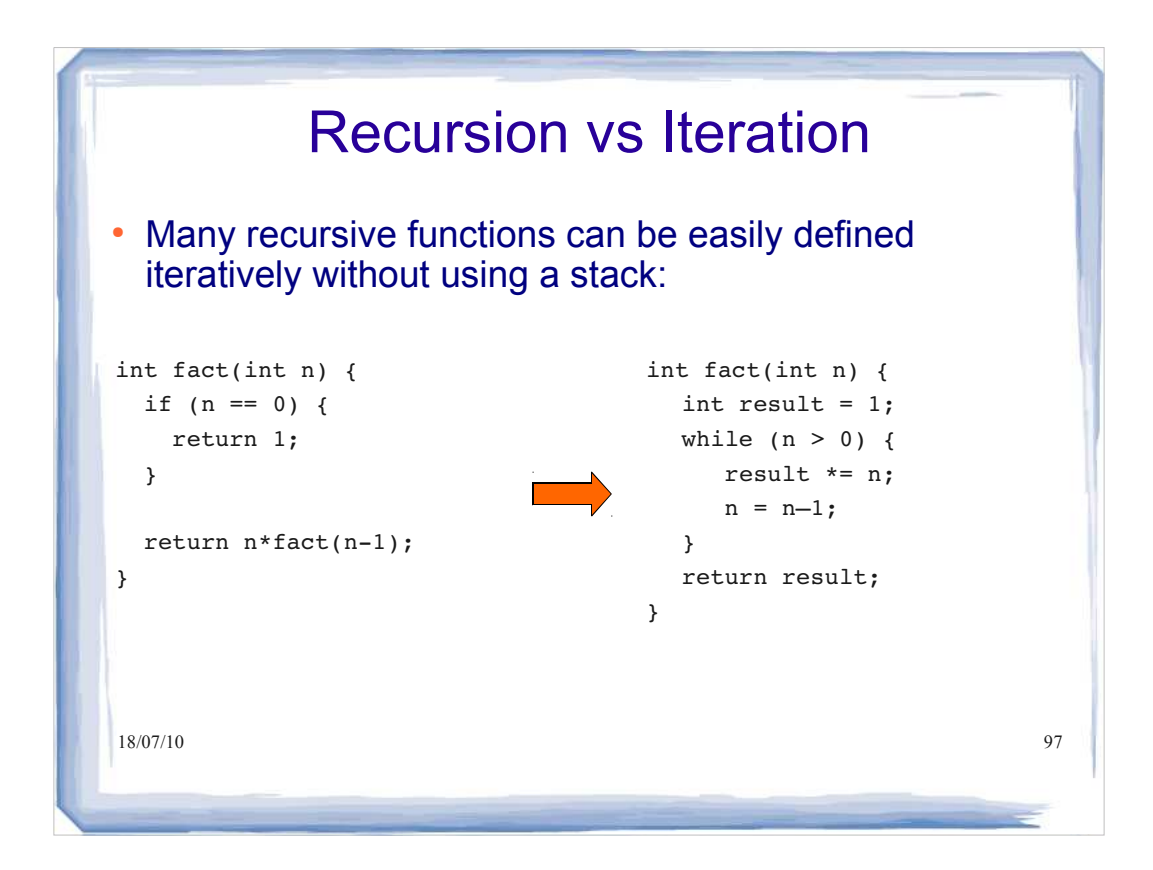

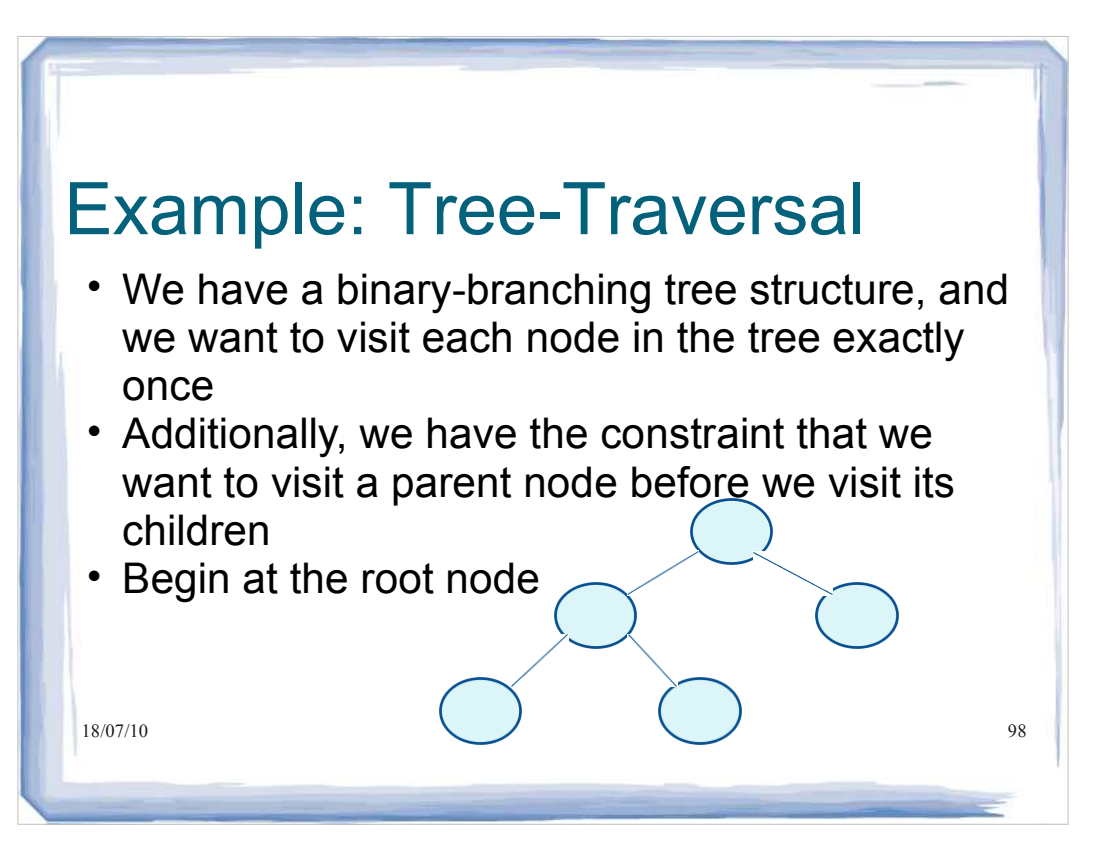

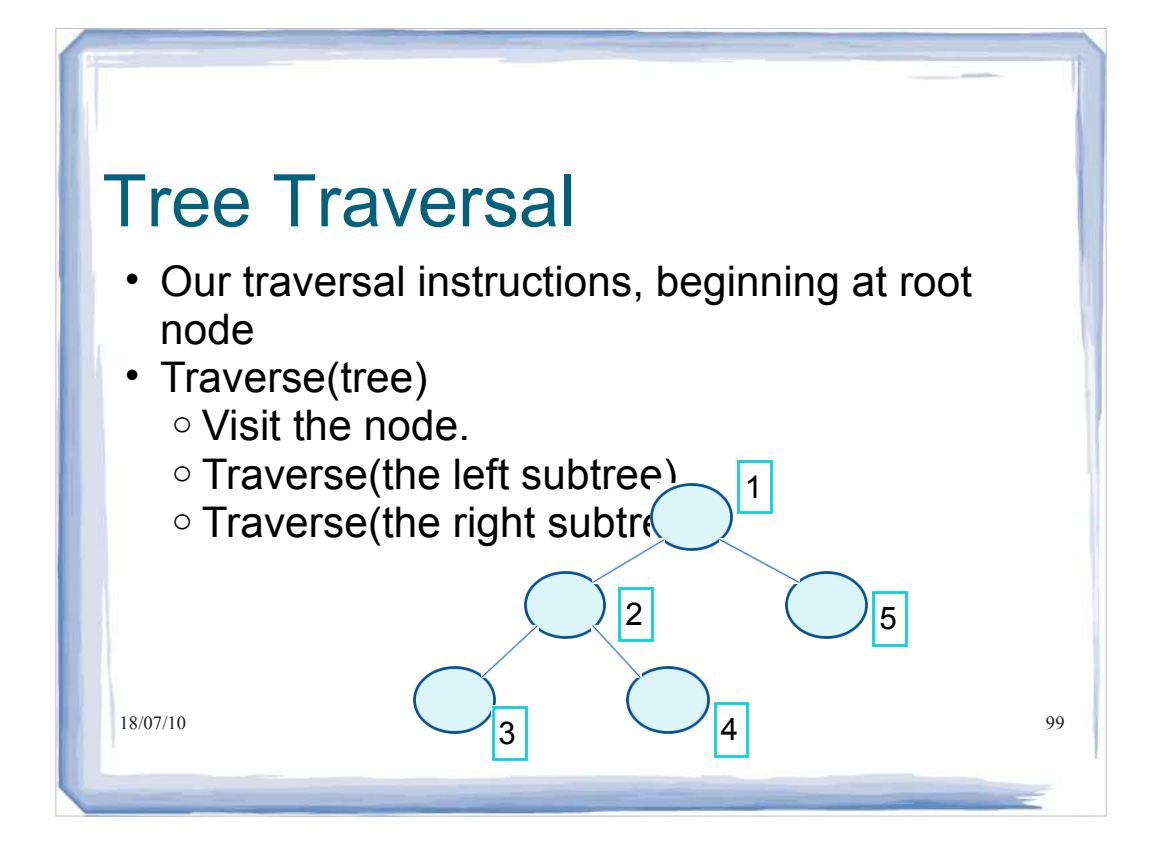

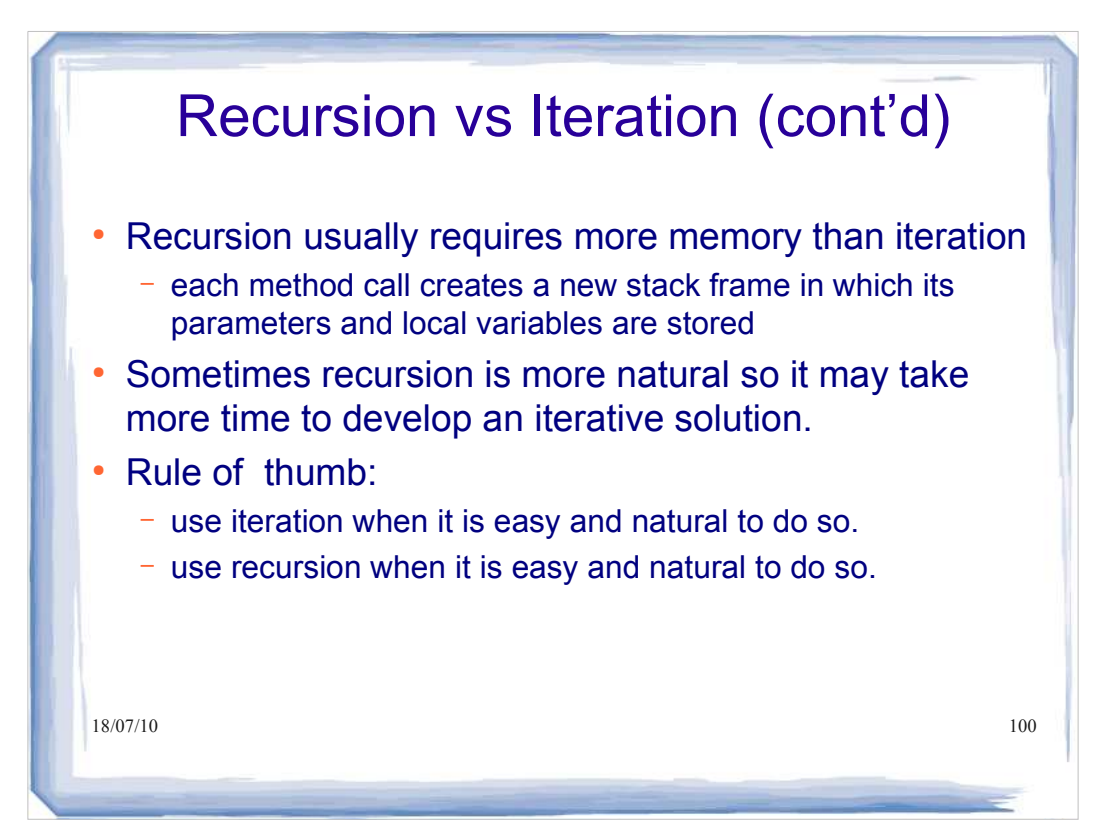

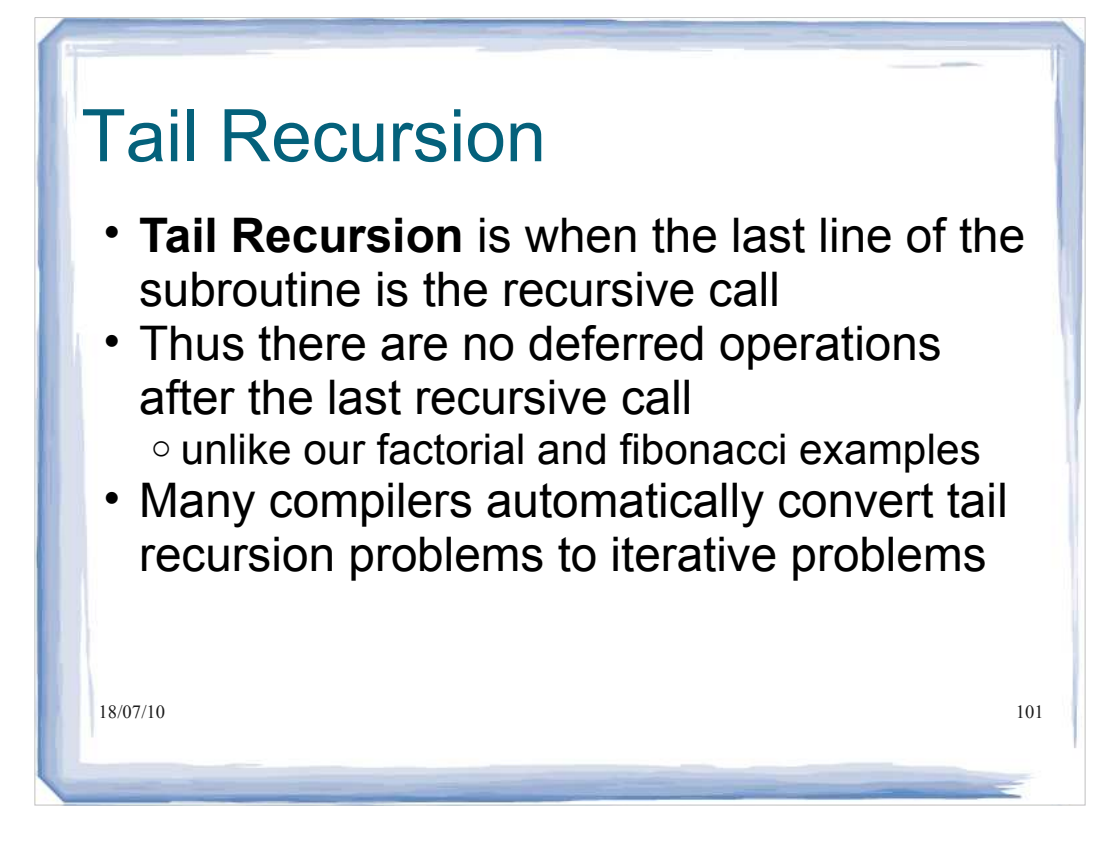

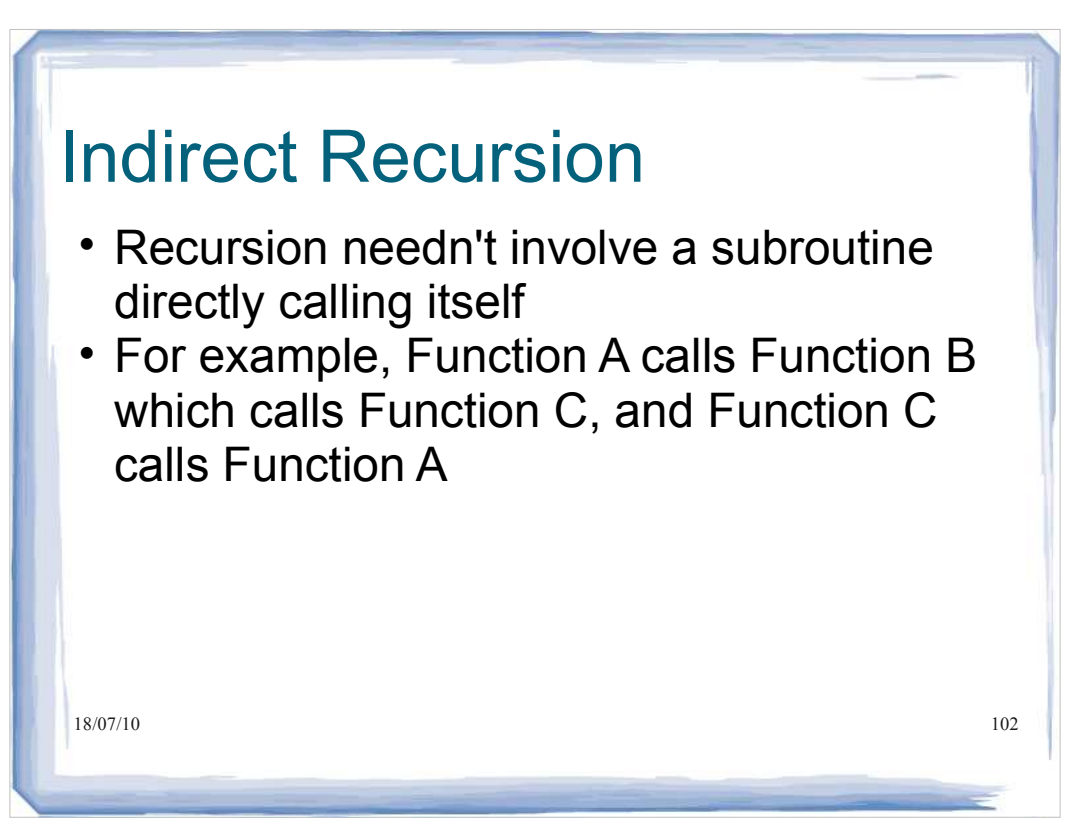

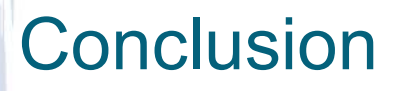

- Recursion can add simplicity, elegance and readability to a program
- Not always the most efficient method
- Check whether you could solve the problem more efficiently in an iterative fashion
- Check whether your problem naturally lends itself to being solved by solving a number of subproblems

o e.g. Tree traversal

18/07/10 103

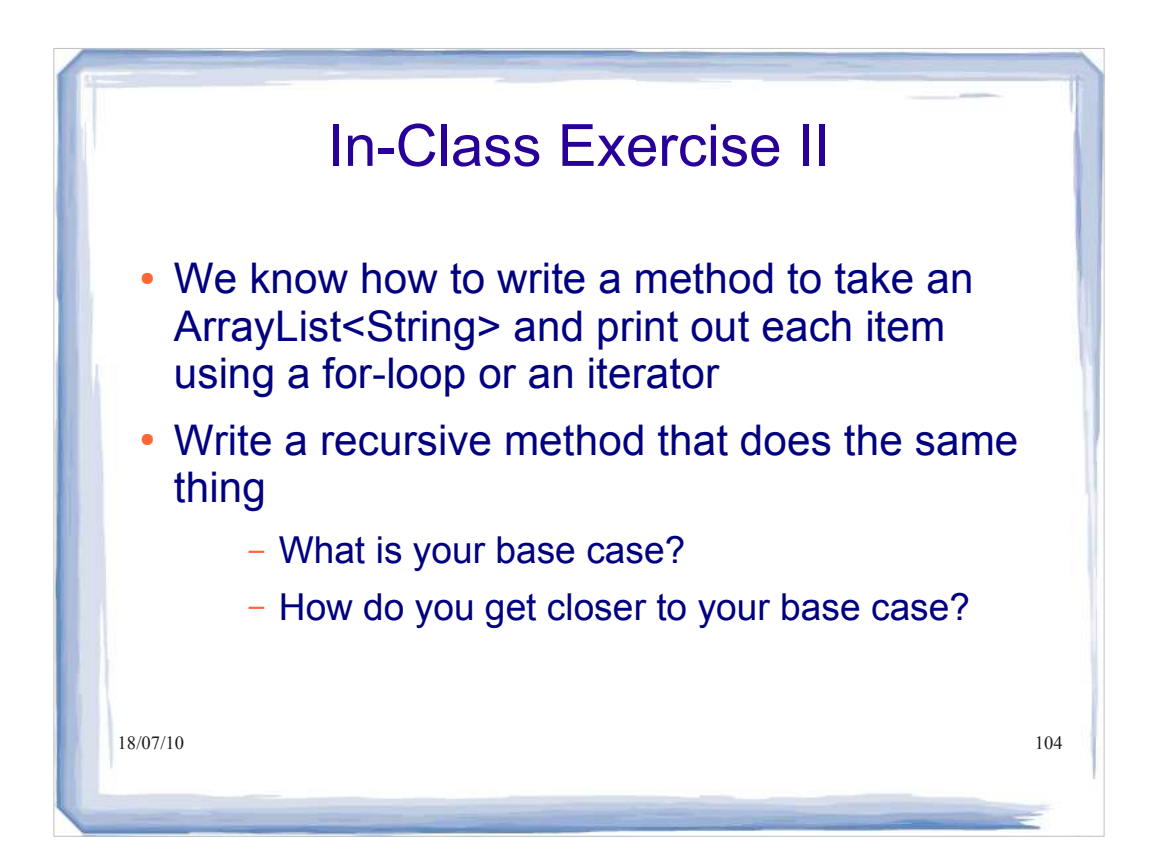

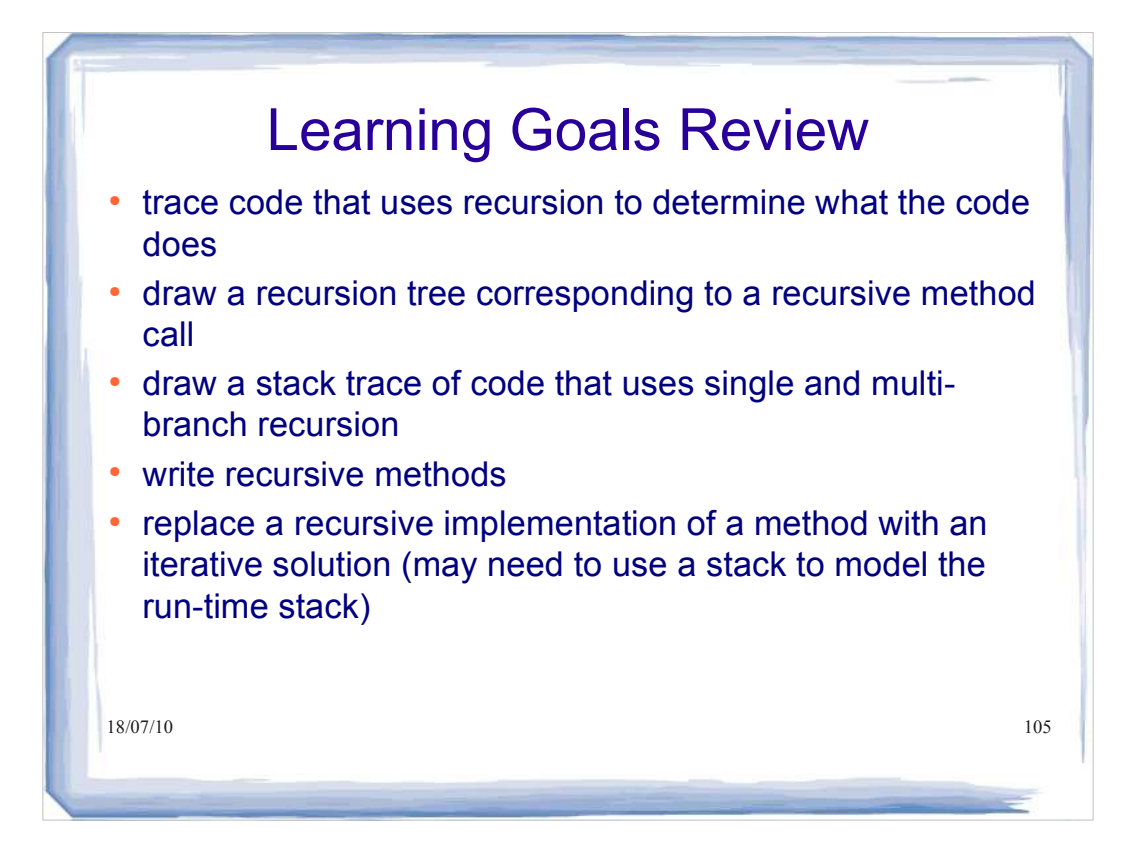